# **Návrh řízení čistíren odpadních vod a spolupráce s bezpečnostními systémy.**

Pavel Kříž

Bakalářská práce 2023

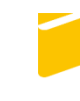

Univerzita Tomáše Bati ve Zlíně Fakulta aplikované informatiky

Univerzita Tomáše Bati ve Zlíně Fakulta aplikované informatiky Ústav bezpečnostního inženýrství

Akademický rok: 2022/2023

# ZADÁNÍ BAKALÁŘSKÉ PRÁCE

(projektu, uměleckého díla, uměleckého výkonu)

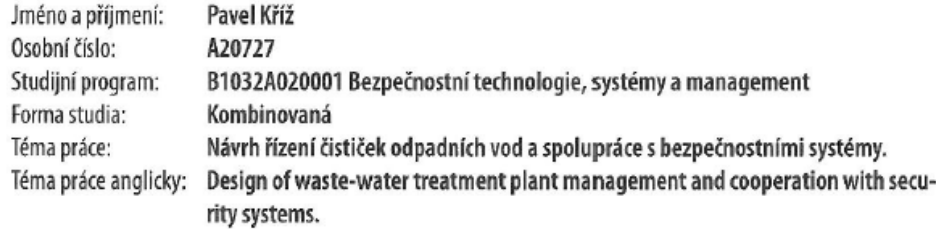

### Zásady pro vypracování

- 2. Vysvětlete základní principy řízení ČOV a používané technologie.
- 3. Popište současné používané bezpečnostní systémy v ČOV.
- 4. Navrhněte použití řídícího systému v konkrétních podmínkách.
- 5. Zpracujte spolupráci s bezpečnostními systémy.
- 6. Vylepšete vizualizaci řídících procesů v dohledovém centru.

<sup>1.</sup> Zpracujte používané ČOV, jejich rozdělení podle velikosti.

Forma zpracování bakalářské práce: tištěná/elektronická

Seznam doporučené literatury:

1. BRONCOVÁ, Dagmar, ed. Historie kanalizací: dějiny odvádění a čištění odpadních vod v Českých zemích. Praha: MILPO MEDIA, 2002. Z historie průmyslu. ISBN 8086098257.

2. SOJKA, Jan. Čistírny odpadních vod: pro rodinné domy. Praha: Grada, 2013. Profi & hobby. ISBN 9788024745046.

3. HLAVÍNEK Petr, MIČÍN Jan, PRAX Petr, HLUŠTÍK Petr, MIFEK Radim. Stokování a čištění odpadních vod (modul 2). Brno: **VUT FAST, 2006.** 

4. BINDZAR Jan a kol. Základy úpravy a čištění vod. Praha: VŠCHT, 2009. ISBN: 9788070807293.

5. ŠÁLEK, Jan a Václav TLAPÁK. Přírodní způsoby čištění znečištěných povrchových a odpadních vod. Praha: Pro Českou komoru autorizovaných inženýrů a techniků činných ve výstavbě (ČKAIT) vydalo Informační centrum ČKAIT, 2006. Technická knižnice autorizovaného inženýra a technika. ISBN 8086769747.

6. HLAVÍNEK, Petr a Dušan NOVOTNÝ. Intenzifikace čistíren odpadních vod. Brno: NOEL 2000, 1996. ISBN 8086020010.

Vedoucí bakalářské práce: Ing. Rudolf Drga, Ph.D. Ústav bezpečnostního inženýrství Datum zadání bakalářské práce: **16. prosince 2022** Termín odevzdání bakalářské práce: 5. června 2023

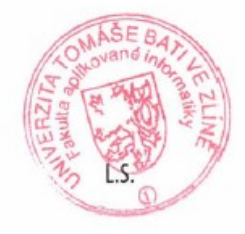

doc. Ing. Jiří Vojtěšek, Ph.D. v.r. děkan

Ing. Jan Valouch, Ph.D. v.r. ředitel ústavu

Ve Zlíně dne 16. prosince 2022

#### **Jméno, příjmení: Pavel Kříž**

#### **Název bakalářské práce: Návrh řízení čistíren odpadních vod a spolupráce s bezpečnostními systémy.**

#### **Prohlašuji, že**

- beru na vědomí, že odevzdáním bakalářské práce souhlasím se zveřejněním své práce podle zákona č. 111/1998 Sb. o vysokých školách a o změně a doplnění dalších zákonů (zákon o vysokých školách), ve znění pozdějších právních předpisů, bez ohledu na výsledek obhajoby;
- beru na vědomí, že bakalářská práce bude uložena v elektronické podobě v univerzitním informačním systému dostupná k prezenčnímu nahlédnutí, že jeden výtisk bakalářské práce bude uložen v příruční knihovně Fakulty aplikované informatiky Univerzity Tomáše Bati ve Zlíně a jeden výtisk bude uložen u vedoucího práce;
- byl/a jsem seznámen/a s tím, že na moji bakalářskou práci se plně vztahuje zákon č. 121/2000 Sb. o právu autorském, o právech souvisejících s právem autorským a o změně některých zákonů (autorský zákon) ve znění pozdějších právních předpisů, zejm. § 35 odst. 3;
- beru na vědomí, že podle § 60 odst. 1 autorského zákona má UTB ve Zlíně právo na uzavření licenční smlouvy o užití školního díla v rozsahu § 12 odst. 4 autorského zákona;
- beru na vědomí, že podle § 60 odst. 2 a 3 autorského zákona mohu užít své dílo bakalářskou práci nebo poskytnout licenci k jejímu využití jen připouští-li tak licenční smlouva uzavřená mezi mnou a Univerzitou Tomáše Bati ve Zlíně s tím, že vyrovnání případného přiměřeného příspěvku na úhradu nákladů, které byly Univerzitou Tomáše Bati ve Zlíně na vytvoření díla vynaloženy (až do jejich skutečné výše) bude rovněž předmětem této licenční smlouvy;
- beru na vědomí, že pokud bylo k vypracování bakalářské práce využito softwaru poskytnutého Univerzitou Tomáše Bati ve Zlíně nebo jinými subjekty pouze ke studijním a výzkumným účelům (tedy pouze k nekomerčnímu využití), nelze výsledky bakalářské práce využít ke komerčním účelům;
- beru na vědomí, že pokud je výstupem bakalářské práce jakýkoliv softwarový produkt,  $\bullet$ považují se za součást práce rovněž i zdrojové kódy, popř. soubory, ze kterých se projekt skládá. Neodevzdání této součásti může být důvodem k neobhájení práce.

#### **Prohlašuji,**

- že jsem na bakalářské práci pracoval samostatně a použitou literaturu jsem citoval. V případě publikace výsledků budu uveden jako spoluautor.
- že odevzdaná verze diplomové práce a verze elektronická nahraná do IS/STAG jsou totožné.

Ve Zlíně, dne

podpis diplomanta

#### **ABSTRAKT**

Práce se zabývá řízením čistíren odpadních vod (ČOV) a spoluprací s bezpečnostními systémy. Jsou vysvětleny základní technologie ČOV a principy řízení.

V teoretické části je stručně vysvětleno fungování ČOV, jak biologické procesy, tak strojní vybavení. ČOV jsou následně popsány dle velikosti a způsobu zpracování odpadních vod. Poslední kapitola teoretické části je zaměřena na řídicí systémy, jsou zde popsány jejich typy. A je popsána funkce dispečinku v rámci ČOV.

Praktická část se zabývá popisem konkrétní ČOV. Následně jsou vyhodnocena bezpečnostní rizika a návrh jejich odstranění. Závěrečná kapitola je zaměřena na spolupráci s dohledovými centry a vylepšení vizualizace.

Klíčová slova: čistírna odpadních vod, řízení, bezpečnostní systémy, dohledová centra

### **ABSTRACT**

The work deals with the control of wastewater treatment plants (WWTP) and cooperation with safety systems. The basic technology of WWTPs and control principles are explained.

In the theoretical part, the operation of WWTPs, both biological processes and machinery are briefly explained. WWTPs are then described according to size and wastewater treatment. The last chapter of the theoretical part focuses on the control systems and describes their types. And the function of the control room within the WWTP is described.

The practical part deals with the description of a specific WWTP. Subsequently, safety risks are evaluated and their elimination is proposed. The final chapter focuses on cooperation with monitoring centres and visualisation improvements.

Keywords: wastewater treatment plant, control, safety systems, monitoring centres

*"Svět je nebezpečné místo k životu, ne kvůli lidem, kteří jsou zlí, ale kvůli lidem, kteří s tím nic neudělají."* 

*Albert Einstein*

Rád bych touto cestou poděkoval svému vedoucímu bakalářské práce, Ing. Rudolfu Drgovi, Ph.D. za podnětné připomínky, pomoc a rady, které mi v průběhu tvorby této práce poskytoval. Dále bych chtěl poděkovat vedení firmy VHZ – DIS a svým kolegům za podporu ve studiu a poskytnuté materiály a konzultace. Panu starostovi obce Nemojany za možnost využít jejich zařízení, jako podklad k tvorbě této práce. Panu Petru Kubovi z Vodárenské akciové společnosti a.s. za poskytnutou konzultaci a cenné informace. A v neposlední řadě celé své rodině za podporu a trpělivost během celého mého studia.

Prohlašuji, že odevzdaná verze bakalářské práce a verze elektronická nahraná do IS/STAG jsou totožné.

# **OBSAH**

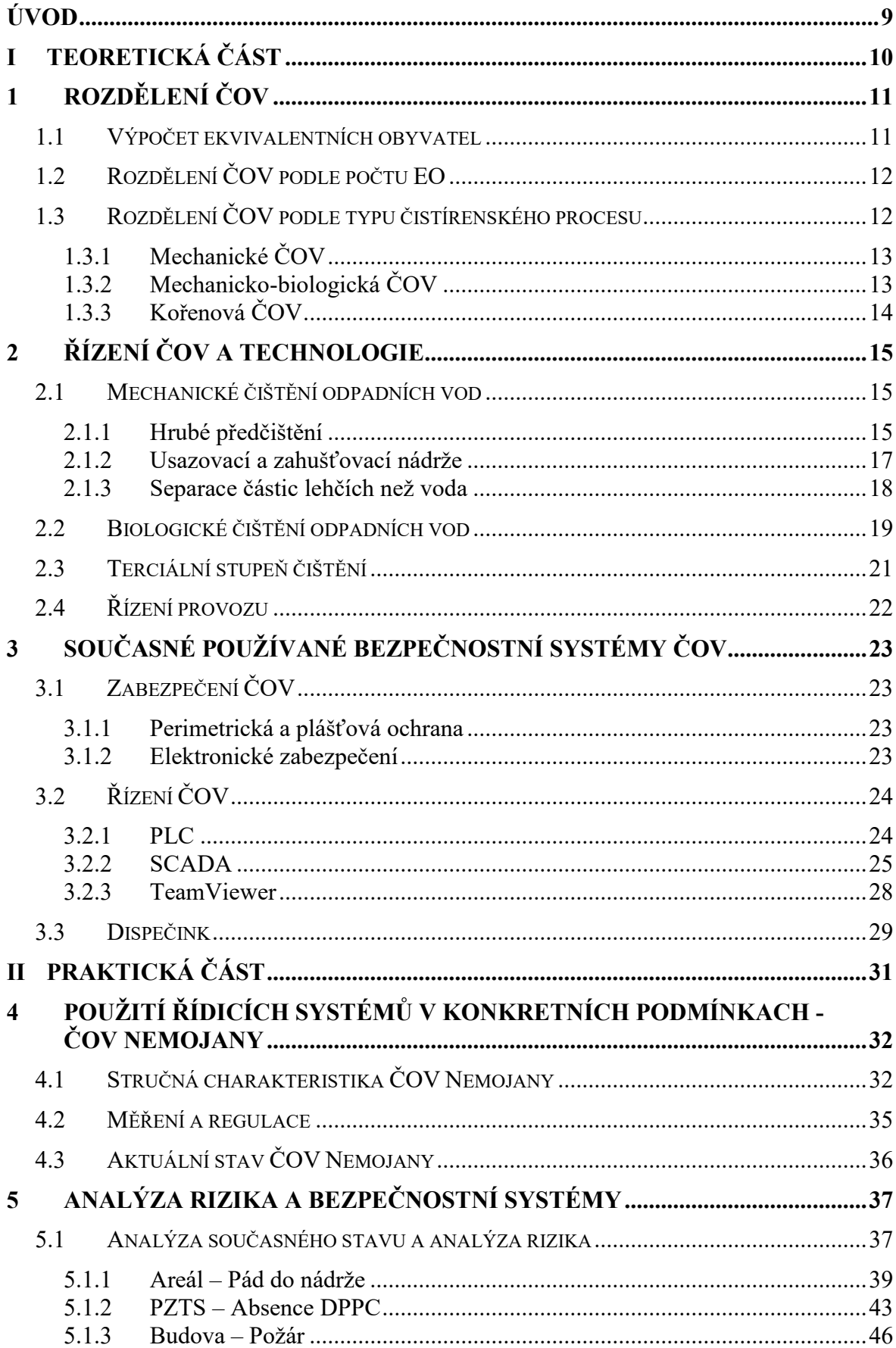

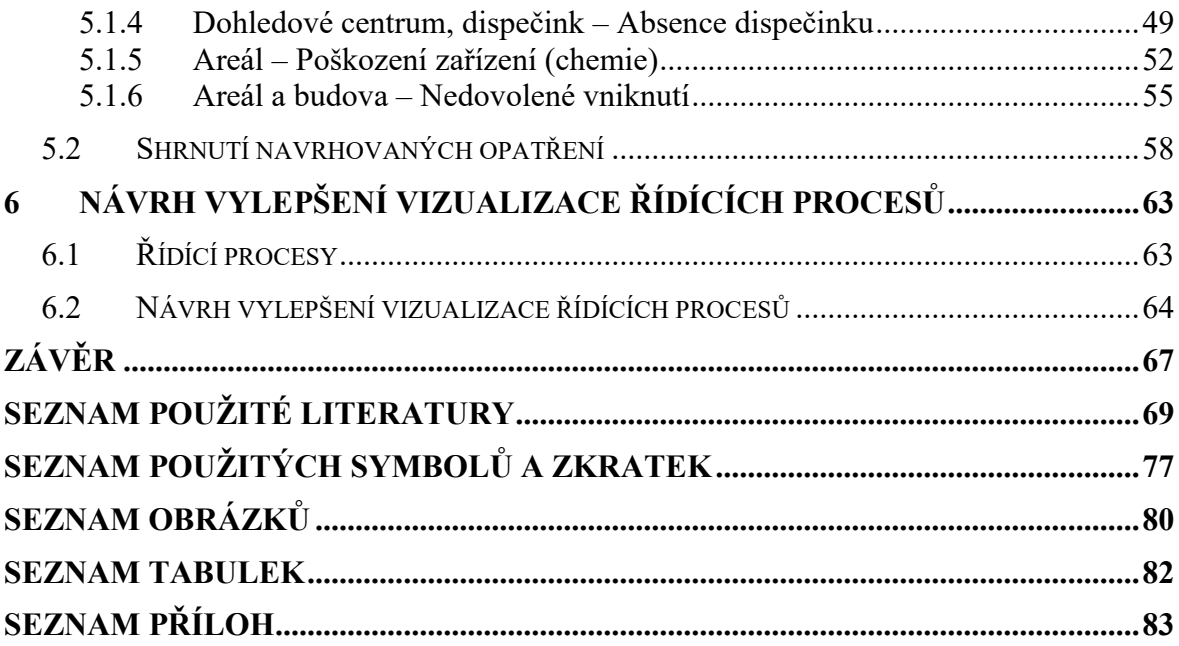

# <span id="page-8-0"></span>**ÚVOD**

V současné době je otázka bezpečnosti čím dál častěji skloňovaným tématem jak ve společnosti obecně, tak i v různých institucích. Řešení bezpečnosti objektů a provozů je dnes již samozřejmostí. S vývojem modernějších technologií se i tato oblast posouvá stále dopředu.

Tato práce se zabývá popisem čistíren odpadních vod (dále jen ČOV) jak z hlediska dělení podle počtu ekvivalentních obyvatel, tak dle typu procesů v nich probíhajících a následně stručným popisem nejčastějších typů ČOV. Dále seznamuje s bezpečnostními a řídícími prvky standardně používanými v těchto zařízeních. Cílem teoretické části bylo stručné seznámení s čistírenským procesem a především představení bezpečnostních a řídících technologií.

V praktické části bude popsána vybraná ČOV a popsány její řídící prvky. Následně pak bude vypracována analýza rizika a na jejím základě pak navržena opatření, která by eliminovala zjištěné nedostatky. Dále bude navrženo vylepšení vizualizace řídicích komunikačních procesů v dohledových centrech.

# <span id="page-9-0"></span>**I. TEORETICKÁ ČÁST**

# <span id="page-10-0"></span>**1 ROZDĚLENÍ ČOV**

Tato kapitola se bude věnovat rozdělení ČOV jak z hlediska počtu ekvivalentních obyvatel (EO), tak z pohledu procesů v jednotlivých ČOV.

**ČOV** (čistírna odpadních vod) je technické zařízení určené k čištění odpadních vod. Odpadními vodami rozumíme vody z průmyslové nebo zemědělské výroby, komunální a smíšené. Účelem ČOV je co nejvíce napodobit přírodní samočistící procesy [1].

#### <span id="page-10-1"></span>**1.1 Výpočet ekvivalentních obyvatel**

Ekvivalentní obyvatel je uměle zavedená jednotka, která se používá pro návrh kapacity ČOV pro určité území. V podstatě jde o počet osob, které budou k ČOV trvale připojeny a do výpočtu se zahrnuje míra znečištění vyprodukovaná jedním obyvatelem za jeden den [2,3].

V Nařízení vlády číslo 401/2015 Sb., příloha č. 1, je uvedeno: *"Ekvivalentní obyvatel (EO) je definovaný produkcí znečištění 60 g BSK<sup>5</sup> za den. Počet ekvivalentních obyvatel se pro účel zařazení čistírny odpadních vod do velikostní kategorie vypočítává z maximálního průměrného týdenního zatížení na přítoku do čistírny odpadních vod během roku s výjimkou neobvyklých situací, přívalových dešťů a povodní* [4]*."* 

**BSK<sup>5</sup>** (biochemická spotřeba kyslíku) - jedná se o množství kyslíku, které spotřebují mikroorganismy při rozkladu organických látek ve vodě, za přístupu vzduchu, za 5 dní. Čím vyšší tato hodnota je, tím větší je znečištění odpadní vody. BSK se udává v gramech na metr krychlový [2, 5, 6].

$$
EO = \frac{BSK}{60}
$$

*EO - ekvivalentní obyvatel* 

*BSK - celková produkce znečištění od obyvatelstva a průmyslových producentů pro ukazatel BSK<sup>5</sup> – hodnota ΣSdp v kg·den-1*

*60 - specifická produkce znečištění s<sup>0</sup> v g.obyv-1 .den-1* [5, str. 39]

## <span id="page-11-0"></span>**1.2 Rozdělení ČOV podle počtu EO**

**ČOV do 500 EO** jsou charakterizovány kolísáním a nepravidelnou produkcí odpadních vod. Jsou určené pro malé a střední zdroje odpadních vod (jednotlivé objekty a jejich skupiny, malé sídliště nebo části sídelních celků). Kromě "klasických" čistíren (s biologickým čištěním v aktivační nádrži) se využívají např. kořenové ČOV, malé biologické filtry, zemní filtry či jejich kombinace. Před nátokem do ČOV je nutné z odpadních vod odstranit nerozpuštěné látky. Navíc nároky na kvalitu vypouštěných odpadních vod jsou u těchto nižší než u větších ČOV [8,9,10].

**ČOV 500 – 2000** jsou obvykle řešeny jako mechanicko–biologické ČOV, ve kterých probíhá v biologickém stupni čištění vedle odstraňování organického (uhlíkatého) znečištění i řízené odstraňování dusíkatých sloučenin procesy nitrifikace a denitrifikace. Na základě požadavku správce toku, do kterého jsou vyčištěné vody vypouštěny, bývá doplněno i chemické srážení fosforu. Jsou určeny pro malá sídliště a města.

**ČOV 2001 – 10 000** jsou řešeny jako mechanicko-biologické ČOV, s odstraňováním organického (uhlíkatého) znečištění a s řízeným odstraňováním nutrientů - sloučenin dusíku a fosforu. Aktivační proces je provozován v podmínkách nízko zatíženého systému, s procesy nitrifikace a denitrifikace a srážením fosforu. ČOV mohou být vybaveny např. filtrací biologicky vyčištěných vod. Požadavky na kvalitu vypouštěných odpadních vod jsou přísnější než u menších ČOV.

**ČOV 10 001 – 100 000** technologie čištění je stejná, bývá doplněna o terciární stupeň čištění (filtraci, srážení fosforu na odtoku apod.). Požadavky na kvalitu vypouštěných odpadních vod jsou ve všech sledovaných ukazatelích přísnější.

**ČOV nad 100 000** jedná se o největší ČOV velkých aglomerací (Brno, Praha atd.), technologie je totožná s kategorií výše [7, 8, 9].

## <span id="page-11-1"></span>**1.3 Rozdělení ČOV podle typu čistírenského procesu**

Dle směrnice EEC/91/271 se rozlišujeme tři druhy čištění:

- **primární** čištění v těchto ČOV probíhá pouze mechanické čištění
- **sekundární** čištění zde se využívají mechanicko-biologické ČOV bez odstraňování dusíkatých látek a fosforu

 **terciární** čištění – zde se opět využívají mechanicko-biologické ČOV s dalším odstraňováním dusíkatých látek a fosforu.

Čistírenská terminologie je ovšem poněkud jiná. V praxi se sekundárním čištěním rozumí odstraňování dusíkatých látek a fosforu a terciárním pak dočišťování odtoků z ČOV [10].

#### <span id="page-12-0"></span>**1.3.1 Mechanické ČOV**

V našich podmínkách mají již poměrně malé zastoupení, z aktuální statistiky z roku 2021 je těchto ČOV v ČR pouze 21. Základem těchto typů ČOV je sedimentace. Voda, která z nich vytéká, je pouze mechanicky vyčištěna a zbavena částic těžších než voda. Postupně jsou nahrazovány mechanicko-biologickými ČOV, vzhledem ke stoupajícím požadavkům na kvalitu vody opouštějící čistírnu [11, 12, 13].

#### <span id="page-12-1"></span>**1.3.2 Mechanicko-biologická ČOV**

Tento typ ČOV je v České republice nejhojněji zastoupeným typem, z aktuální statistiky z roku 2021 je těchto ČOV v ČR 2840. V prvním kroku dochází k mechanickému odstraňování nečistot. K tomuto účelu se používají lapáky štěrku a písku, hrubé a jemné česle, lapače tuků a olejů, v poslední fázi probíhá proces v usazovacích nádržích – ty jsou do procesu čištění zařazovány zejména u větších ČOV. Z těchto objektů již odtéká mechanicky vyčištěná voda. Následuje proces biologického čištění, ke kterému se využívá činnosti bakterií aerobních, anoxických a případně anaerobních a jednobuněčných organismů jako jsou měňavky či bičíkovci. Podrobněji se jednotlivým procesům včetně technologií budeme věnovat v následující kapitole [12, 14, 15].

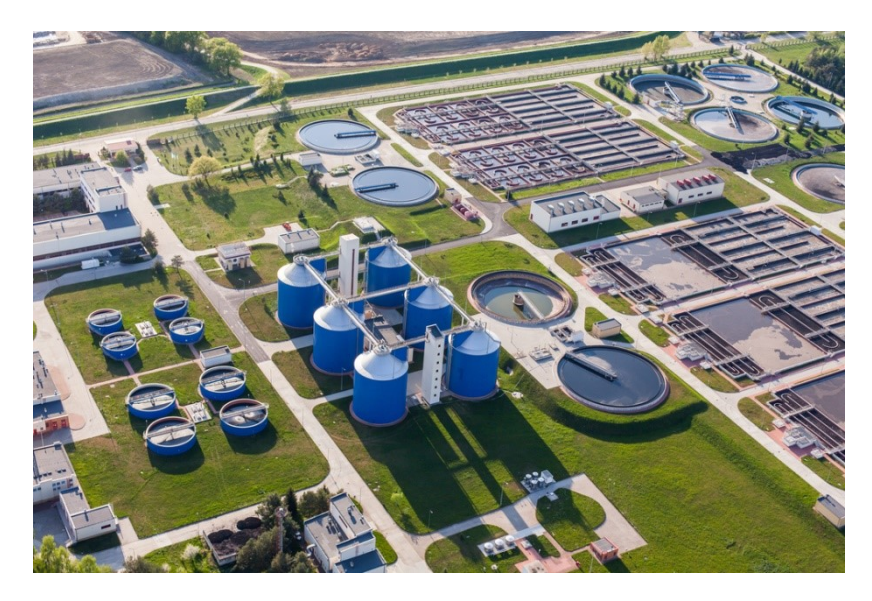

Obrázek 1 Letecký pohled na mechanicko-biologickou ČOV [16]

#### <span id="page-13-0"></span>**1.3.3 Kořenová ČOV**

Před samotným biologickým čištěním je opět nutné odpadní vodu mechanicky předčistit podobně jako u klasické mechanicko-biologické ČOV. K rozkladu biologických nečistot využívají anaerobní bakterie přirozeně žijící na kořenech vodních rostlin. V našich podmínkách se k těmto účelům využívají rostliny jako rákos, chrastice, kosatec, blatouch a další. Výhodou těchto ČOV je jejich ekologičnost, energetické nenáročnost a navíc i jejich estetický vzhled. Největší nevýhodou však je jejich velká plocha, na jednoho člověka by měla ČOV mít 4-5 m<sup>2</sup> [17, 18, 19].

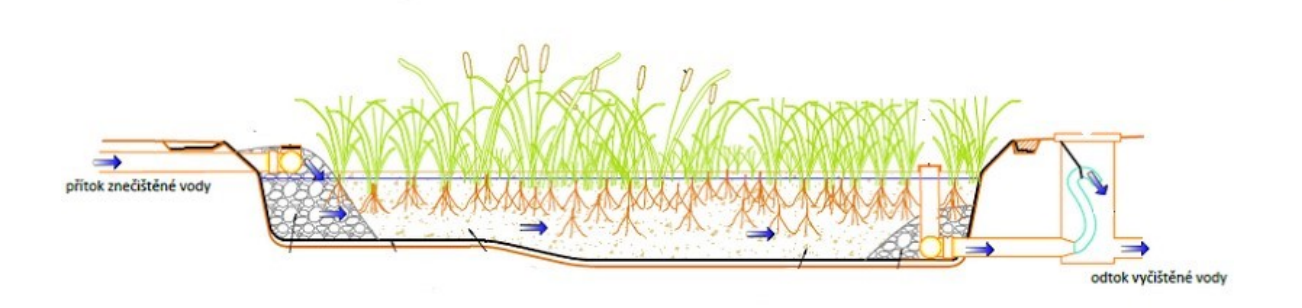

Obrázek 2 Schéma kořenové ČOV, upraveno z [20]

# <span id="page-14-0"></span>**2 ŘÍZENÍ ČOV A TECHNOLOGIE**

Tato kapitola se věnuje používané technologii v ČOV obecně, sledu procesů, aby bylo následně možno poukázat na bezpečnostní rizika v jednotlivých krocích.

# <span id="page-14-1"></span>**2.1 Mechanické čištění odpadních vod**

Mezi procesy, které se používají při mechanickém čištění odpadních vod, řadíme cezení usazování a flotaci.

## <span id="page-14-2"></span>**2.1.1 Hrubé předčištění**

Cílem tohoto procesu je zejména odstranění hrubých nečistot, které by mohly poškodit strojní zařízení nebo narušovat proces vlastního čištění. Funguje v podstatě jako ochrana částí čistírny. Pro tyto účely se používají – v závislosti na druhu odpadních vod (komunální, průmyslové, s podílem dešťových vod) – lapáky štěrku, lapáky písku, lapáky tuku, česle a usazovací nádrže.

**Lapáky štěrku** – důležité jsou hlavně na jednotné kanalizaci v období dešťů, kdy zachytávají hrubé, dobře sedimentující nečistoty (kamínky, štěrk apod.). Jejich umístění je těsně před ČOV na přítoku odpadních vod [13, 21].

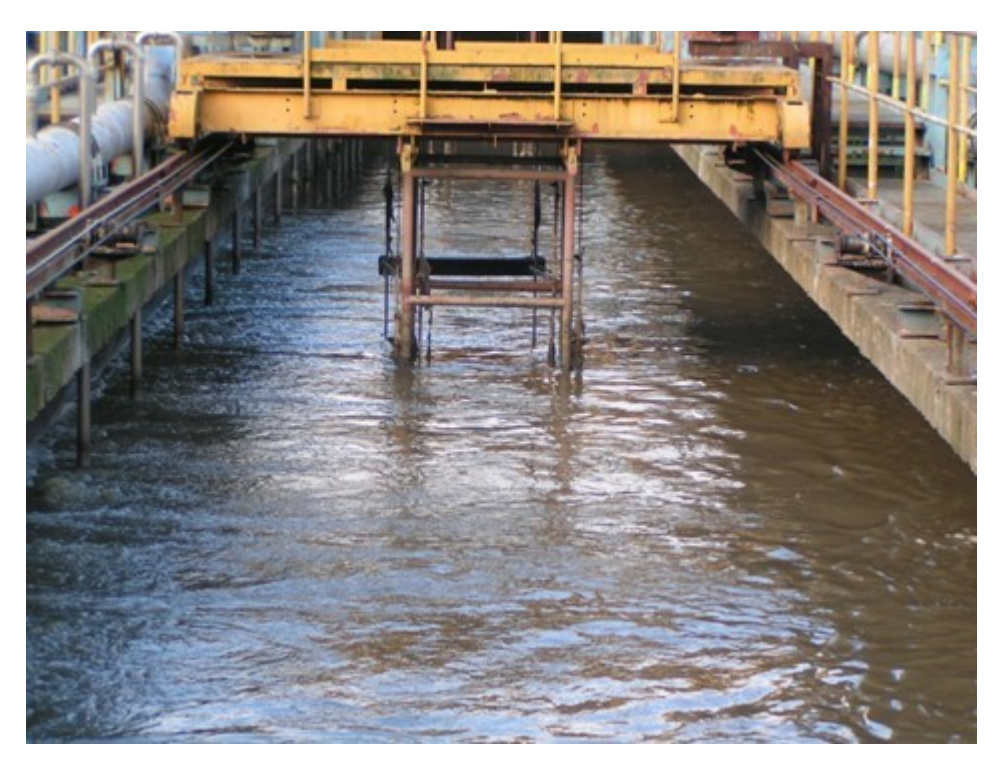

Obrázek 3 Lapák štěrku [22]

**Lapáky písku** – slouží k odstranění dobře sedimentujících nečistot jako písek, zbytky potravin a další. Jedná se o látky anorganického i organického původu, proto bývají k lapákům písku doplňovány separátory/pračky písku, ve kterých se ze zachycených nečistot vypírají organické látky. Rozlišujeme lapáky vertikální, horizontální a s příčnou cirkulací, podle směru průtoku [13, 21].

**Česle** – zachycují plovoucí a vznášející se nečistoty, jako větve, obaly, zbytky ovoce a zeleniny atd. Jsou tvořeny ocelovými pruty zasazenými do pevného rámu, s různou šířkou mezi česlicemi. Podle toho rozeznáváme česle hrubé a jemné. V menších ČOV, pokud jsou odpadní vody přiváděny oddělenou kanalizací, jsou často osazovány pouze jemné česle. Materiál (shrabky), který se usazuje mezi česlicemi, je odstraňován strojně, případně ručně pomocí hrabel. Strojně stírané česle jsou relativně spolehlivé, mohou být doplněny ještě lisem na shrabky, díky čemuž je méně odpadu. Likvidace tohoto materiálu se děje spalováním, kompostováním nebo skládkováním [13, 21, 23].

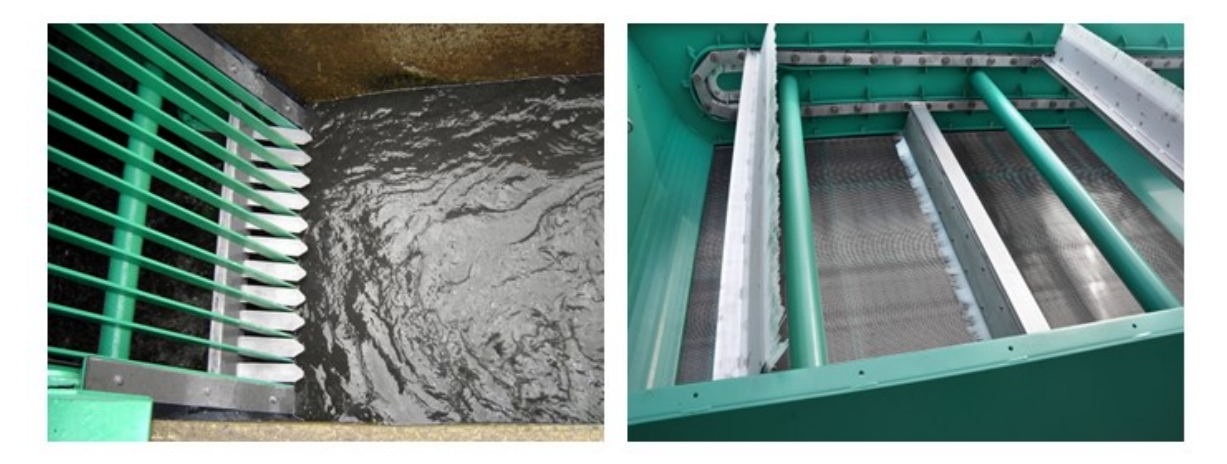

Obrázek 4 Hrubé a jemné česle [24, 25]

U většiny čistíren odpadních vod bývá v rámci mechanického předčištění řešeno čerpání odpadních vod, které následně umožňuje gravitační průtok odpadních vod čistírnou.

Co se týče technických zařízení, které se používají v rámci mechanického stupně čištění, jedná se o Archimedův šroub u velkých čistíren nebo o objemové čerpadlo u malých čistíren.

Součástí většiny ČOV bývá čerpací stanice/jímka s čerpadly. Zde se kontroluje možné ucpání čerpadel. Měření hladiny se provádí kontinuálně pomocí ultrazvuku a je zde zdvojená bezpečnostní kontrola plovákem – minimální hladina pro čerpadla a maximální hladina pro zaplnění jímky [23].

Monitoring této části slouží především k ověření aktuálního provozního stavu a hydrodynamického chování, chování klíčových objektů na stokové síti a zajištění kalibrace a ověřování matematických simulačních modelů. Je prováděn jednak obsluhou sběrem dat v pravidelných intervalech a dále sběrem dat z měřících přístrojů SCADA systémy. Měří se například výšky hladin a průtok [23, 26].

#### <span id="page-16-0"></span>**2.1.2 Usazovací a zahušťovací nádrže**

**Usazovací (sedimentační) nádrže** – zařazují se zejména u větších ČOV, které jsou vybaveny vyhnívacími nádržemi, a slouží pro odstranění nerozpuštěných látek převážně organického původu. Usazené nečistoty – tzv. primární kal, se následně zpracovává v kalovém hospodářství ČOV.

Usazováním neboli sedimentací rozumíme klesání tuhých částic díky gravitaci. Pokud částice klesají stálou rychlostí, jedná se o usazování konstantní, to probíhá v málo koncentrovaných suspenzích. Ve více koncentrovaných suspenzích se tuhé částice navzájem ovlivňují a tedy i rychlost usazování je ovlivněna. Mluvíme pak o usazování rušeném. Pokud pak koncentrace částic naroste natolik, že suspenze je na rozhraní tuhé a kapalné fáze, mluvíme o zahušťování suspenzí [13, 21].

**Usazovací nádrže** – používají se k oddělení tuhých složek od kapaliny. U velkých čistíren se jedná o průtočné usazovací nádrže, které se používají k oddělení zrnitých suspenzí a vločkových kalů, u menších čistíren se potom jedná o dekantační nádrže [13, 21].

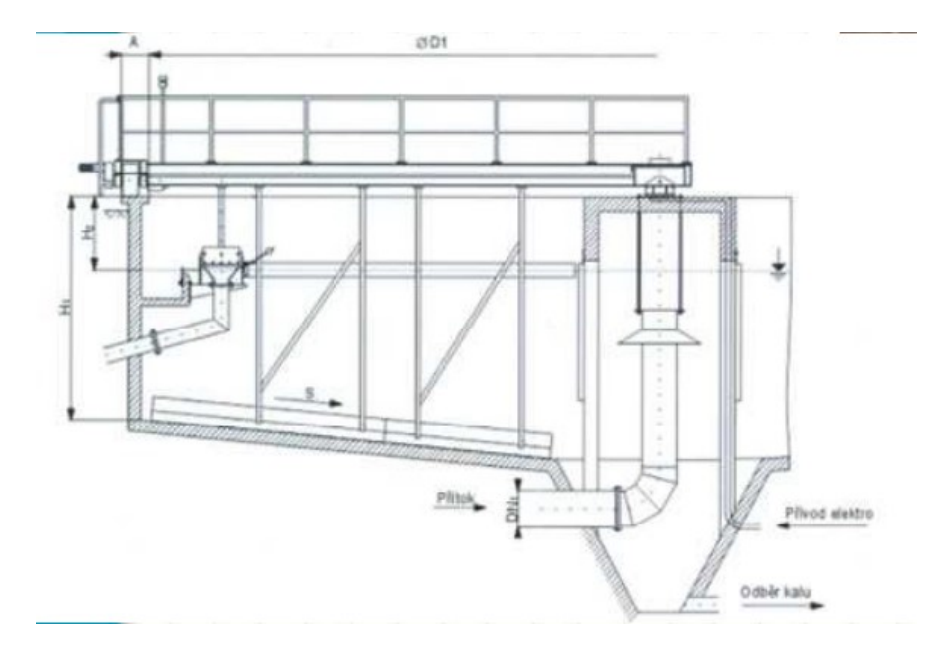

Obrázek 5 Usazovací nádrž [13]

**Zahušťovací nádrže** – konstrukčně jsou stejné jako nádrže usazovací, pouze jejich velikost je přizpůsobena procesu zahušťování, tedy je větší povrch nádrže. Opět je dělíme na průtočné a dekantační. Zahušťovací nádrže se využívají zejména u průmyslových odpadních vod nebo k zahušťování kalů [13, 21].

#### <span id="page-17-0"></span>**2.1.3 Separace částic lehčích než voda**

V tomto procesu se opět využívá gravitace, respektive vztlakové síly. Takto jsou odstraňovány hlavně tuky a ropné látky. V této nádrži je zpomalen průtok vody tak, aby dané látky vystoupaly k hladině a zde se kumulovaly. Odtok z této nádrže pak musí být řešen tak, aby nedocházelo k vyplavování těchto látek [13, 21].

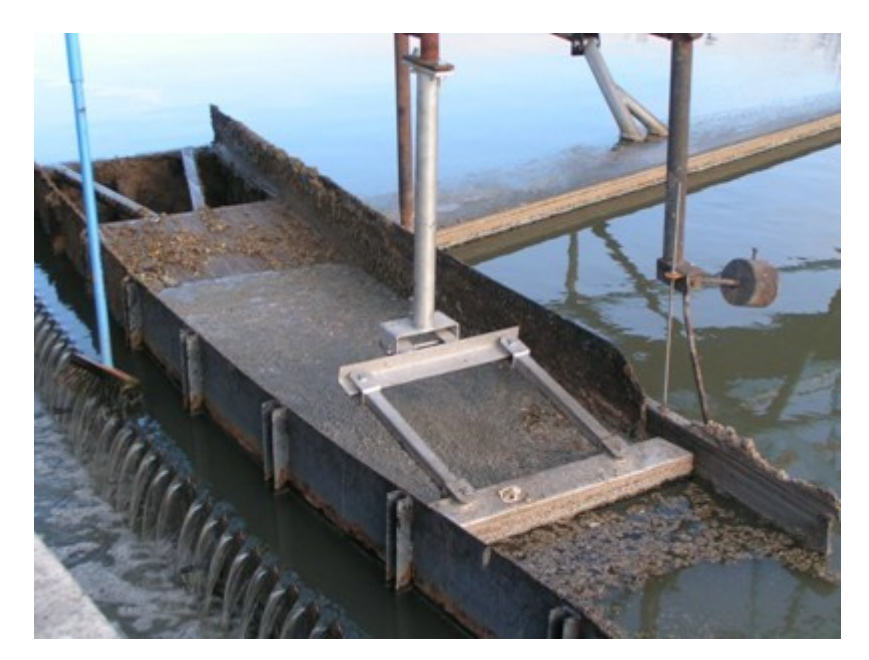

Obrázek 6 Lapák tuků [22]

V rámci těchto procesů se využívá gravitačních separátorů, což je protékaná nádrž se zpomaleným průtokem. Dále provzdušňování separátorů, čímž se zvýší účinnost separace. Využívá se zde procesu flotace, oddělení dispergovaných částic z kapaliny. Koalescenční (sdružovací) separátory zabezpečují vyšší účinnost odstraňování ropných látek a tuků, ty se vyplavují na hladinu [13].

#### <span id="page-18-0"></span>**2.2 Biologické čištění odpadních vod**

Biologické čištění využívá procesů, které samovolně probíhají v přírodě. Podstatou jsou biochemické procesy, oxidačně-redukční reakce, za přístupu kyslíku nebo bez jeho přístupu. Probíhá v aktivačních nádržích nebo v biofilmových reaktorech. Využívá se směsné kultury bakterií, která se kultivuje ve formě aktivované kalu nebo biofilmu. Reakce probíhají ve třech oblastech:

- **oxické** (za přítomnosti elementárního kyslíku) při tomto procesu probíhá oxidace a nitrifikace, akceptorem elektronu je kyslík
- **anoxické** (kyslík je přítomen ve sloučeninách, např. v dusičnanech) při tomto procesu probíhá denitrifikace, akceptorem elektronů je dusík ve svých sloučeninách
- **anaerobní** (bez přítomnosti kyslíku) při tomto procesu dochází k oxidaci a redukci, anaerobní acidogenezi a methanogenezi, akceptorem elektronů je organická látka [15, 21, 27]

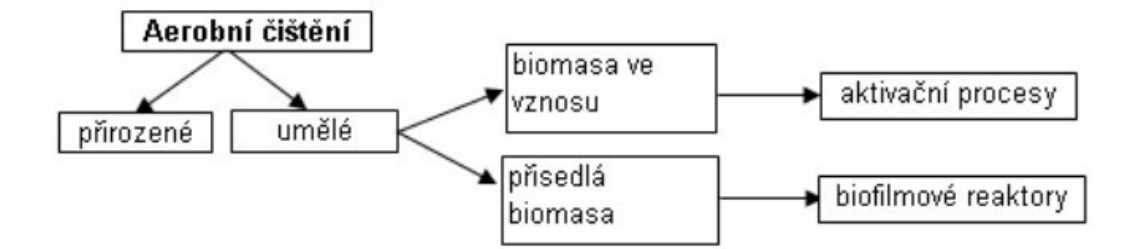

Obrázek 7 Aerobní čištění – schéma [21]

**Aktivovaný kal** – obsahuje dvě hlavní skupiny mikroorganismů. Destruenti biochemicky rozkládají znečišťující látky v odpadní vodě. Konzumenti využívají jiné mikrobiální buňky jako živnou půdu. Zastoupení jednotlivých bakterií se odvíjí zejména od toho, jaké je složení odpadní vody. Bakterie se vyskytují zejména ve formě velkých útvarů, vloček. Tyto se pak dají oddělit od kapalné fáze pouhou sedimentací [21].

**Aktivační nádrž** – tato nádrž obsahuje aktivovaný kal a čištěnou odpadní vodu. Mechanicky předčištěná odpadní voda přitéká do aktivační nádrže a míchá se s aktivovaným kalem. Celá směs je intenzivně probublávána vzduchem. Organické látky jsou částečně spotřebovávány na syntézu zásobních látek a nové biomasy aktivovaného kalu a částečně jsou oxidovány na vodu a oxid uhličitý. Poté, co směs projde aktivační

nádrží, se aktivovaný kal odděluje od vody v dosazovací nádrži a zahuštěný kal se vrací zpět do aktivační nádrže. Jelikož při tomto procesu dochází k tvorbě nové biomasy, je potřeba ji pravidelně odčerpávat, aby nedošlo k zahlcení systému. Zároveň ale musí v nádrži zůstat potřebné množství aktivovaného kalu [15, 27].

**Dosazovací nádrž** – v těchto nádržích dochází k oddělení biologického kalu od vody, tak aby mohl být znovu použit, případně odstraněn. Dosazovací nádrž se skládá ze čtyř částí: vtoková, usazovací, kalová, odtoková [15, 27].

V rámci dosazovací nádrže se z technických zařízení jedná zejména o pohon a stírání hladiny.

U dosazovacích nádrží se zaznamenává množství vratného a přebytečného kalu, kde na čerpadle je umístěn indukční průtokoměr pro přesné zaznamenávání těchto parametrů. U čerpadel se měří minimální hladina prostřednictvím vodivostní sondy [15, 27, 28].

#### **Kalové hospodářství**

Kaly, které se nedají využít v zemědělství, jsou zneškodňovány spalováním, skládkováním či jinak. Kal je zpracováván zahušťováním (sedimentace, flotace, odstředění, cezení atd.), vyhníváním (aerobní či anaerobní stabilizace), odvodňováním, vysoušením atd. Kalová voda uvolněná z jakéhokoliv zpracování kalu je odváděna zpět do čistícího procesu.

**Uskladňovací provzdušňovaná nádrž** – zde je měřena kontinuální hladina. Ze strojního vybavení se zde pak nachází čerpadlo s plovákem pro stahování vody, čerpadlo pro přebytečný kal do odvodnění a dmychadlo pro občasné provzdušnění [28].

### <span id="page-20-0"></span>**2.3 Terciální stupeň čištění**

Tímto stupněm čištění rozumíme dočišťování vody, která již prošla mechanickobiologickým čištěním. Tento stupeň v posledních době nabývá na důležitosti, vzhledem k nepříznivému dopadu řady látek na životní prostředí.

Pro tyto účely se nejčastěji používají různé typy filtrací – přes aktivní uhlí, membránová, písková. Dále fyzikálně-chemické metody – srážení, neutralizace, oxidace, ozonizace, výměna iontů, reverzní osmóza atd. [15].

## <span id="page-21-0"></span>**2.4 Řízení provozu**

V rámci provozu ČOV je důležité měření provozních veličin, kterými jsou hladiny na přítoku a v čerpací jímce, průtok a množství vyčištěné vody, obsah kyslíku, nerozpuštěných látek v aktivační nádrži, dusíkatých látek. Nesmíme zapomínat ani na ovládání elektrických zařízení (čerpadla, dmychadla atd.). Řízení veškerých procesů v současnosti zajišťuje systém PLC [23].

## <span id="page-22-0"></span>**3 SOUČASNÉ POUŽÍVANÉ BEZPEČNOSTNÍ SYSTÉMY ČOV**

Obsahem této kapitoly je systém zabezpečení ČOV obecně. Představení standardně používaných systémů, systémům PLC, SCADA, TeamViewer a dispečinku v rámci odpadních vod.

# <span id="page-22-1"></span>**3.1 Zabezpečení ČOV**

V rámci ČOV se opíráme o standardní prostředky zabezpečení prostoru a budov.

#### <span id="page-22-2"></span>**3.1.1 Perimetrická a plášťová ochrana**

**Perimetrická ochrana** – jedná se o bezpečnostní opatření, spadající do systému fyzické bezpečnosti, které se uplatňuje na obvodu pozemku daného objektu a vnitřním pozemkem objektu, tedy od hranice k chráněnému objektu.

**Plášťová ochrana** – opět se jedná o bezpečnostní opatření v rámci systému fyzické bezpečnosti, které se týká pláště chráněného objektu. Tvoří ji zdi, dveře, zámky, okna, kamerové systémy atd. [29].

Ve většině případů se mechanická zábrana areálu ČOV sestává z oplocení, případně doplněného o ostnatý drát v horní části oplocení. Standardní výška oplocení činí 180 – 200cm. Na provozních budovách jsou veškeré otvory (okna, dveře) opatřeny mříží.

#### <span id="page-22-3"></span>**3.1.2 Elektronické zabezpečení**

**PZTS** – tato zkratka označuje poplachové zabezpečovací a tísňové systémy, prostřednictvím nichž se řeší ochrana proti nežádoucímu vniknutí do objektu. V dnešní době jsou již často kombinovány i s indikací jiných nebezpečí, v našem případě např. zaplavení atd. [29].

Součástí valné většiny ČOV je PZTS. Pro účely ČOV se systémy skládají pouze z ústředny, záložního zdroje, detektorů, magnetu, klávesnice a GSM modulu. Oproti např. zabezpečení firemních prostor, bank apod. není vyžadována vyšší třída zabezpečení.

## <span id="page-23-0"></span>**3.2 Řízení ČOV**

V současné době je většina průmyslových provozů řízena systémem PLC (programovatelným automatem). Výstupy o narušení zón a poplachů jsou posílány přes GSM operátorovi nebo obsluze, případně na DPPC a do řídicího systému.

#### <span id="page-23-1"></span>**3.2.1 PLC**

**PLC** - *"PLC, dnes relativně malý počítač (v závislosti na tom, jak velký objekt jím řídíme) v průmyslovém provedení řízený mikroprocesorem s vlastním operačním systémem, uzpůsobeným pro potřeby řešení automatizačních úloh v reálném čase, s co nejkratší dobou odezvy* [30]*."*

Jedná se o formu speciálního počítačového řídicího systému. Jeho základem je mikroprocesor, jehož úkolem je sledovat stav vstupních zařízení a následně řídí výstupní zařízení. To vše se děje na základě vyhodnocení prostřednictvím vlastního programu. V dnešní době se jedná o zpracování digitálních i analogových signálů. Lze tak značně vylepšit téměř jakýkoli průmyslový výrobní proces. Předností je značná flexibilita, všestrannost a cenová efektivita [31].

Jak je zmiňováno výše, PLC má řadu nesporných výhod. Zejména lze takto snadno řešit různé problémy, které lze testovat i vyhodnocovat off-line a díky tomu i oprava nebo změna je následně možná ve velmi krátkém čase. Také pokud je potřebná jakákoli změna, lze ji provést velmi jednoduše bez omezení provozu. Nespornou výhodou je zejména i to, že způsob programování je velmi jednoduchý a nejsou potřebné hluboké znalosti v oblasti počítačového programování. Spolehlivost tohoto systému je zaručena polovodičovými součástkami, tudíž se tím snižují i výdaje na údržbu. Systém je vybaven velkým počtem I/O kontaktů, standardně se při vybavování rozvaděče pro danou aplikaci, počítá s rezervou 20 %. Má velkou provozní rychlost, která se pohybuje v řádu milisekund. Obsahuje silné bezpečnostní prvky – hardwarové a softwarové zámky. Moderní PLC je možné umístit do sítě pro výměnu dat, aby se zefektivnilo plnění řídících úloh. Dále je zde možnost připojení periferních zařízení. Konstrukce těchto zařízení je odolná vůči vlhkosti, prachu, elektrickému šumu atd. [32, 33].

#### <span id="page-24-0"></span>**3.2.2 SCADA**

Jedná se o software, který se používá v průmyslové automatizaci. Zkratka SCADA, z anglického Supervisory Control and Data Acquisition, se dá volně přeložit jako dispečerské řízení a sběr dat a jejich vizualizace. Systém funguje na jednom nebo několika počítačích současně. Zejména se sbírají technická data a následně vyhodnocují, jejich výsledky se zobrazují přes webové aplikace ve webovém prohlížeči. Díky tomu je možné v reálném čase sledovat aktuálně nastavené hodnoty, děje v zařízení a umožňuje i vzdálené řízení a nastavování vstupních parametrů.

Prvním procesem je sběr dat pomocí senzorů a snímačů, ty mohou být analogové i digitální. Bývají umístěny na zkoumaném procesu nebo zařízení a přenášejí aktuální data. Jejich sběr je zajištěn PLC nebo RTU jednotkami, ty předávají data už přímo SCADA softwaru. Následně jsou data odesílána do datových úložišť, kde je lze i zpětně najít.

K základním prvkům SCADA systémů řadíme vstupně – výstupní hardware, sítě, regulátory, HMI, software a databáze [34, 35].

V hierarchii SCADA je komunikace poměrně složitá. Může se dělit do dvou vrstev a to fyzickou a komunikační. Průmyslové sběrnice spadají do fyzické vrstvy. Stále se zde používají sběrnice RS-232 a RS-485. Takovéto spojení se využívá zejména pro komunikaci místních zařízení např. PLC – snímač. Výhodou těchto linek je nízká náchylnost k rušení. RS-485 je kroucená dvojlinka, která je vyráběna ve dvou variantách – dvojlinka nebo dvě dvojlinky. U první varianty (dvojlinka) je komunikace vedena v obou směrech a je tedy nutné, aby vysílač signálu věděl, kdy a jakým směrem lze vysílat. Pro druhou variantu (dvě dvojlinky) je komunikace v každém směru zvlášť. Průmyslový Ethernet nachází uplatnění zejména v komunikaci mezi PLC – PC a mezi databázemi a jinými zařízeními [35, 36, 37].

**Interbus** – je průmyslová sběrnice, která propojuje I/O zařízení a field zařízení. Fyzické adresování je založeno na reálném umístění zařízení v síti. Přenos dat je založen na přístupu ke sběrnici typu Master – slave [35].

**Profinet** – je průmyslová sběrnice založená na standardu Ethernet. Běžně komunikuje přes protokol TCP/IP. V reálném čase se pro komunikaci používá RT protokol (přenosová rychlost 10 ms) a pro náročnější aplikace je používán IRT protokol (rychlost odezvy 1 ms) [38].

Mezi základní komunikační protokoly patří Modbus a TCP/IP.

**Modbus** – jedná se o komunikační protokol na úrovni aplikační vrstvy, podporuje linky typu R-232, RS-485 nebo Ethernet s využitím TCP/IP nebo přístup Master – slave [39].

**TCP/IP** – v dnešní době se jedná o nejpoužívanější síťový protokol. Z anglického originálu Transmission Control Protocol/Internet Protocol, kdy první část zkratky v podstatě znamená kontrolu odeslaných dat a druhá část znamená příjem datových segmentů, ke kterým přidá svoji hlavičku a následně je odesílá na cílové adresy. Stále více systémů SCADA je připojeno přes ethernet a internet a proto i zde je tento protokol využíván. Komunikace je realizována v několika vrstvách, kde každá má svůj úkol podle ISO/OSI modelu (propojení otevřených systémů). Referenční model ISO/OSI obsahuje sedm vrstev. První čtyři jsou zaměřeny na vlastní komunikační síť – fyzická, linková, síťová, transportní. Zbylé vrstvy se zaměřují na jejich aplikaci – relační, prezentační, aplikační. Pro nás je nejzajímavější vrstva síťová, která zajišťuje správné nasměrování dat a síťovou adresaci. A vrstva transportní, která zajišťuje spolehlivý přenos dat a přidávání zdrojových dat do hlaviček každého paketu [35, 40].

Bezpečností těchto systémů se začínají zabývat jak výrobci softwarů, tak i světové vlády, jelikož je SCADA využívána v mnoha odvětvích (elektrické rozvodné sítě, nemocniční zařízení atd.). Jelikož nejsou pravidelně aktualizované a mají spoustu slabých míst, je zde reálné bezpečnostní riziko. Nejčastěji se útoky realizují formou phishingu (nejčastěji emailem), kde jde především o získání dat útočníkem. Dalším častým terčem je výrobní proces s účelem napáchat co největší škody. Případně přímá infiltrace SCADA hardwaru a připojení média obsahující malware (nejméně častá forma útoku). Vzhledem k tomu, že systémy jsou již často připojeny ke stanicím s přístupem k internetu, hrozí zde i přímý útok hackerů.

Základem je tedy kvalitní antivirus, pravidelně aktualizovaný software, hledání a odstraňování slabin systému. A v neposlední řadě pravidelná změna hesel [35, 41, 42].

Mnoho firem se zabývá vizualizací a sběrem dat. Stručně budou na tomto místě představeny hlavní z nich.

**InTouch software (Wonderware)** – jedná se o software, který využívá 1/3 všech světových průmyslových zařízení. Uživatelsky se jedná o velmi přívětivé prostředí s množstvím grafických prvků a snadným začleněním do provozu. Je možné připojit jej k jakémukoliv automatizačnímu řídícímu zařízení. Pracuje na všech platformách firmy Windows (od Win7). V rámci komunikace disponuje širokou paletou propojení s OPC servery, PLC a RTU. Nevýhodou je, že se jedná o placený software. Je tedy určený spíše pro velké firmy [35, 43].

**ControlWeb (Moravské přístroje a.s.)** – software s jednoduchým prostředím pro vývoj aplikačních programů a snadným přístupem k automatizační technologii. Jako plus je detailnost vykreslování procesu (i v 3D). Podporuje internetové protokoly IPv6 a IPv4 [35, 44].

**Simatic WinCC** (Siemens) – software založený na kooperaci s databází, kde jsou uložena konfigurační a archivní data. Přístup k datům je tedy možný metodami ODBC a SQL. Hlavní součástí je TIA Portal, což je okno pro aplikace i pro programování PLC. K tomuto programu je vytvořeno několik nadstaveb, jako např. WinCC/WebUX (umožňuje vzdálený přístup s využitím mobilu, PC či tabletu a pracuje prostřednictvím webového prohlížeče, tudíž není nutné aplikaci instalovat), WinCC/Performance Monitor (sledování efektivity výroby), Simatic Process Historian (databáze, sběr velkého objemu dat a jejich dlouhodobé uložení) [35].

**Iconics** – díky spolupráci s Microsoft a uživatelům po celém světě, jedná se o hlavního distributora SCADA. Software s názvem GENESIS64, disponuje dobrou grafikou vizualizačních oken, podporuje 2D i 3D grafiku. Pro nadnárodní firmy existuje rozšíření EarthWorX, kde je možná vizualizace zařízení v reálném čase. Pro analýzu dat pomocí prediktivní analýzy je pak vyvinuto rozšíření FDDWorX [35, 45].

**TIRS.NET** (CORAL s.r.o.) – jedná se o produkt české firmy a je tedy využíván napříč celou Českou republikou. Umožňuje tradiční funkce SCADA, má příjemnou vizualizaci, zobrazování alarmů a trendů, ukládání dat do databází atd. Na rozdíl od jiných, má vlastní komunikační protokol, to znamená, že všechny komunikační možnosti a funkce spravuje tvůrce SCADA. Systém lze tedy přizpůsobit i neobvyklým situacím a doplňovat další funkce [35, 46].

**Promotic** – jedná se o volně šiřitelný software od českého výrobce. Je založen na Windows platformě a podporuje komunikaci v rámci většiny PLC. Umožňuje vzdálené prohlížení aplikace pomocí webových prohlížečů, napojení na databáze. Nutností je hadrwarový klíč, bez něj se program spouští pouze v demo verzi [35, 47].

**Reliance** (GEOVAP, spol. s.r.o.) **–** český software, systém se skládá z několika modulů, které jsou určeny např. pro vývoj vizualizačního projektu, spuštění vizualizace atd. Obsahuje drivery pro komunikaci s uživateli pomocí SMS (stav technologie, alarmy, atd.) [35, 48].

**mySCADA** – tento systém je naprogramován v jazyce C++, tudíž jeho výhodou je, že lze spustit na všech operačních systémech. S PLC tedy komunikuje napřímo, ne pouze přes webový prohlížeč. To znamená, že je možno ovládat výrobní procesy přímo, ne přes klienta ve webovém prohlížeči [35, 49].

#### <span id="page-27-0"></span>**3.2.3 TeamViewer**

TeamViewer umožňuje ovládat zařízení (PC, mobilní zařízení) nacházející se kdekoli na světě. Díky tomuto softwaru je možné poskytnout okamžitý vzdálený přístup, kontrolu a podporu. Což značně šetří čas i náklady. Lze k němu připojit nekonečný počet uživatelů a téměř jakékoli zařízení. Je chráněn šifrováním end-to-end využívajícím šifru AES s 256bitovým klíčem a dvoufaktorovou autorizací. Samozřejmostí je splňování GDPR [50, 51].

V rámci řízení ČOV je tento software využíván jako nejekonomičtější varianta vzdálené kontroly a řešení problémů pro daná zařízení, v případě nepřítomnosti obsluhy.

#### <span id="page-28-0"></span>**3.3 Dispečink**

Obce a města mají možnost využít služeb některé z firem, nabízející dispečink. Skýtá to pro ně mnohé výhody. Často zejména menší obce nejsou schopny dlouhodobě ČOV provozovat a udržovat ve správném chodu. Je to zejména z důvodu stále se zvyšujících nároků na parametry vypouštěných odpadních vod, likvidaci a zpracování kalu atd. Firmy zajišťující pro obce tuto službu mají k dispozici vyškolené pracovníky, technologa, navíc v případě poruchy disponují odborným personálem, který je schopen situaci operativně řešit. V případě, že má obec zájem o provozování ČOV firmou s dispečinkem a ČOV je na začátku realizace, tak se daný provozovatel vyjadřuje k projektové dokumentaci a zapracovávají se do ní standardy daného provozovatele (typ řídicích systémů, PLC, typ čerpadel atd.). Je to především pro sjednocení řídicího systému a zjednodušení obsluhy (např. PLC typ Siemens, Schneider). Případně přebírá ČOV již v provozu [52].

Komunikace mezi ČOV a dispečinkem probíhá přes radio a LTE. LTE je určeno pro náhled a ovládání celého systému. Radio slouží jako záložní linka, přenáší informace pouze o zásadních poruchových stavech (max. hladiny, výpadek čerpadel atd.). Od ČTU má zakoupenou vlastní frekvenci, na které provozují svoji infrastrukturu. Komunikace mezi dispečinkem a ČOV je šifrována. Na hlavním dispečinku se zaznamenává i komu byla odeslána SMS o poruchových stavech a zda byla doručena a přečtena danou osobou. Dispečink neřeší DPPC na PZTS, v podstatě jej ani nezajímají stavy narušení objektu atd. U ČOV je toto zřizováno externí firmou, která v případě narušení objektu vysílá na místo výjezdovou jednotku a informuje provozovatele na dispečink, který vysílá na místo svého technika. V současnosti je v jednání, že i tento druh vody by podléhal krizovému zákonu a tudíž by to bylo pod patronací PČR [52].

V případě, že se jedná o pitnou vodu, podléhá ochrana a dohled zákonu č. 240/2000 Sb. o krizovém řízení a o změně některých zákonů (krizový zákon). Na těchto objektech navrhuje a realizuje PZTS firma FIDES, DPPC je provozováno PČR. Vidí kompletně celý stav daného objektu, v případě narušení jsou zde předem dohodnuté postupy, např. u nedovoleného vniknutí. Zásahová jednotka PČR a servisní technik vyráží na předem dohodnuté srazové místo a odtud probíhá zásah dle daných směrnic.

Na vodárenských objektech se v současné době rozjíždí pilotní projekt DV. Jedná se o kamery s termovizí, které sledují jak daný prostor, tak i v něm umístěná technická zařízení, např. rozvaděč (oteplení rozvaděče – vada na spojích) [52].

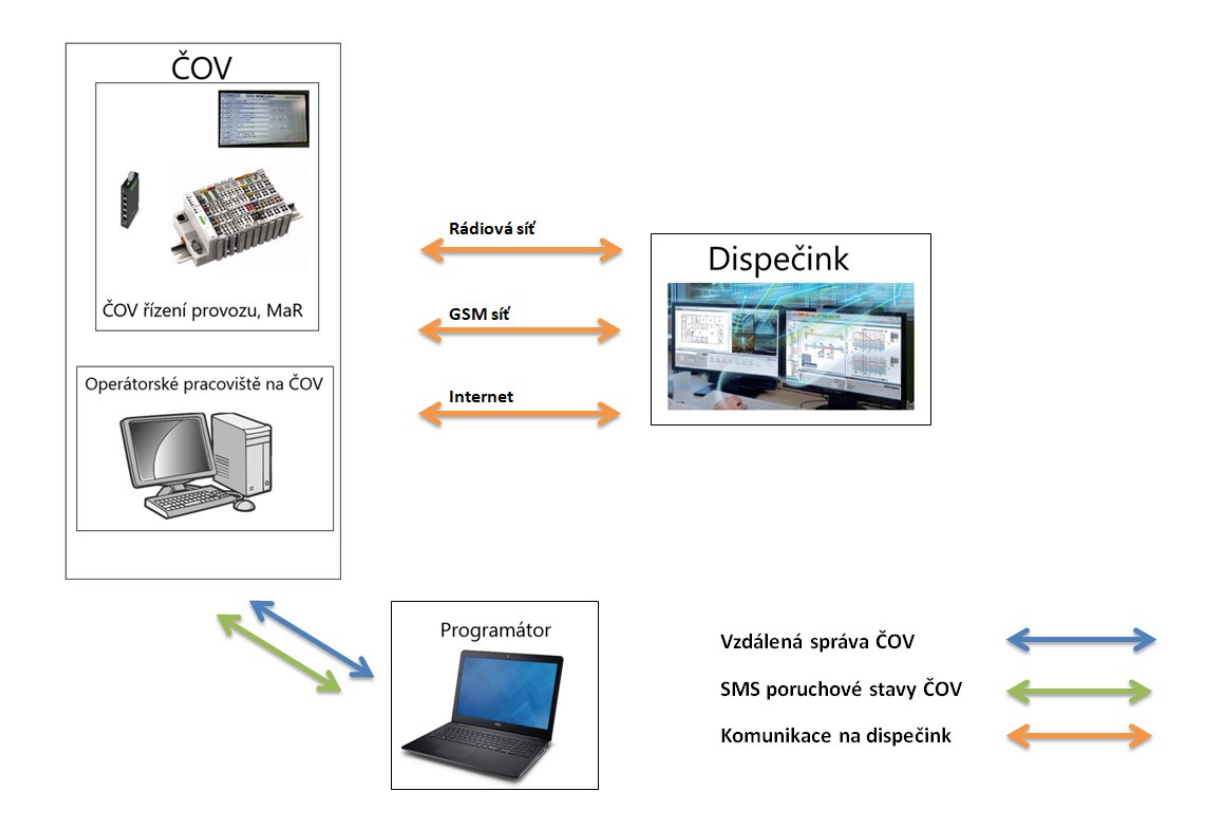

Obrázek 8: Ukázka dispečinku, vytvořeno autorem z [53, 54, 55, 56, 57, 58]

# <span id="page-30-0"></span>**II. PRAKTICKÁ ČÁST**

# <span id="page-31-0"></span>**4 POUŽITÍ ŘÍDICÍCH SYSTÉMŮ V KONKRETNÍCH PODMÍNKACH - ČOV NEMOJANY**

V této kapitole bude stručně popsána charakteristika ČOV Nemojany a systém jejího současného řízení.

## <span id="page-31-1"></span>**4.1 Stručná charakteristika ČOV Nemojany**

Jedná se o mechanicko-biologickou ČOV a slouží k čištění splaškových odpadních vod z obce Nemojany (počet obyvatel 817).

Budova ČOV Nemojany se nachází v neobydlené části obce, mimo hlavní komunikaci. Areál ČOV je oplocen pletivovým plotem standardní výšky 180 cm, na vjezdu opatřeném bránou. Budova je postavena ze standardního zdiva, tloušťky 30 cm. Otvorové výplně tvoří klasická plastová okna bez jakýchkoliv dalších bezpečnostních prvků. Dveře jsou rovněž plastové, se standardním zámkem s cylindrickou vložkou (příloha P I) [59].

Odpadní vody z obce jsou přiváděny do čerpací stanice, ze které jsou výtlačným potrubím čerpány do ČOV. Čerpací stanice je umístěna ve vzdálenosti cca 350 m od ČOV. Pro čerpání odpadních vod jsou v čerpací stanici instalována dvě ponorná kalová čerpadla – provozní a rezerva [59].

Mechanický stupeň čištění je tvořený zařízením s kruhovými prutovými česlemi a lapákem písku. Odpadní vody protékají přes česle a natékají do lapáku písku. Z lapáku písku odtékají do rozdělovacího objektu, který se nachází v podzemní armaturní komoře. Písek a další nečistoty zachycené v lapáku písku jsou těženy mamutovým čerpadlem do separačního prostoru lapáku písku, ze kterého jsou ručně vyklízeny. Zdrojem tlakového vzduchu pro rozvíření a těžení písku je dmychadlo, které zároveň zajišťuje dodávku vzduchu pro provzdušňování kalu v uskladňovací nádrži. Potřebná regulace výkonu dmychadla je zajištěna frekvenčním měničem [59].

ČOV je vybavena jímkou pro svážení odpadních vod z bezodtokých jímek neodkanalizovaných objektů. Dovážené odpadní vody jsou z jímky čerpány do zařízení s kruhovými prutovými česlemi a jsou čištěny společně s ostatními odpadními vodami. K zachycení a odstranění hrubých nečistot z dovážených odpadních vod slouží česlicový koš instalovaný na přítoku do jímky [59].

Biologický stupeň čištění tvoří dvě aktivační nádrže AN1, AN2 a jedna dosazovací nádrž. Aktivační nádrž AN1 je oběhová aktivační nádrž, která je umístěna pod provozním objektem ČOV. Aktivační nádrž AN2 tvoří mezikruží venkovní zemní betonové nádrže, v jejímž středu je umístěna kruhová dosazovací nádrž. Pro rozdělení nátoku do aktivačních nádrží AN1 a AN2 v poměru 1:3 slouží rozdělovací objekt s přelivnými hranami [59].

Aktivační proces je provozován v podmínkách nízko zatíženého systému, s aerobní stabilizací kalu, s odstraňováním sloučenin dusíku časovým střídáním fází nitrifikace a denitrifikace a s chemickým srážením fosforu. Homogenizaci aktivační směsi a udržování kalu ve vznosu zajišťuji ponorná míchadla. Ve fázi nitrifikace je do aktivačních nádrží dodáván vzduch, který je v nádržích rozváděn jemnobublinným aeračním systémem. Pro dodávku vzduchu do aktivačních nádrží jsou osazena celkem 3 dmychadla – 2 ks provozní, 1 ks instalovaná rezerva. Dmychadla jsou vybavena motory pro regulaci otáček frekvenčním měničem. Dodávka vzduchu do aktivačních nádrží je regulována v závislosti na aktuální koncentraci rozpuštěného kyslíku, která je v každé aktivační nádrži měřena kyslíkovou sondou s teplotním čidlem [59].

Pro srážení fosforu je ve formě roztoku dávkována železitá sůl. Srážecí roztok je skladován ve venkovní dvouplášťové zásobní nádrži a dávkovacím čerpadlem je čerpán do soutokové jímky před dosazovací nádrží [59].

V dosazovací nádrži je aktivovaný kal separován od vyčištěné odpadní vody. Kal usazený na dně dosazovací nádrže je shrabován do středu nádrže a je odtahován čerpadly vratného a přebytečného kalu, která jsou osazena v betonové jímce u obvodové stěny nádrže. Čerpadlem vratného kalu je kal dopravován zpět do procesu čištění – výtlak čerpadla je zaústěn do potrubí před rozdělovacím objektem. Kal plovoucí na hladině dosazovací nádrže je stírán k objektu odtahu plovoucích nečistot a je odváděn do jímky plovoucího kalu, ze které je čerpán do potrubí před rozdělovacím objektem [59].

Kalové hospodářství tvoří dvě nádrže - zahušťovací a uskladňovací. Přebytečný kal je čerpán do zahušťovací nádrže, ve které je gravitačně zahušťován. Odsazená kalová voda je čerpadlem kalové vody čerpána zpět do procesu čištění – do potrubí před rozdělovacím objektem, zahuštěný kal je přečerpáván do uskladňovací nádrže. V uskladňovací nádrži je osazen středobublinný aerační systém, dodávku vzduchu pro aerobní stabilizaci kalu zajišťuje dmychadlo. Uskladňovací nádrž je stejně jako zahušťovací nádrž vybavena čerpadlem pro odtah kalové vody, která je čerpána do potrubí před rozdělovacím objektem. Čerpadla kalové vody jsou osazena na spouštěcím a zvedacím zařízení, které umožňuje spustit a fixovat polohu čerpadla v potřebné hloubce pro odčerpání kalové vody. Zahušťovací a uskladňovací nádrž jsou vybaveny odtahovým potrubím zahuštěného kalu,

které je vyvedeno vně objektu a ukončeno feka koncovkou pro napojení fekálního vozu. Zahuštěný kal je konečným zpracování a je odvážen mimo ČOV. V případě potřeby umožňuje potrubní propojení čerpat přebytečný kal jak do zahušťovací, tak do uskladňovací nádrže – příslušná potrubní trasa se nastavuje ručně ovládanými armaturami (příloha P II) [59].

Čistírna odpadních vod je vybavena systémem měření a regulace, provoz čistírny odpadních vod je v automatickém režimu řízen řídicím systémem [59].

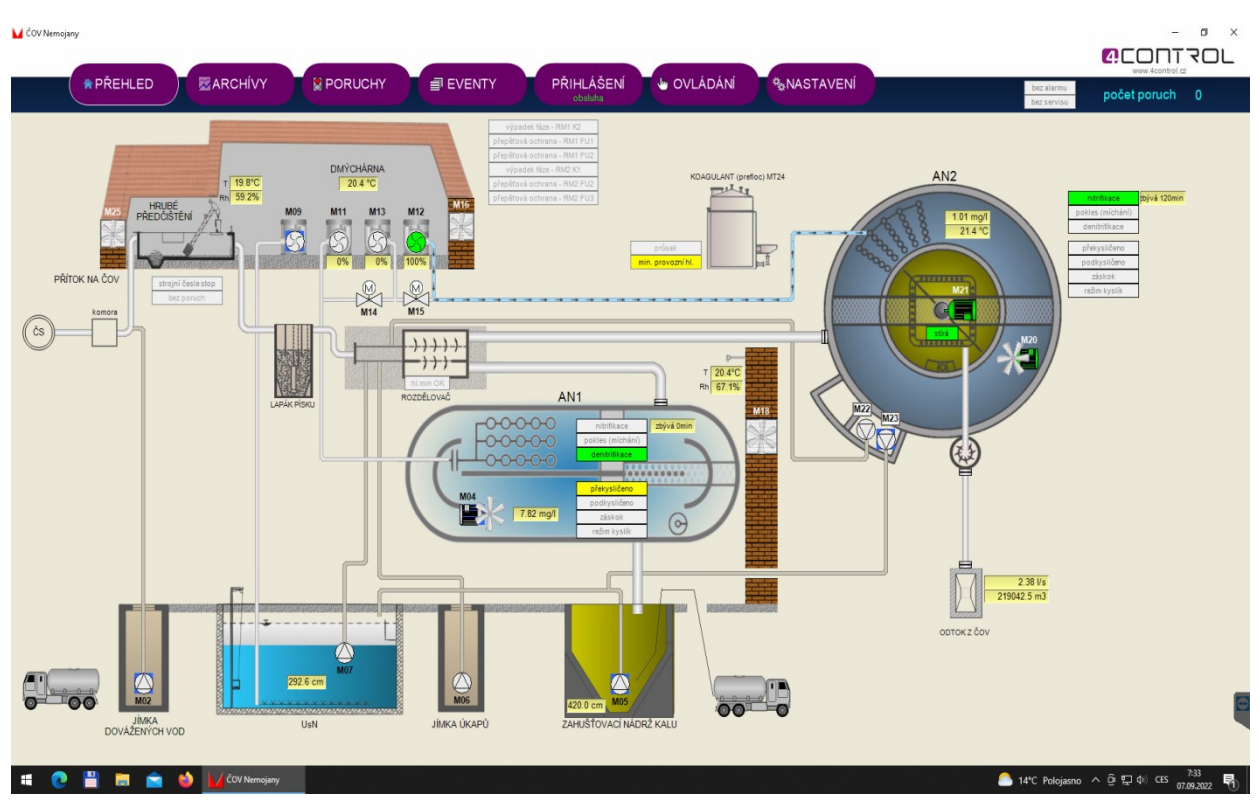

Obrázek 9 Schéma ČOV Nemojany – vizualizace PC obsluhy [53]

## <span id="page-34-0"></span>**4.2 Měření a regulace**

Řídicí systém ČOV Nemojany je řízen pomocí PLC, konkrétně se jedná o systém AMiT, české výroby. Tento systém řídí celý chod čerpací stanice a ČOV. Jedná se o monitoring provozního stavu a vývoje systému na podkladě kvantitativních a kvalitativních měření. Veškerá měření jsou prováděna systematicky a kontinuálně. Hlídanými parametry jsou nátoky hladin, hladiny v nádržích, teplota a koncentrace kyslíku v nádržích, měření zaplavení česlí, průtoky vratného a přebytečného kalu, měření odtoku vyčištěné vody.

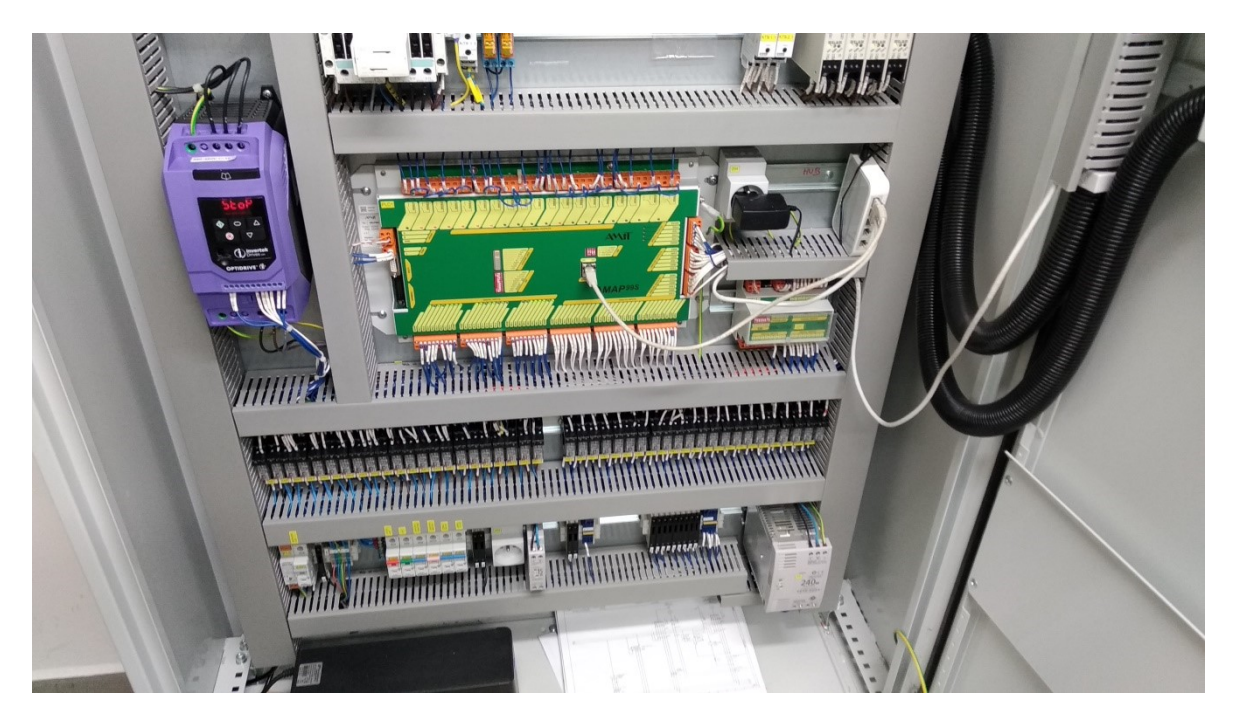

Obrázek 10 PLC – AMIT [53]

ČOV je řízena operátorským PC v provozní budově a součástí PC je systém SCADA, který zobrazuje v reálném čase celkový stav a chod ČOV. K tomuto PC má vzdálený přístup provozovatel a technolog. Dále také realizační firma, která v rámci záručního servisu a zaškolování obsluhy nového zařízení, pomáhá s nastavováním parametrů a bezproblémovým chodem ČOV.

V provozní budově je nainstalován systém PZTS, který je zacílen na plášťovou (magnet okna, dveře) a prostorovou ochranu (PIR detektor) provozní budovy. Poplachové a informační zprávy jsou odesílány GSM modulem prostřednictvím SMS na číslo obsluhy a provozovatele [53].

## <span id="page-35-0"></span>**4.3 Aktuální stav ČOV Nemojany**

Provozovatelem ČOV Nemojany je obec Nemojany, která má smlouvu s externím technologem, který dohlíží na parametry vyčištěné odpadní vody, která odchází z ČOV. O průběh chodu ČOV se stará obsluha a starosta obce. Programátor má přístup do systému PLC a SCADA na PC pro úpravu softwaru, vizualizace a algoritmu chodu čistírny. Starosta a technolog mohou ovládat chod čistírny pomocí softwaru pro vzdálenou správu TeamViewer a mohou tak ovládat parametry čistících procesů, odečítat grafy, kontrolovat průtoky, kvitovat poruchy atd. PLC zasílá také informace o stavech max. hladin, poruchách čerpadel atd., formou SMS všem dotčeným osobám. Na tyto zprávy reaguje pouze provozovatel (starosta a obsluha), pro ostatní je zpráva pouze informativní. Starosta s obsluhou zodpovídají za zabezpečení objektu a o narušení jsou informování formou SMS z PZTS.

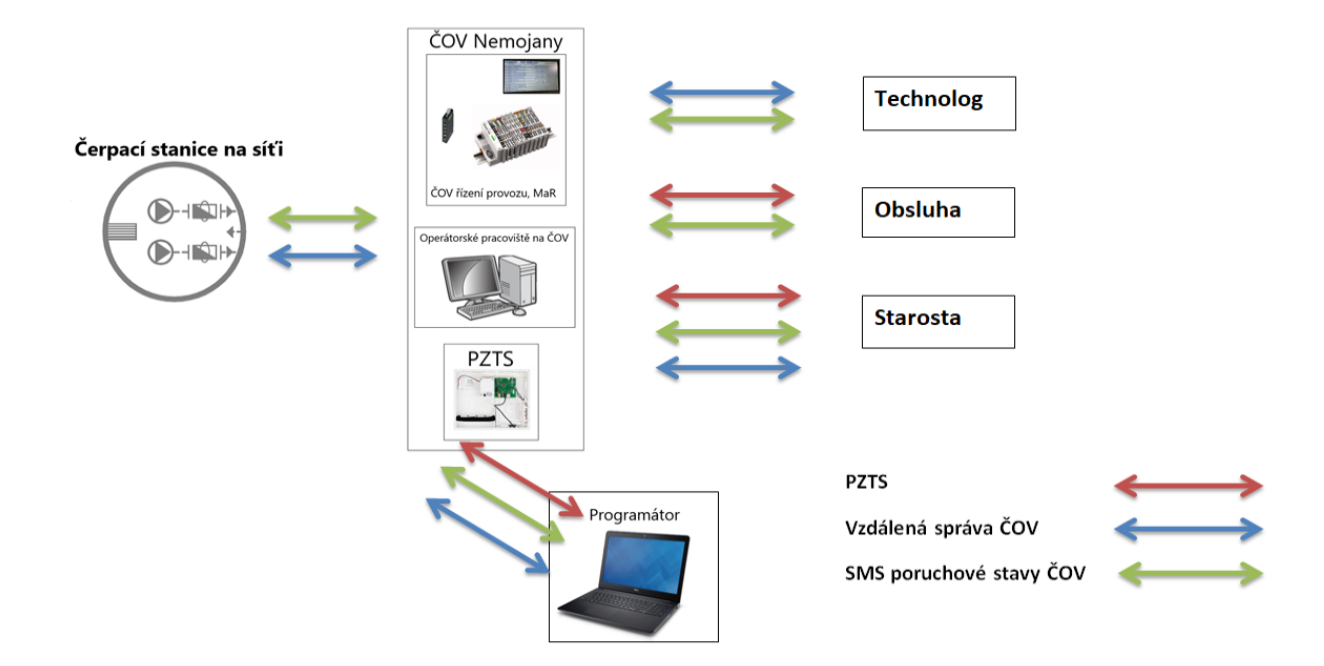

Obrázek 11 Aktuální stav ČOV Nemojany, vytvořeno autorem z [53, 55, 56, 57, 58, 60]

Z výše uvedeného je zřejmé, že použitý řídicí systém je moderní a na vysoké úrovni. Nicméně spolupráce mezi řídicími a bezpečnostními systémy chybí. Z tohoto důvodu je potřeba se zaměřit na rozšíření komunikace mezi těmito systémy.
## **5 ANALÝZA RIZIKA A BEZPEČNOSTNÍ SYSTÉMY**

V této kapitole bude zanalyzován současný stav ČOV včetně spolupráce s bezpečnostními systémy. Analýza rizika bude provedena pomocí dvou metod, následně budou navržena možná řešení a vylepšení systému.

### **5.1 Analýza současného stavu a analýza rizika**

V následující tabulce je provedena základní analýza rizik. Na základě subjektivního hodnocení je jednotlivým aktivům přiřazena váha na škále 1 – 5 a to v oblastech zranitelnosti, pravděpodobnosti a dopadu. Následně je tabulka seřazena dle největšího rizika. Hodnota 1 – 6 je považována za zbytková rizika. Rizikům s vyšší hodnotou je dále věnována detailnější pozornost.

|                |                                 |                           | <b>Riziko (1-25)</b> |                |                |                                       |
|----------------|---------------------------------|---------------------------|----------------------|----------------|----------------|---------------------------------------|
| <b>Aktivum</b> | <b>Hrozba</b>                   | Zranitelnost   Pravděpod. |                      | Dopad          | Hodnota        | Bezpečtnostní<br>opatření             |
| Areál          | Pád do nádrže (riziko<br>smrti) | 5                         | 3                    | 5              | 15             | BOZP, DV,<br>záchranné<br>pomůcky     |
| <b>PZTS</b>    | Absence DPPC                    | 4                         | 3                    | 4              | 12             | Smlouva<br>s příslušným<br>centrem    |
| <b>Budova</b>  | Požár                           | 4                         | $\overline{2}$       | 5              | 10             | doplnění PZTS<br>o požární<br>hlásiče |
| Dispečink      | Absence dispečinku              | 3                         | $\overline{2}$       | 4              | 8              | Smlouva o<br>službách                 |
| Areál          | Poškození zařízení -<br>chemie  | 4                         | $\overline{2}$       | 4              | 8              | Zlepšení<br>perimetrické<br>ochrany   |
| Areál          | Nedovolené vniknutí             | $\overline{2}$            | 2                    | 4              | 8              | Zlepšení<br>perimetrické<br>ochrany   |
| <b>Budova</b>  | Nedovolené vniknutí             | $\overline{2}$            | $\overline{2}$       | 4              | 8              | Mříže, zámky                          |
| Lidský fakt.   | Obsluha                         | $\overline{2}$            | $\overline{2}$       | 3              | 6              |                                       |
| Lidský fakt.   | Vzdálená správa                 | $\overline{2}$            | $\overline{2}$       | 3              | 6              |                                       |
| Areál          | Vandalismus                     | $\overline{2}$            | $\overline{2}$       | 2              | $\overline{4}$ |                                       |
| Budova         | Vandalismus                     | $\overline{2}$            | $\overline{2}$       | $\overline{2}$ | $\overline{A}$ |                                       |

Tabulka 1 Základní analýza rizik ČOV Nemojany, zdroj vlastní

| <b>Zranitelnost</b> |             | Pravděpodobnost |             | <b>Dopad</b> |                |  |
|---------------------|-------------|-----------------|-------------|--------------|----------------|--|
|                     | Velmi nízká |                 | Velmi nízká |              | Velmi nízký    |  |
|                     | Nízká       |                 | Nízká       |              | 2 Nízký        |  |
|                     | Střední     |                 | Střední     | 3            | <b>Střední</b> |  |

Tabulka 2 Hodnotící tabulky, zdroj vlastní

**Ishikawův diagram -** jedná se o jednoduchou metodu, pomocí níž se snažíme najít příčiny nebo řešení určitého problému. V grafické podobě připomíná tvarem rybu, kde hlava obsahuje problém, který řešíme, a jednotlivé kosti jsou oblasti, ve kterých hledáme optimální řešení problému. Vzhledem ke své struktuře je výborným pomocníkem při třídění a shromažďování myšlenek [61].

**SWOT analýza** - zkratka SWOT vychází ze čtyř anglických slov: **Strenghts, Weaknesses, Opportunities a Threats**, která v překladu znamenají: silné stránky, slabé stránky, příležitosti a hrozby. Často se využívá při strategickém plánování podniku, marketingu, ale lze aplikovat na spoustu dalších odvětví. Analýza se zaměřuje na vnitřní prostředí, kde právě hledáme silné a slabé stránky a vnější prostředí, zde hledáme příležitosti a hrozby. Na rozdíl od vnitřního prostředí, to vnější nelze tak snadno kontrolovat a ovlivnit [62].

#### **5.1.1 Areál – Pád do nádrže**

Tento bod je dle tabulky č. 1 největším rizikem. Areál je oplocen pletivovým plotem a není zde žádná další ochrana vnějšího perimetru. Při neoprávněném vniknutí do areálu, je tudíž riziko pádu do AN2 (aktivační nádrž 2), zejména cizí osoby, vysoké. Z tohoto pohledu, je řešením lepší zabezpečení vnějšího perimetru – nad plot natažení ostnatého drátu, plotová detekce, cca 1-1,5 m za plotem osazení infrazávor. Nutností je osazení bezpečnostních tabulek varujících před pádem do nádrže a rizikem utonutí. AN jsou hojně provzdušňované, na člověka zde nepůsobí klasická vztlaková síla, ale je zde spíš tendence klesání těla pod hladinu. Z tohoto důvodu je zásadní umístit v dosahu záchranný kruh a také hák. V rámci PZTS bude osazen DV (dohledové videosystémy), ať již pro zvýšenou kontrolu vnějšího perimetru, tak pádu do AN2. A také napojení PZTS na DPPC. Co se obsluhy týče, je důležité pravidelné a kvalitní proškolení BOZP, zejména nových zaměstnanců, a v rámci servisu AN2 chodit ve dvojici, aby se snížilo případné riziko utonutí nebo pracovního úrazu.

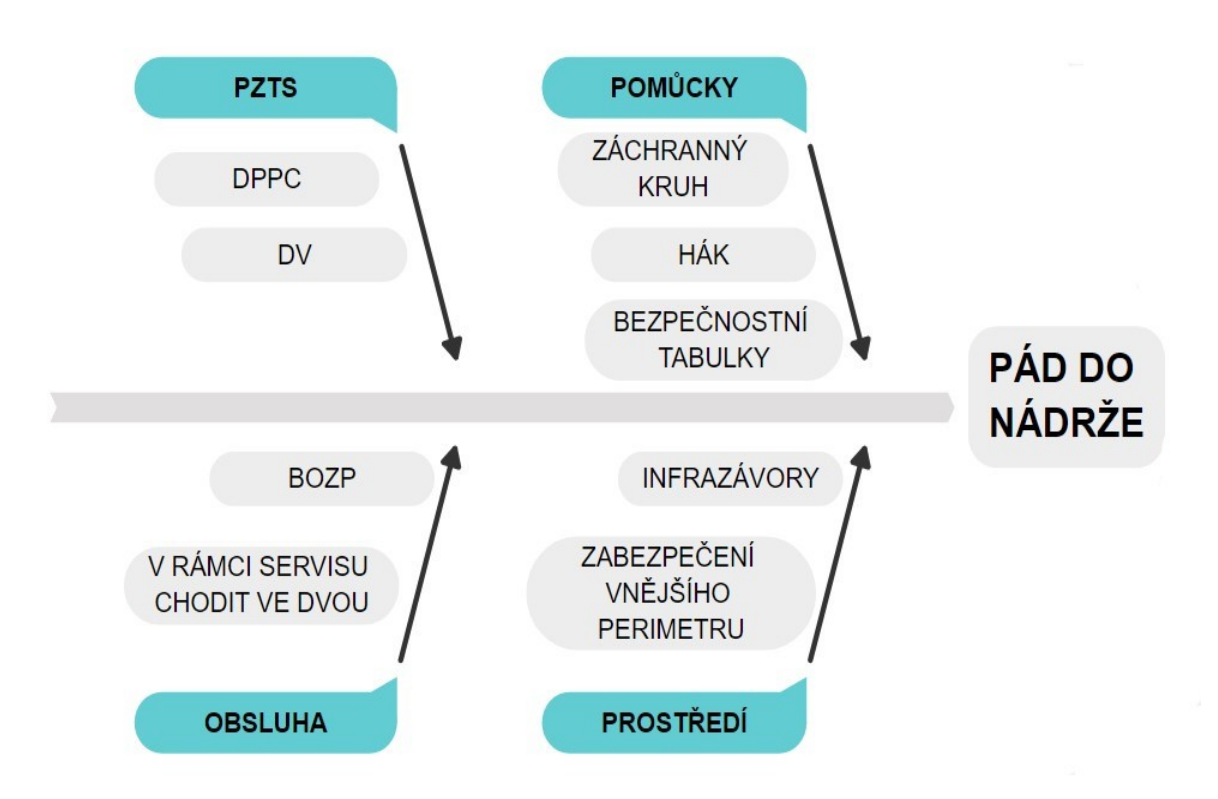

Obrázek 12 Ishikawův diagram – Pád do nádrže, vytvořeno v [63]

# SWOT analýza

Areál – pád do nádrže Předmět analýzy:

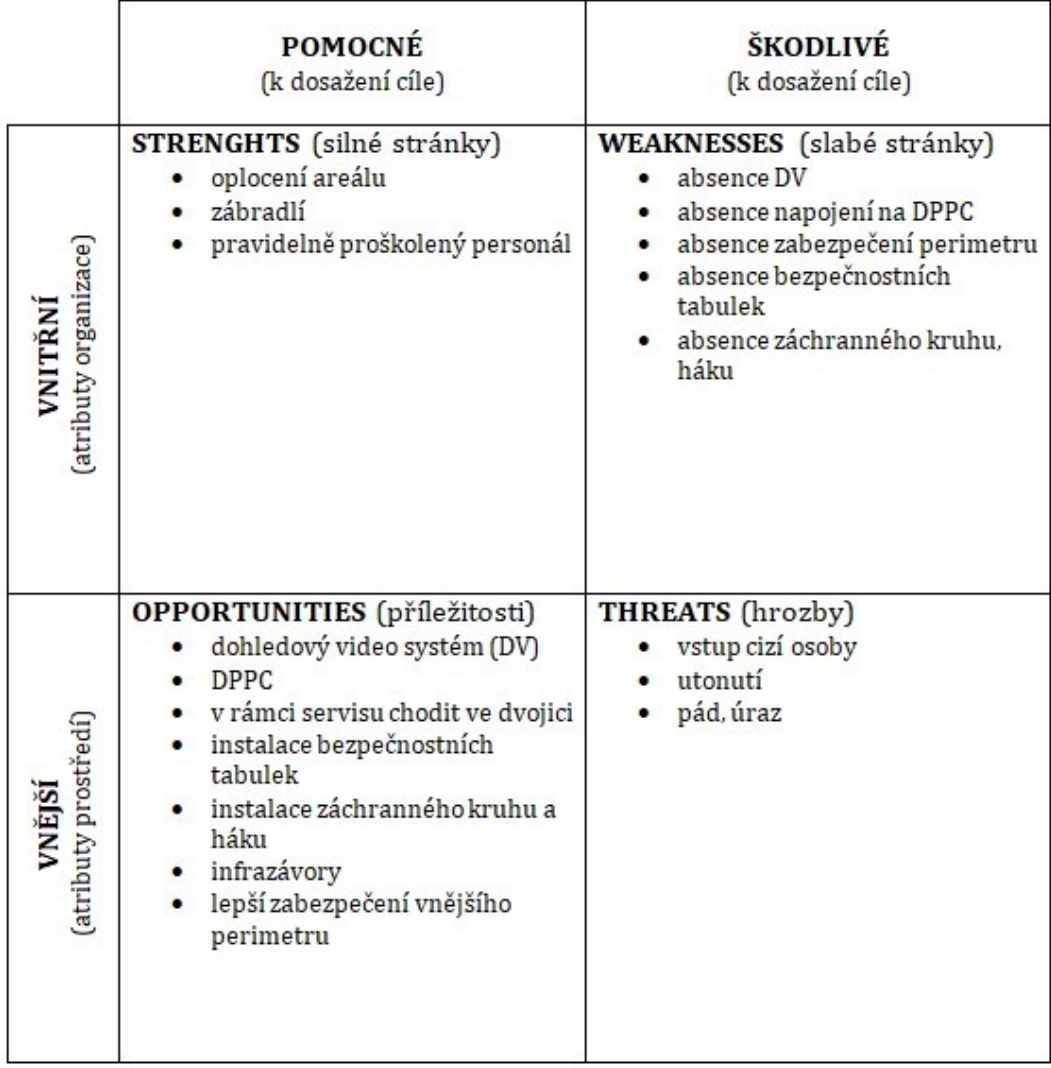

Obrázek 13 SWOT – Pád do nádrže, vytvořeno pomocí šablony [64]

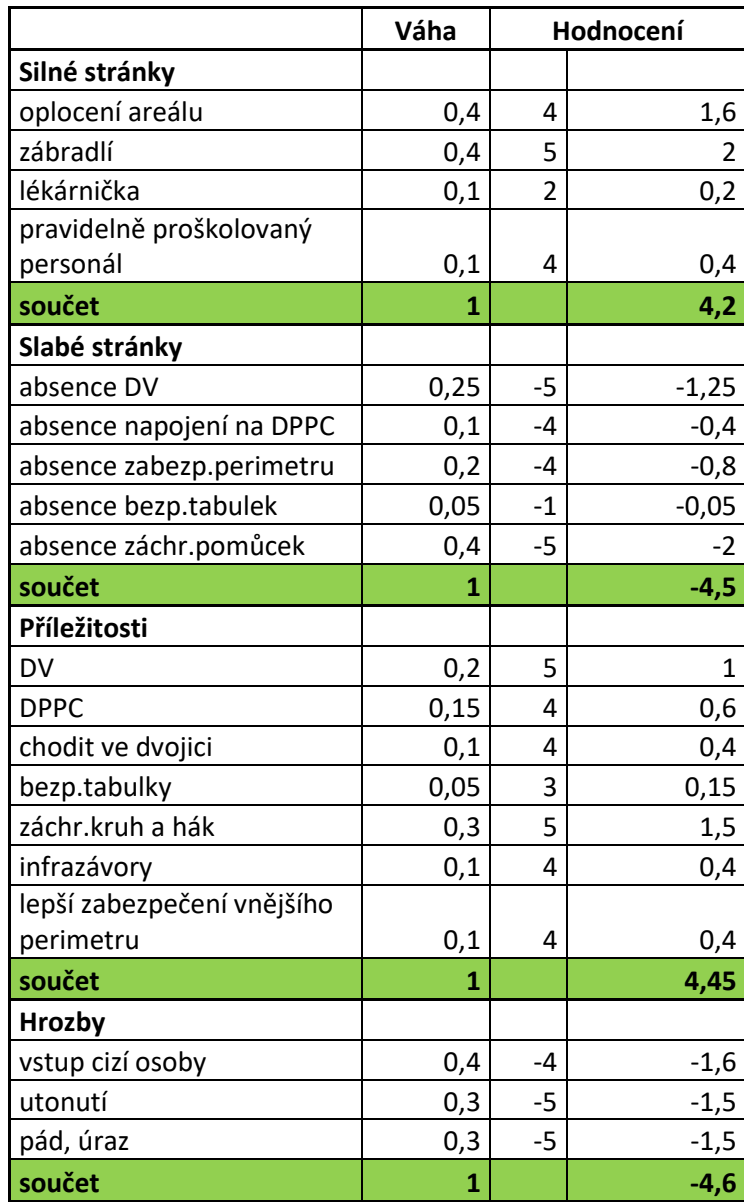

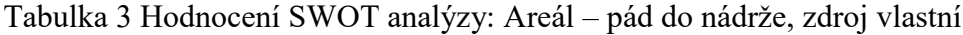

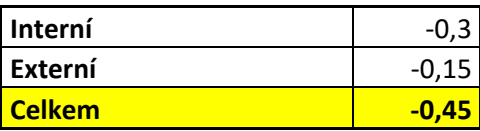

Z tabulky č. 3 vyplývá, že slabé stránky lehce převyšují silné, stejně tak hrozby lehce převládají nad příležitostmi. Nejsilnější stránkou je v tomto případě zábradlí kolem AN2, nejslabší potom chybění záchranných pomůcek, což je zároveň i největší příležitostí ke zlepšení. Největší hrozbou je pak vstup cizí osoby.

Podíváme-li se na problematiku detailněji, tak vzhledem k umístění objektu mimo zastavěné území, je pravděpodobnost pádu do nádrže minimální. Nicméně pokud by

k němu došlo, následky by mohly být fatální. Vzhledem k tomu, že obsluha je pravidelně proškolována, pád do nádrže bude spíše dílem nešťastné náhody či shody okolností (nevolnost, ztráta rovnováhy atd.). U nedovoleného vniknutí, je pravděpodobnější, že dotyčný vniknul do objektu za účelem krádeže či vandalismu. Největší riziko pádu do AN2 je tedy v případě, že osobami, které do areálu vniknou, budou mladiství. Ti velmi často z mladické nerozvážnosti zkoušejí různé věci, uzavírají sázky atd. Ve všech těchto případech je nutností umístění záchranných pomůcek v blízkosti nádrže a nainstalování DV, kde obsluha, dispečink či DPPC může pružně reagovat na nastalou situaci. Také instalace infrazávor a tím zlepšení zabezpečení vnějšího perimetru toto riziko značně eliminuje a umožní i případnou rychlejší reakci.

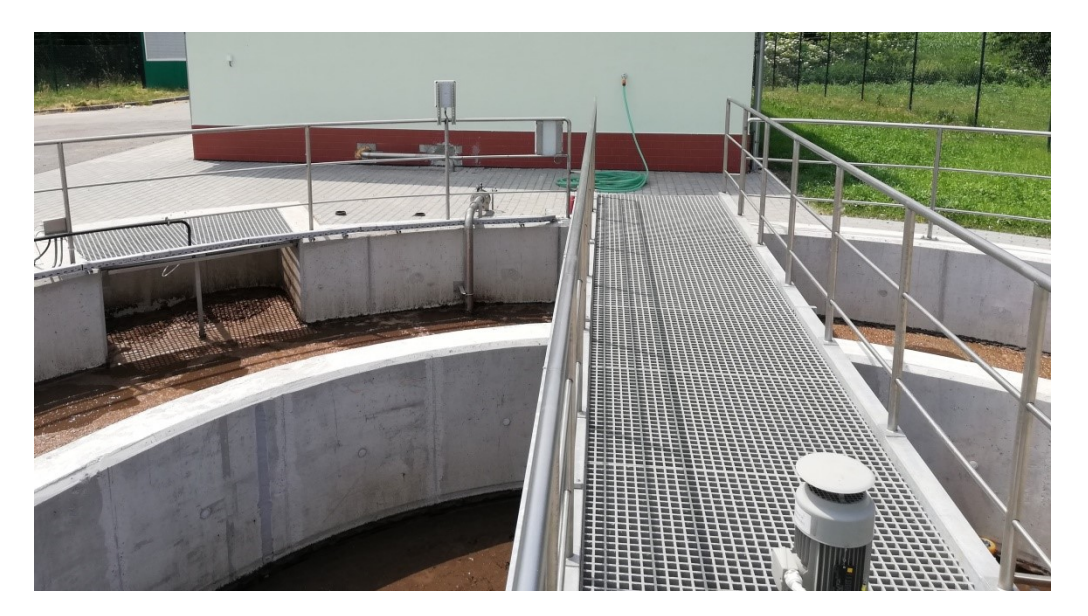

Obrázek 14 Nemojany AN2 [53]

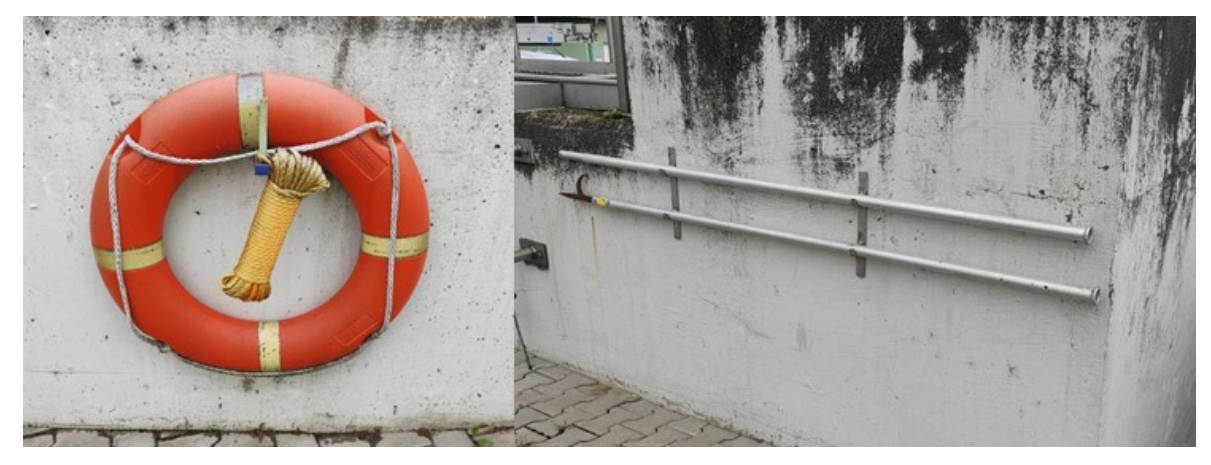

Obrázek 15 Záchranný kruh a hák (ČOV Velké Pavlovice) [53]

#### **5.1.2 PZTS – Absence DPPC**

V rámci zabezpečení jak areálu, tak i objektu, je velkou výhodou sjednání smlouvy s dohledovým centrem, v blízkém okolí ČOV, která je schopná zajistit dohled 24/7 a pružně reagovat na nastalé situace s včasným dojezdem na místo. V případě, že toto není možné (finanční možnosti provozovatele atd.), dá se to suplovat dispečinkem od udržovatele ČOV pokud by tuto službu umožnoval.

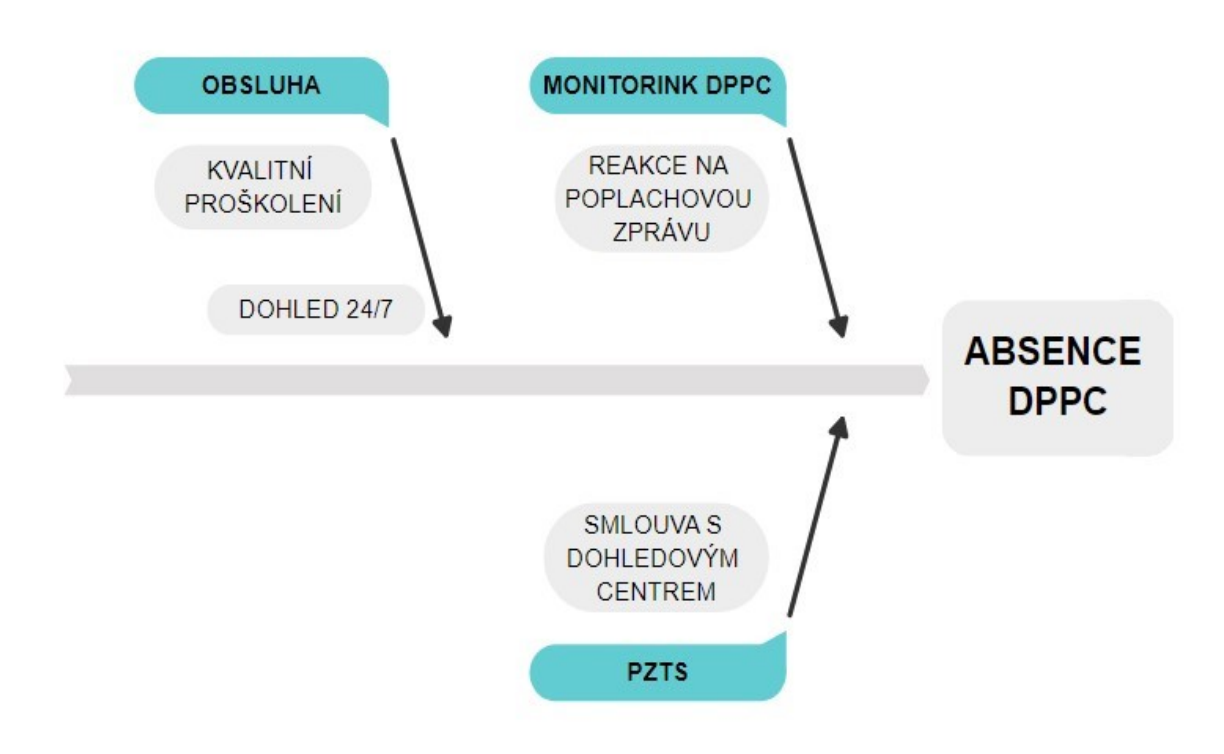

Obrázek 16 Ishikawův diagram – Absence DPPC, vytvořeno v [63]

# SWOT analýza

**PZTS - Absence DPPC** Předmět analýzy:

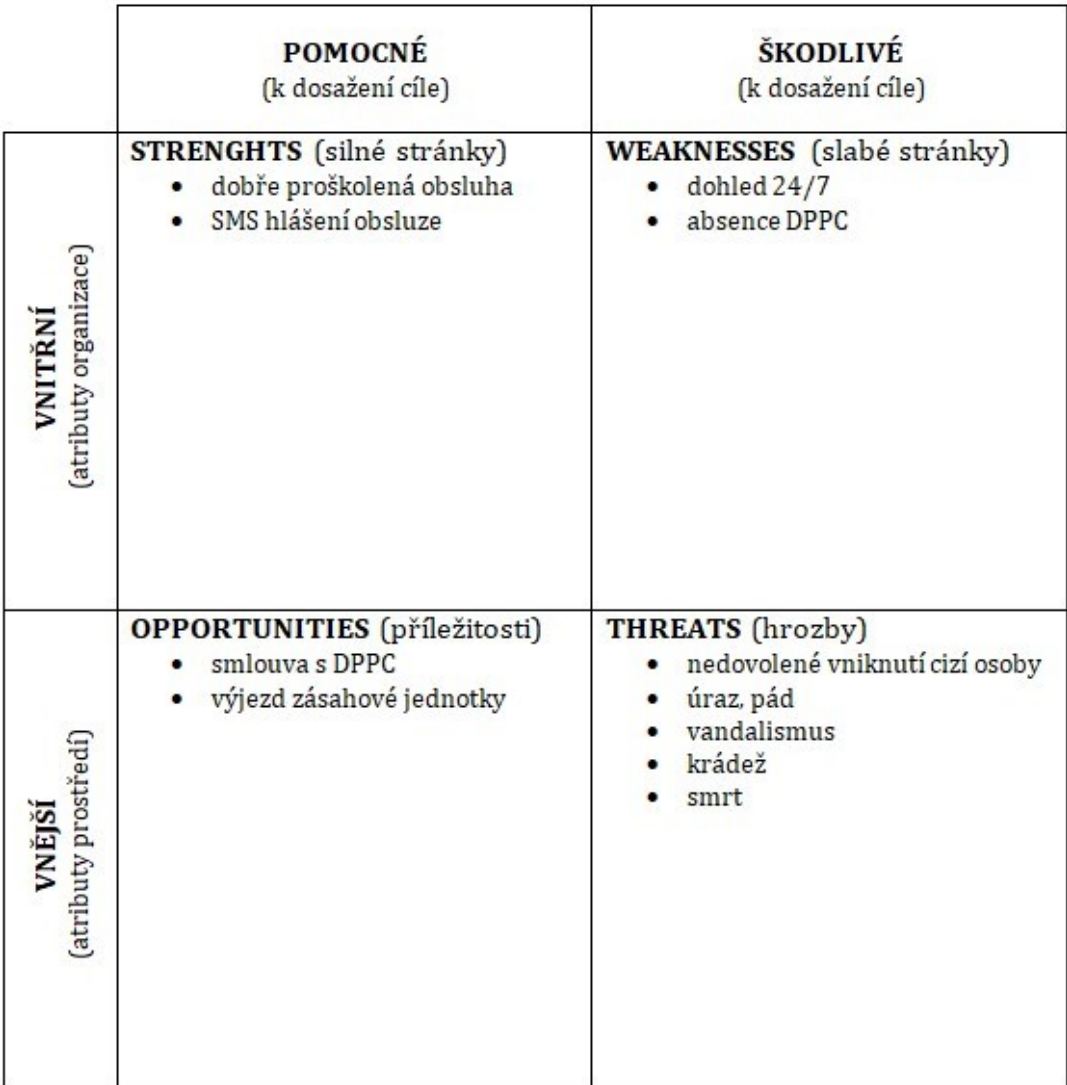

Obrázek 17 SWOT – Absence DPPC, vytvořeno pomocí šablony [64]

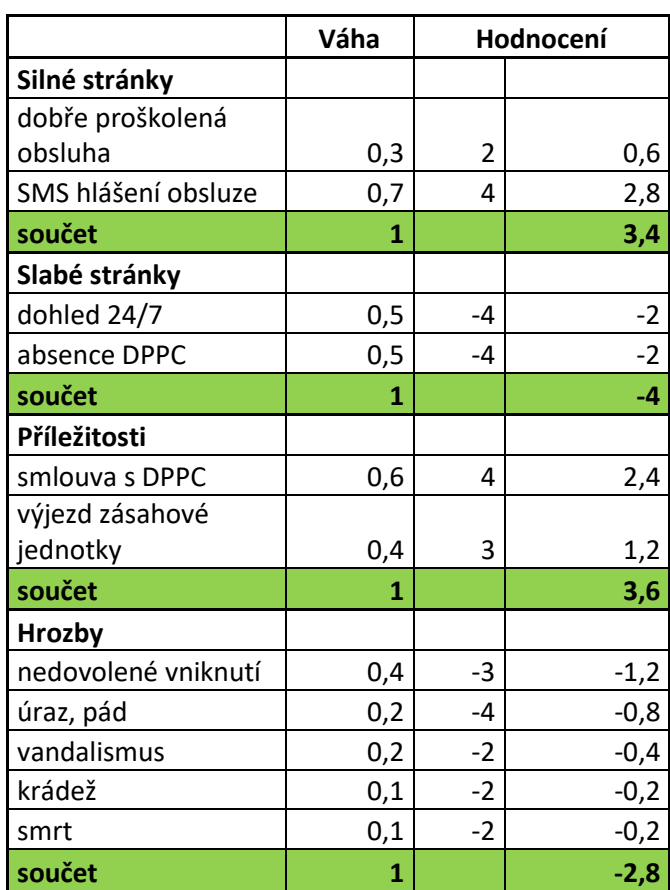

Tabulka 4 Hodnocení SWOT analýzy: PZTS –Absence DPPC, zdroj vlastní

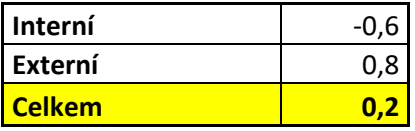

Z tabulky č. 4 vyplývá, že slabé stránky lehce převládají nad silnými a příležitosti převyšují hrozby. Nejsilnější stránkou je v tomto případě SMS hlášení obsluze ČOV, slabými stránkami jsou shodně absence dohledu 24/7 a DPPC. Největší příležitostí je zajištění smlouvy s DPPC, které zároveň zajistí i dohled 24/7. Největší hrozbu představuje nedovolené vniknutí.

Zde je zcela jasné, že DPPC by vyřešilo dohled 24/7. Navíc výjezdová jednotka DPPC je složena z odborného personálu, tudíž je schopna pružně řešit nastalé situace.

#### **5.1.3 Budova – Požár**

V rámci nebezpečí požáru je zde sice standardní riziko, jelikož budova je opatřena bleskosvodem, přepěťovou ochranou atd. Do vyšší kategorie je tato hrozba zařazena zejména proto, že při vzniku požáru je zde vysoká pravděpodobnost poškození technického vybavení budovy a také proto, že areál je mino zastavěnou oblast a tudíž by mohlo trvat velmi dlouho, než si požáru někdo všimnul. V rámci zefektivnění preventivních opatření budou přidány požární hlásiče, jako součást PZTS. Dále bude areál opatřen DV.

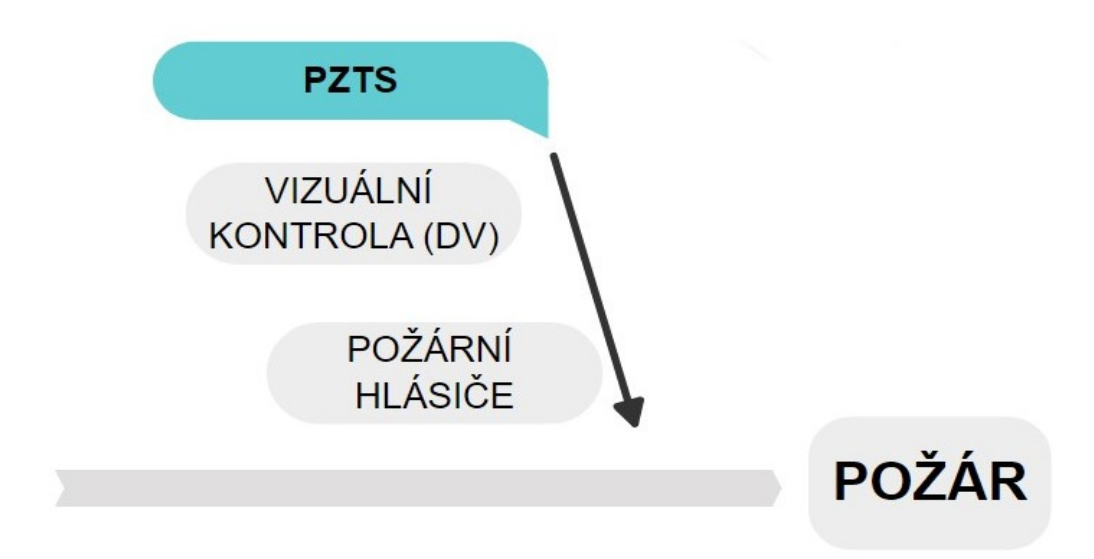

Obrázek 18 Ishikawův diagram – Požár, vytvořeno v [63]

# SWOT analýza

Předmět analýzy: Budova - Požár

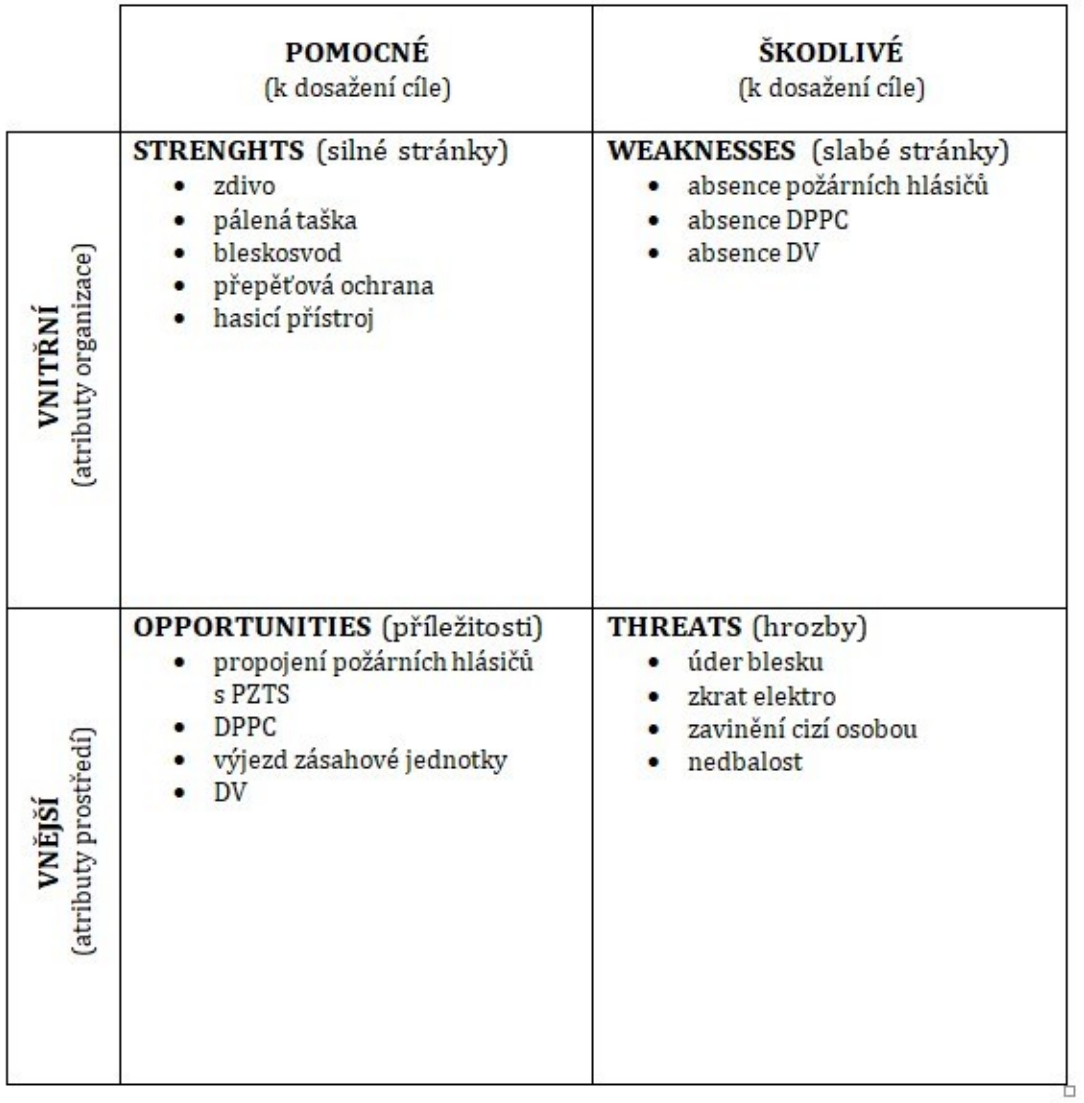

Obrázek 19 SWOT – Požár, vytvořeno pomocí šablony [64]

|                        | Váha           |      | Hodnocení |
|------------------------|----------------|------|-----------|
| Silné stránky          |                |      |           |
| zdivo                  | 0,15           | 3    | 0,45      |
| pálená taška           | 0,1            | 2    | 0,2       |
| bleskosvod             | 0,25           | 5    | 1,25      |
| přepěťová ochrana      | 0,25           | 5    | 1,25      |
| hasicí přístroj        | 0,25           | 5    | 1,25      |
| součet                 | 1              |      | 4,4       |
| Slabé stránky          |                |      |           |
| absence pož.hlásičů    | 0,4            | $-5$ | $-2$      |
| absence DPPC           | 0,3            | $-4$ | $-1,2$    |
| absence DV             | 0,3            | $-5$ | $-1,5$    |
| součet                 | 1              |      | $-4,7$    |
| Příležitosti           |                |      |           |
| <b>DV</b>              | 0,3            | 5    | 1,5       |
| <b>DPPC</b>            | 0,25           | 4    | 1         |
| propojení pož.hlásičů. |                |      |           |
| s PZTS                 | 0,3            | 5    | 1,5       |
| výjezd zásah.jednotky  | 0,15           | 3    | 0,45      |
| součet                 | 1              |      | 4,45      |
| Hrozby                 |                |      |           |
| úder blesku            | 0,2            | $-3$ | $-0,6$    |
| zkrat elektro          | 0,3            | $-4$ | $-1,2$    |
| zavinění cizí osobou   | 0,3            | $-4$ | $-1,2$    |
| nedbalost              | 0,2            | -3   | $-0,6$    |
| součet                 | $\overline{1}$ |      | $-3,6$    |

Tabulka 5 Hodnocení SWOT analýzy: Budova – Požár, zdroj vlastní

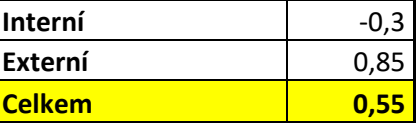

Z tabulky č. 5 vyplývá, že nejsilnějšími stránkami jsou bleskosvod, přepěťová ochrana a hasicí přístroje, nejslabší stránkou je potom absence DV. Největší příležitostí je instalace DV a propojení požárních hlásičů s PZTS. Mezi největší hrozby patří zkrat elektro a zavinění cizí osobou.

Z této analýzy vyplývá, že je nutná instalace požárních hlásičů, jejich propojení s PZTS, instalace DV a v ideálním případě smlouva s DPPC. To by na základě, DV, aktivovaných požárních hlásičů atd. mohlo účelně a flexibilně reagovat na nastalé situace.

#### **5.1.4 Dohledové centrum, dispečink – Absence dispečinku**

V našem případě dispečinkem rozumíme dohledové centrum, které dohlíží na bezproblémový chod ČOV – správný chod zařízení, dávkování chemie atd. Samozřejmě je možná i kooperace s DPPC od PZTS. Výhodou výše zmíněného dispečinku je, že zaměstnává kvalifikovaný personál (elektrikář, instalatér), který dojíždí na ČOV v rámci preventivní údržby nebo v nasmlouvaných intervalech (dle technických požadavků ČOV a čistírenských procesů).

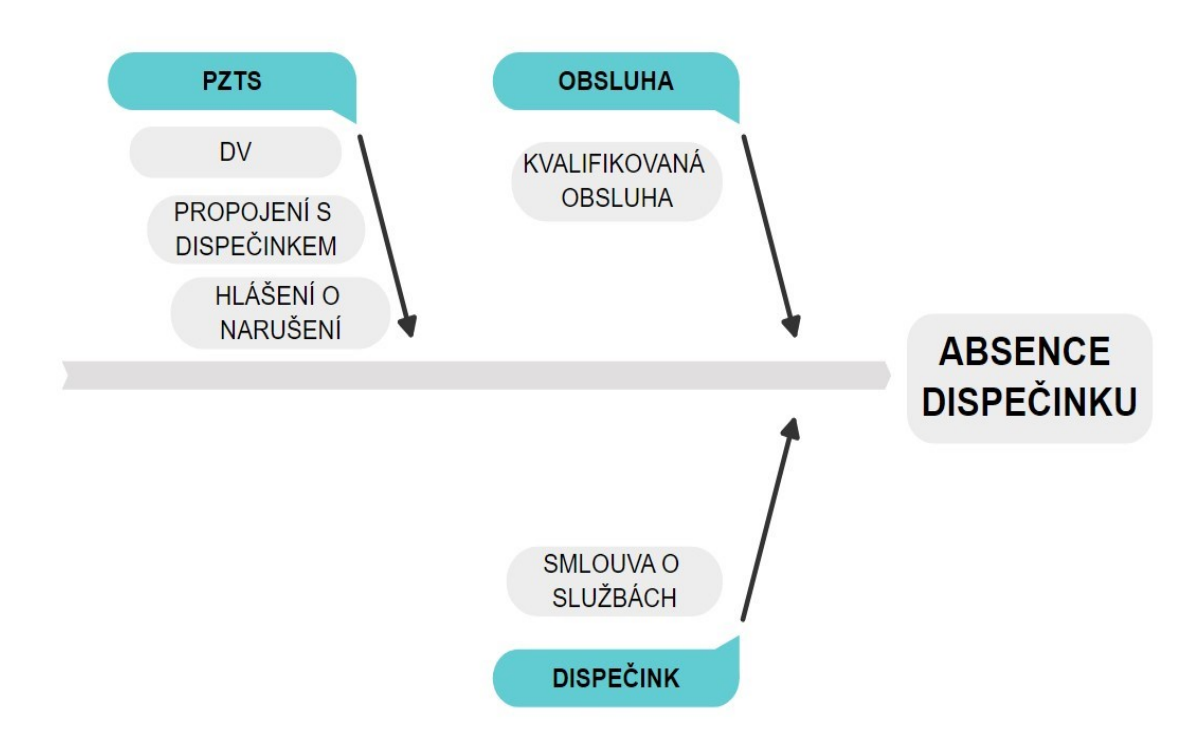

Obrázek 20 Ishikawův diagram – Absence dispečinku, vytvořeno v [63]

# SWOT analýza

Předmět analýzy: Dispečink - Absence dispečinku

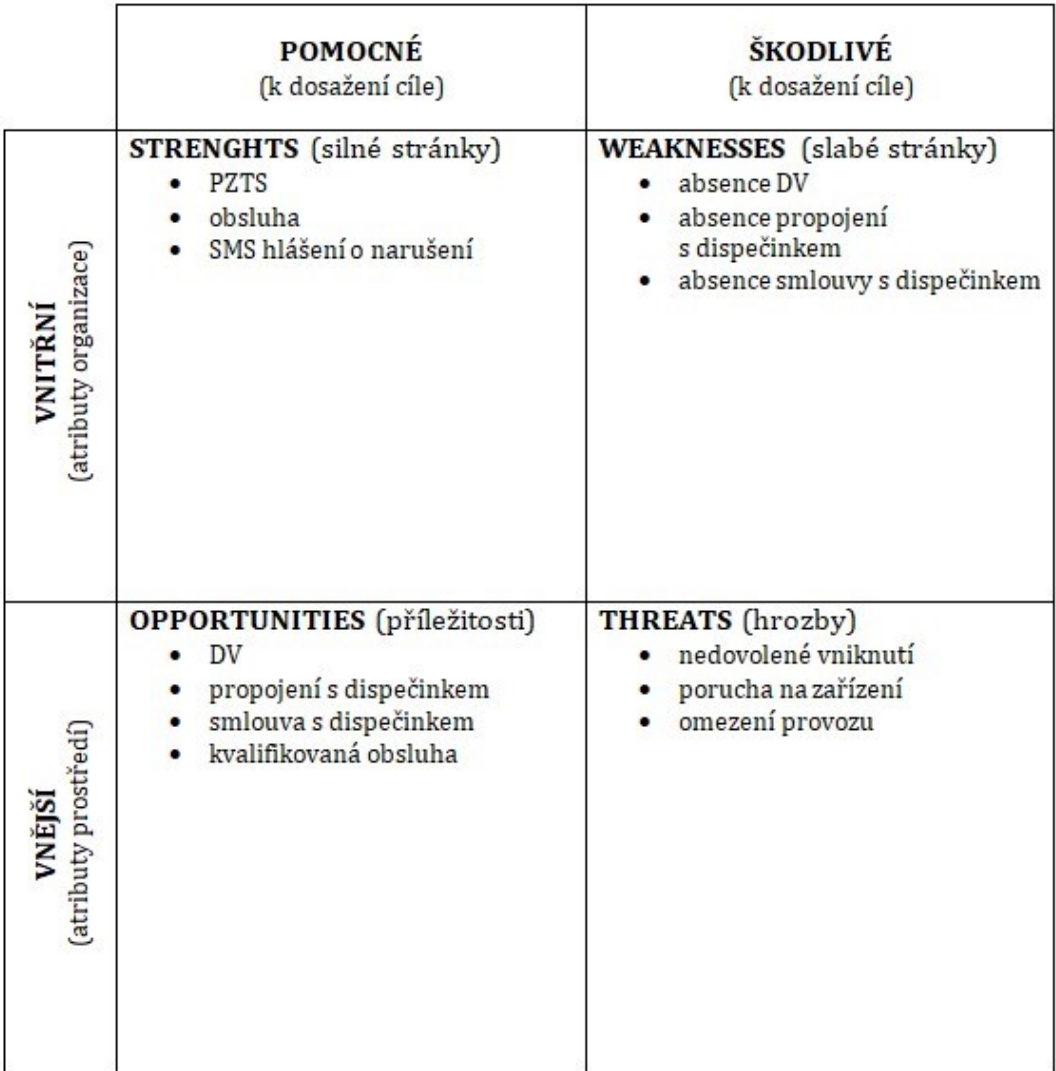

Obrázek 21 SWOT – Absence dispečinku, vytvořeno pomocí šablony [64]

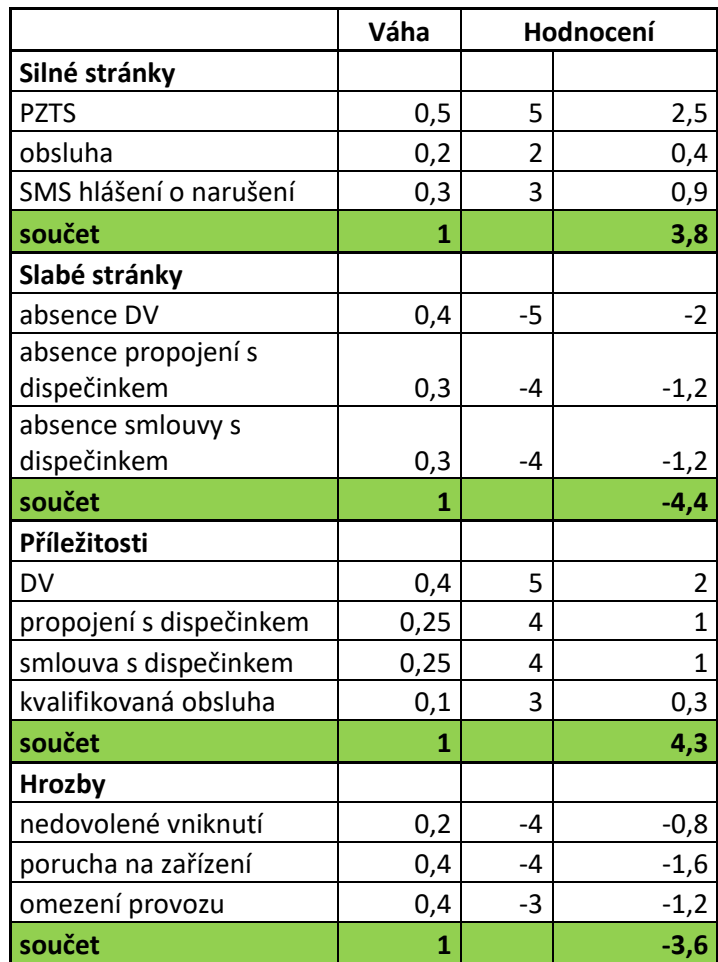

Tabulka 6 Hodnocení SWOT analýzy: Dispečink – Absence dispečinku, zdroj vlastní

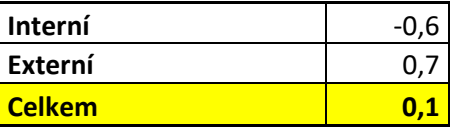

Z tabulky č. 6 vyplývá, že nejsilnější stránkou je PZTS, nejslabší stránkou je shodně absence smlouvy s dispečinkem a propojení s dispečinkem. Největší příležitostí je instalace DV a největší hrozbou pak porucha na zařízení.

Smlouva s dispečinkem a dohledem 24/7 s pravidelnou vizuální kontrolou ČOV výrazně napomůžou bezproblémovému chodu všech zařízení a bezproblémového chodu ČOV.

#### **5.1.5 Areál – Poškození zařízení (chemie)**

Největším rizikem je zde poškození nádrže nebo rozvodů chemie zejména cizími lidmi, dále obsluhou, v rámci neodborné manipulace nebo neúmyslně. Veškerá tato rizika lze opět výrazně eliminovat zlepšením ochrany vnějšího perimetru (ostnatý drát, plotová detekce, infrazávory nebo zemní perimetrický systém), nainstalováním DV a napojením na dohledové centrum.

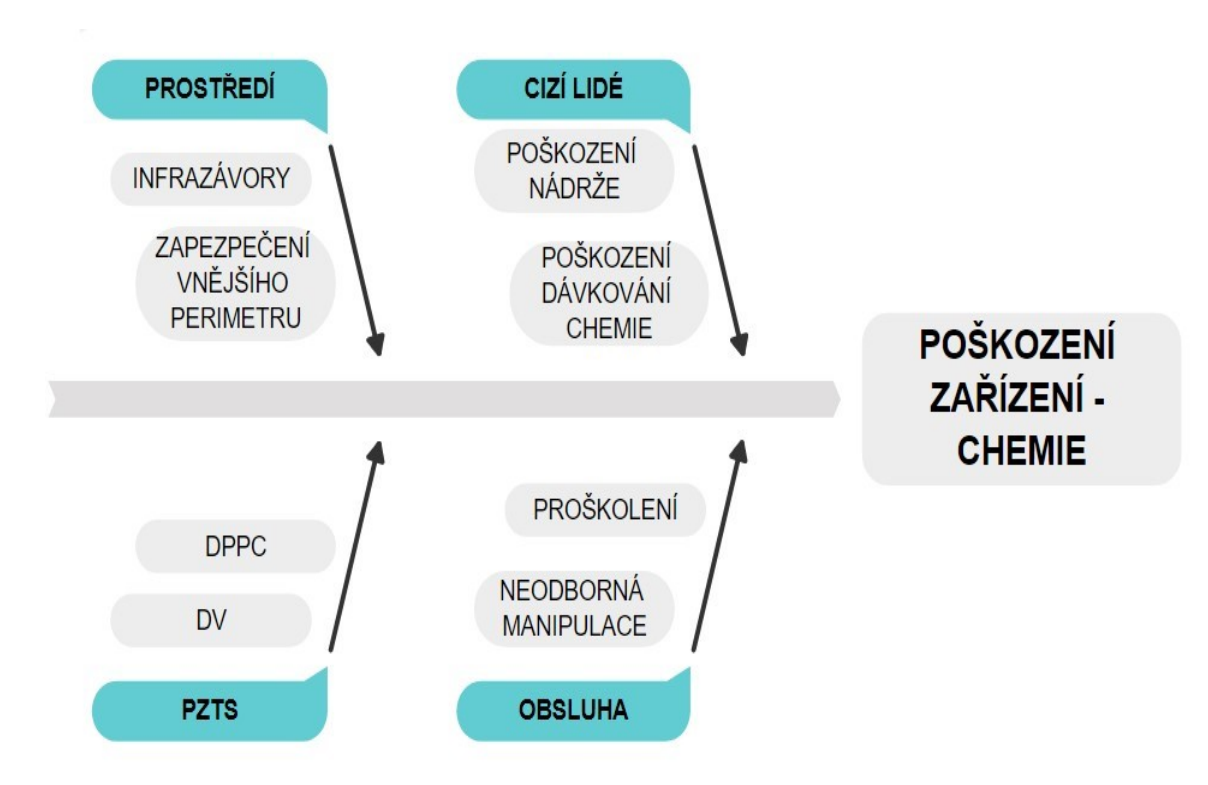

Obrázek 22 Ishikawův diagram – Poškození zařízení (chemie), vytvořeno v [63]

# SWOT analýza

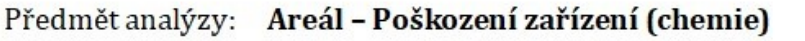

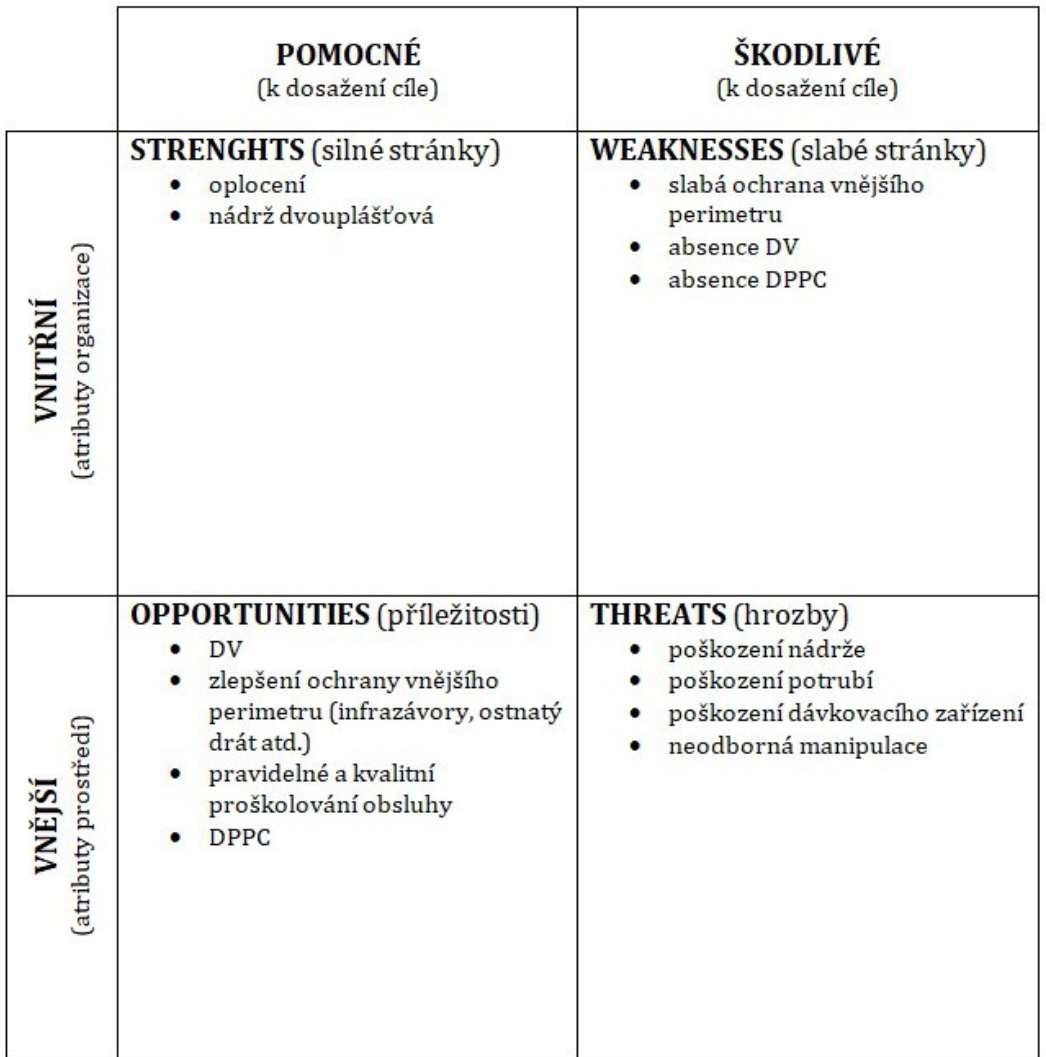

Obrázek 23 SWOT – Poškození zařízení (chemie), vytvořeno pomocí šablony [64]

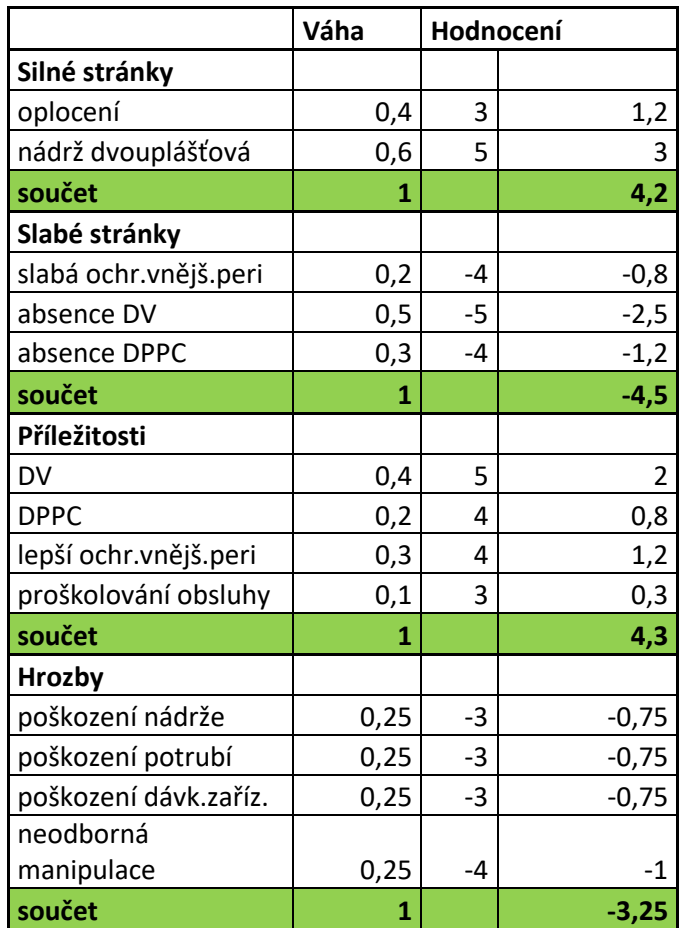

Tabulka 7 Hodnocení SWOT analýzy: Areál – Poškození zařízení (chemie), zdroj vlastní

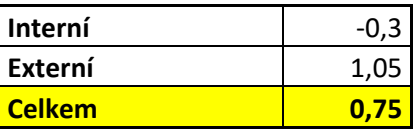

Z tabulky č. 7 vyplývá, že nejsilnější stránkou je dvojitý plášť nádrže, bránící případnému průsaku chemických látek. Nejslabší stránku je spatřována v absenci DV. Největší příležitostí je tím pádem instalace DV. Největší hrozbou je neodborná manipulace.

Pokud se na problém opět podíváme komplexně, většinu hrozeb můžeme připsat na vrub cizí osobě, která neoprávněně vnikne do areálu a následně úmyslně nebo neúmyslně poškodí zařízení. Riziko vniknutí cizí osoby do areálu lze z velké části eliminovat lepším zabezpečením vnějšího perimetru, s čímž souvisí i instalace DV a propojení s DPPC.

#### **5.1.6 Areál a budova – Nedovolené vniknutí**

V tomto případě by se jednalo o překonání obvodové ochrany, největší nedostatky lze spatřovat v použitém materiálu plotu a bráně, které je snadné překonat či poškodit. Ochrana areálu bude tedy posílena lepším zabezpečením vnějšího perimetru (ostnatý drát, plotový systém, infrazávory). V případě nedovoleného vniknutí do areálu, by mohlo dojít k vandalismu (poškození chemie, budovy), případně krádeži. V rámci plášťové ochrany by se jednalo o vypáčení vstupních dveří či rozbití oken. Bezpečnost objektu bude posílena nainstalováním mříží na dveře a okna, případně zámků vyšší třídy a folií na okenní skla. Za významný rizikový faktor lze označit zejména obsluhu, která musí dbát na zabezpečení areálu – zamykání, zastřežení PZTS.

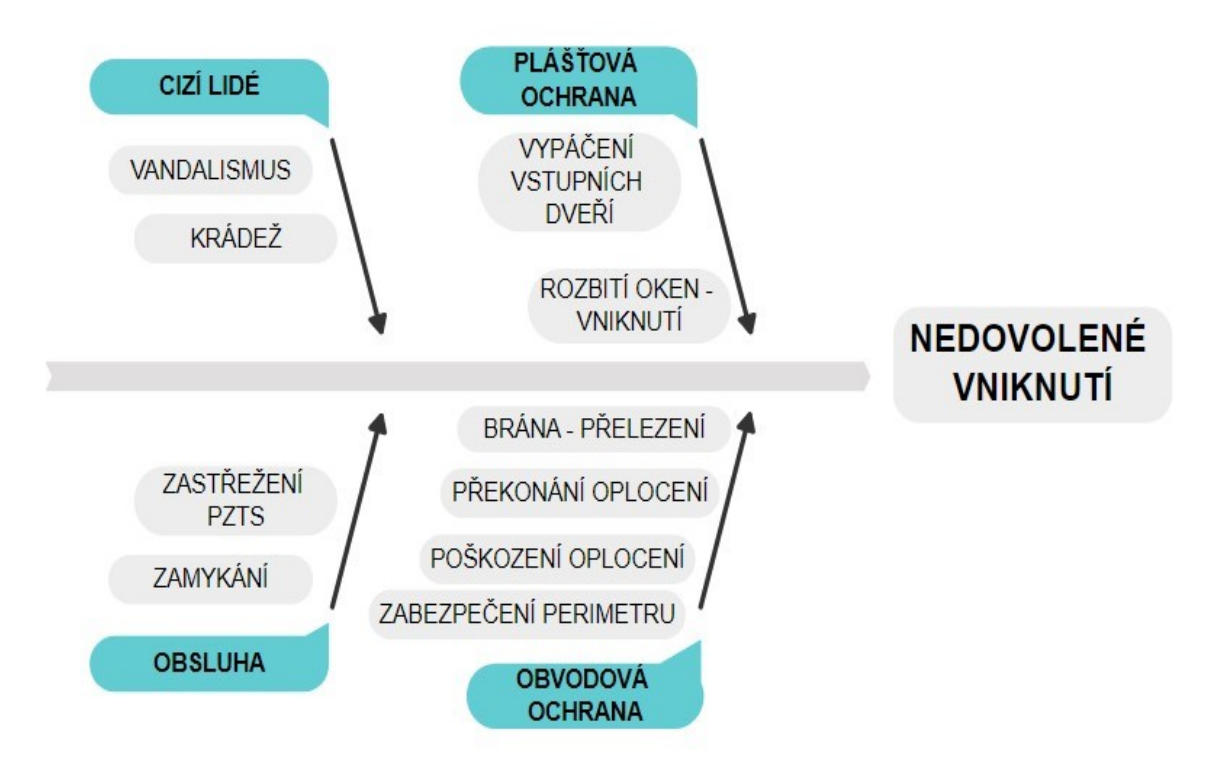

Obrázek 24 Ishikawův diagram – Nedovolené vniknutí, vytvořeno v [63]

## SWOT analýza

Předmět analýzy: Areál a budova - Nedovolené vniknutí

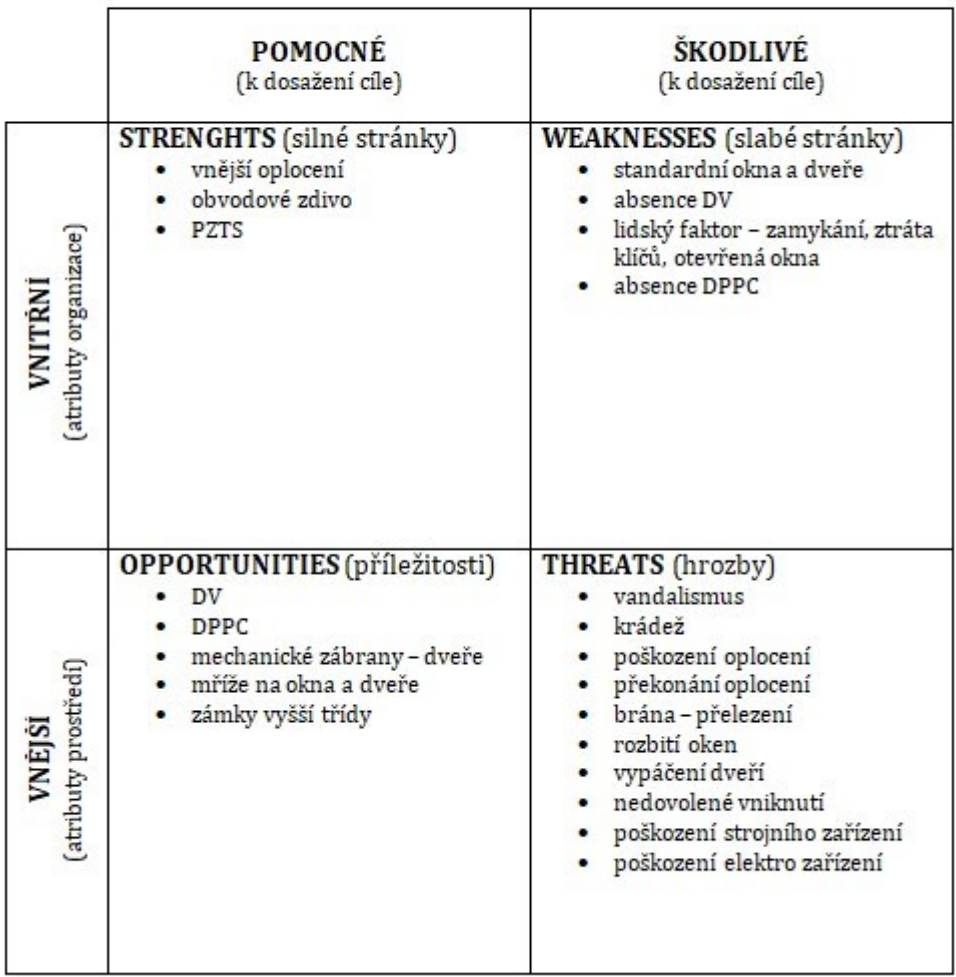

Obrázek 25 SWOT – Nedovolené vniknutí, vytvořeno pomocí šablony [64]

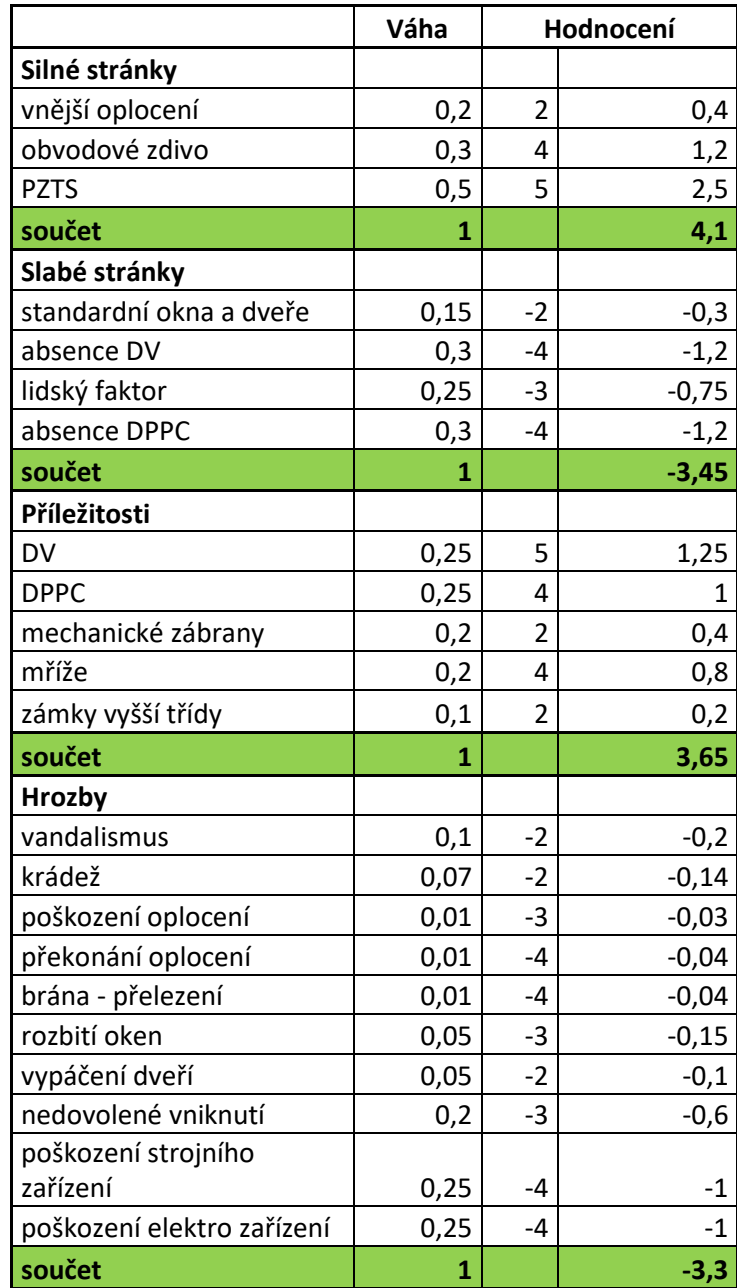

Tabulka 8 Hodnocení SWOT analýzy: Budova a areál – Nedovolené vniknutí, zdroj vlastní

| l Interní     | 0,65 |
|---------------|------|
| l Externí     | 0,35 |
| <b>Celkem</b> |      |

Z tabulky č. 8 vyplývá, že nejsilnější stránkou je PZTS, nejslabší pak shodně absence DV a DPPC. Největší příležitostí je instalace DV a největší hrozbou je poškození strojního zařízení nebo elektro zařízení.

V této analýze je spojeno, jak vniknutí do areálu, tak vniknutí do budovy, jelikož k odstranění nedostatků a eliminaci hrozeb nám poslouží stejné prostředky. Zejména se jedná o instalaci DV, propojení s DPPC a instalace mříží na otvorové výplně. Mříže již vizuálně mohou některé osoby odradit, navíc je to i finančně relativně nenáročné řešení. Tímto bychom s největší pravděpodobností zamezili možnému poškození strojního nebo elektro zařízení uvnitř provozní budovy, které jsou stěžejní pro bezproblémový chod ČOV.

### **5.2 Shrnutí navrhovaných opatření**

Na základě výše provedených analýz jsou v rámci ČOV Nemojany doporučena následující opatření.

Samozřejmostí je u jakéhokoliv provozovatele pravidelné proškolování personálu v rámci BOZP a nošení ochranných pomůcek. Pro zvýšení bezpečnosti je v objektu navržena ještě instalace záchranných pomůcek (kruh a hák) a bezpečnostních tabulek.

V rámci perimetrické ochrany bude doplněn plotový systému o žiletkový drát o průměru 450 mm a detekční kabelové systémy.

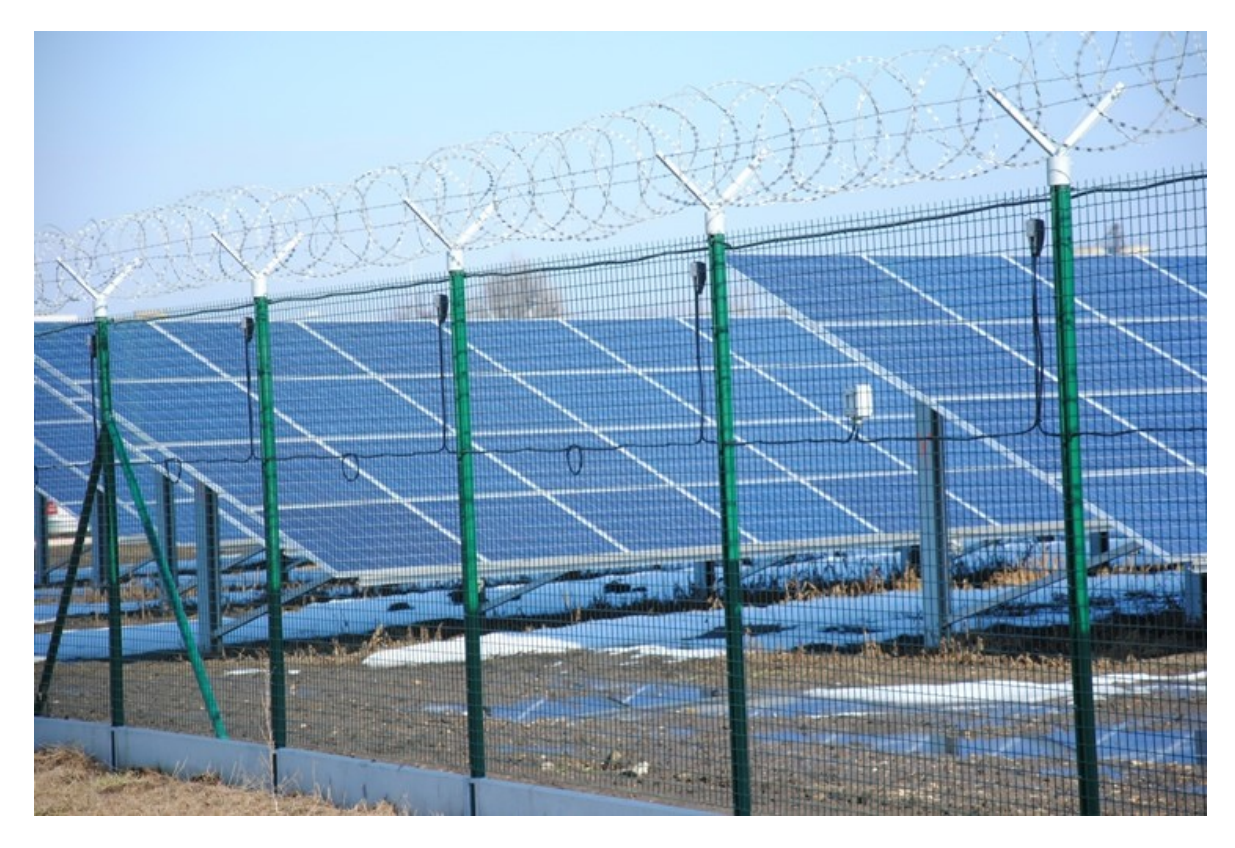

Obrázek 26 Doplnění perimetrické ochrany vzor [65]

Za oplocením cca 1-1,5 m (z důvodu přeskočení) bude nainstalována duální bariéra (IR+MW), např. systém ECO DUAL od firmy Sicurit. Jedná se o bariéru ve sloupech o výšce 2-2,5 m s inteligentní vyhodnocovací jednotkou, spolehlivé za všech povětrnostních podmínek. S maximálním dosahem 100m. V případě stávající ČOV je tato varianta optimálním řešením. V případě realizace nové ČOV, dalším možným řešením je instalace zemního perimetrického systému (jednovodičový/dvouvodičový). Vzhledem k většímu množství výkopových prací, by tento systém u stávající ČOV byl značně nákladný. Výhodou zemního perimetrického systému je, že možný narušitel nevidí další prvek ochrany objektu a operátor jej již monitoruje.

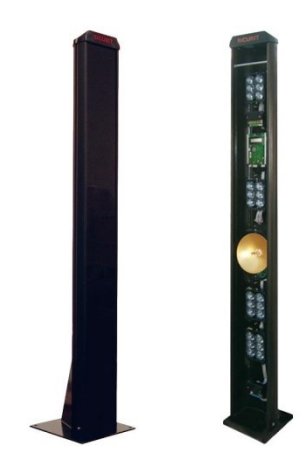

Obrázek 27 IR+MW závory [66]

Pro zlepšení ochrany proti vniknutí do budovy budou použity mechanické zábranné systémy jako mříže na otvorové výplně. Zámky vyšší třídy jsou v tomto konkrétním případě zbytečnou investicí. Mříže u vstupních dveří plus zámek by byly časově srovnatelné na překonání, jako zámek vyšší bezpečnostní třídy.

V budově je v současnosti nainstalována standardní PZTS – PIR detektory v každé místnosti s oknem a magnetický detektor na dveřích a vratech. PZTS by se na základě analýzy rozšířilo o požární opticko – kouřové hlásiče (minimálně ve velíně, rozvodně).

Objekt bude zařazen do správy DPPC. Výhodou zařazení je profesionálně vyškolený personál, který v případě přijetí poplachové zprávy je schopen rychle reagovat dle nastavených standardů:

- přijetí poplachové zprávy a zpracování operátorem
- informace předána zásahové jednotce
- příjezd zásahové jednotky na místo a řešení situace
- informování operátora DPPC o dalším postupu
- případné přivolání některé ze složek IZS a informování dalších osob (provozovatel atd.) [67]

Na objekt bude nainstalován DV, který usnadní prvotní obhlídku objektu před vysláním zásahové jednotky (eliminace i planých výjezdů). DV navíc usnadní i práci dispečinku, který může přes DV kontrolovat i procesy na ČOV (oteplení rozvaděče, teploty v nádrži atd.). Trendem posledních let bylo instalovat kamery s vestavěným mikrofonem, v současnosti se přechází na IP kamery s termovizí, neboť jsou na trhu cenově dostupnější. Vlastník objektu – obec, může pomocí DV namátkově kontrolovat stav objektu.

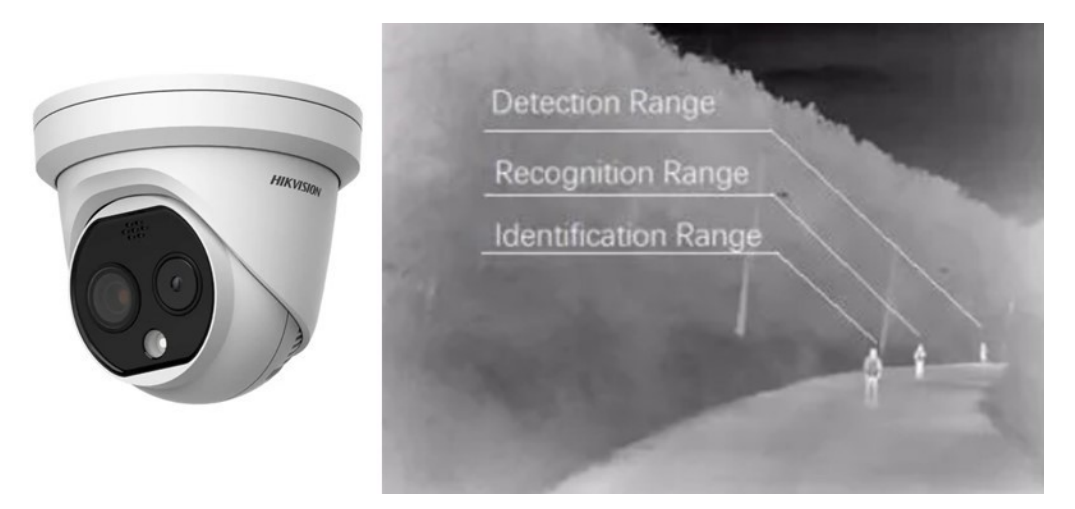

Obrázek 28 IP kamera s termovizí [68]

Stran provozu, bude ČOV zařazena do sítě dispečinku, buď jako jednotlivec nebo jako součást svazku obcí. Dispečink se tím pádem stává provozovatelem ČOV, obec je nadále majitelem objektu a zařízení. Výhodou dispečinku je vlastní technolog a proškolený technický personál, který nepřetržitě zajišťuje bezproblémový chov ČOV. Konkrétní podmínky dané ČOV jsou předmětem smlouvy.

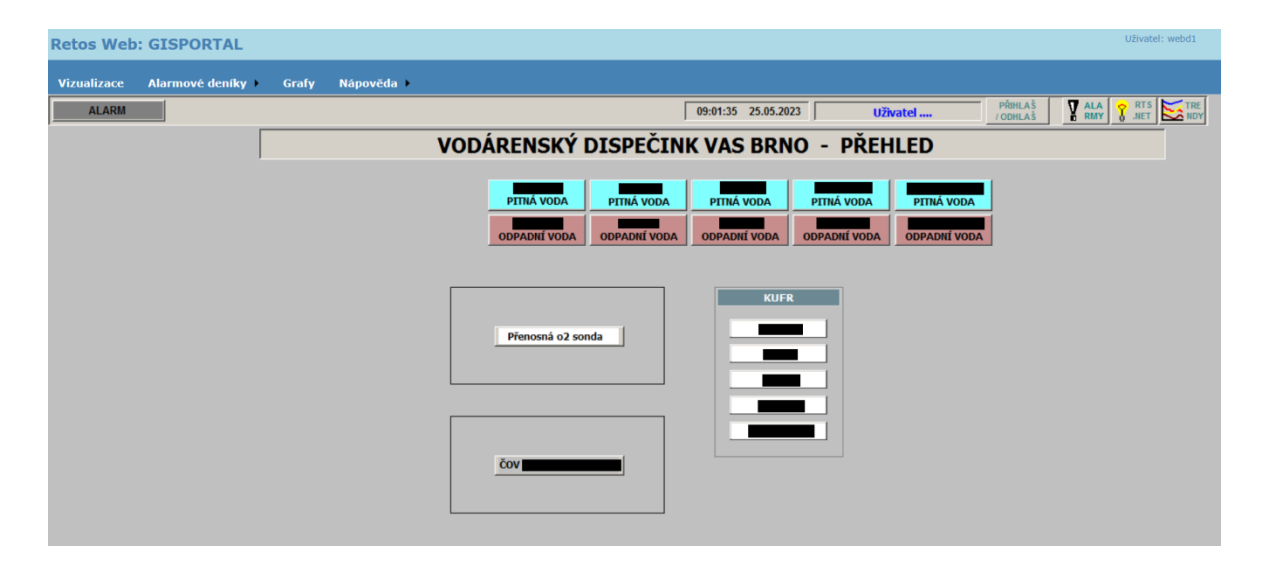

Obrázek 29 Dispečink – úvodní obrazovka [53]

Na obrázku č. 30 vidíme vizualizaci konkrétní ČOV, na které je možné sledovat určené parametry čistícího procesu. Vlevo lze upravovat nastavení a parametrizaci ČOV. Na horní liště vpravo jsou tlačítka se signalizací poruch a trendy. Zde bude i vylepšení vizualizace (detail lišty obrázek č. 34). Vpravo je seznam ČOV a čerpacích stanic na síti pro rychlé přepínání mezi jednotlivými objekty.

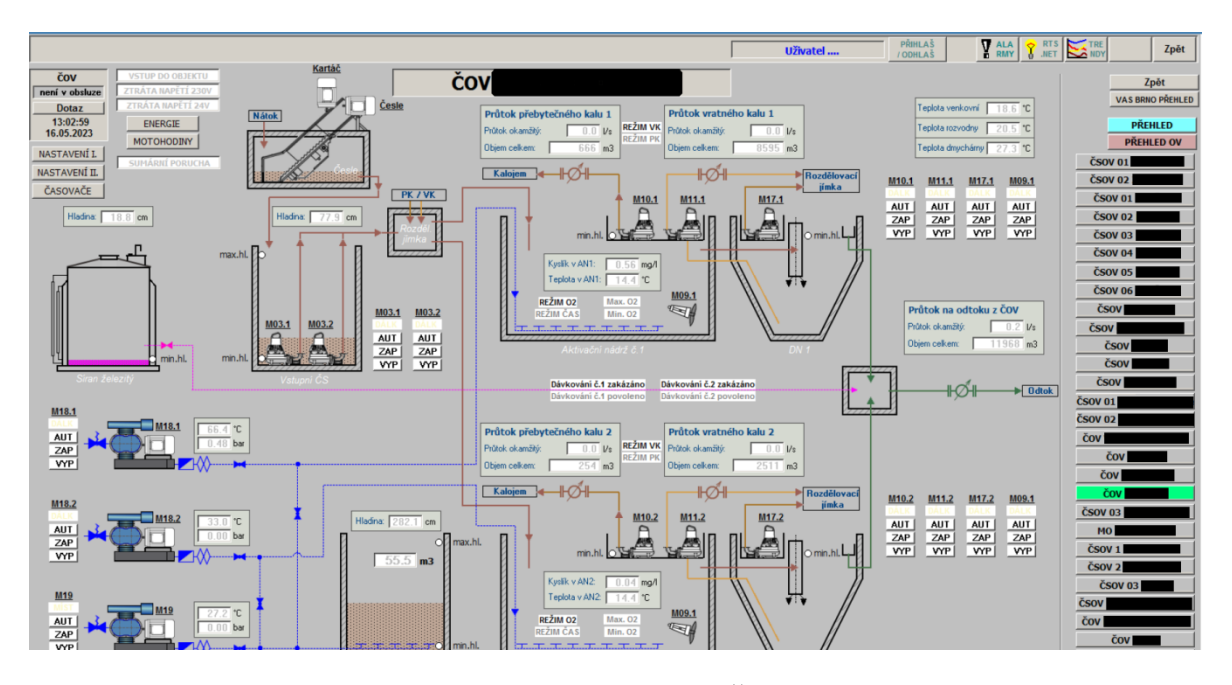

Obrázek 30 Vizualizace základního menu konkrétní ČOV v rámci dispečinku VAS [53]

Obrázek č. 31 je ukázkou trendů na konkrétní ČOV. Jak bylo popsáno v kapitolách výše, sleduje se zde např. průtok na odtoku, kyslík v AN a další.

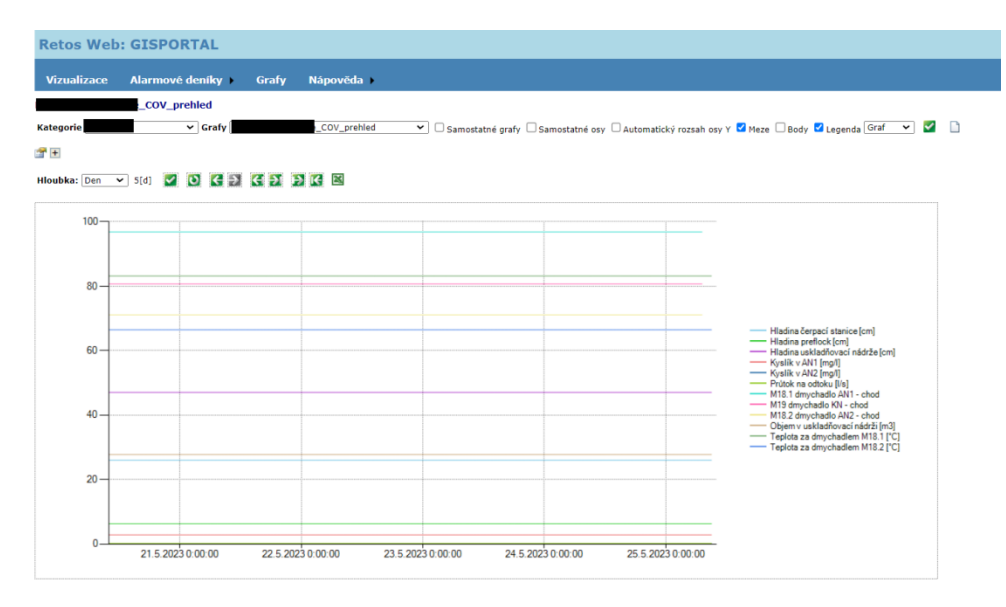

Obrázek 31 Trendy [53]

## **6 NÁVRH VYLEPŠENÍ VIZUALIZACE ŘÍDÍCÍCH PROCESŮ**

Tato kapitola se věnuje návrhu vylepšení vizualizace řídících procesů a spolupráci dohledových center.

### **6.1 Řídící procesy**

V rámci procesů na ČOV rozlišujeme technologické a zabezpečovací procesy.

Technologické procesy na ČOV jsou řízeny pomocí PLC, které je naprogramováno v algoritmech řídícího procesu. Toto je vizualizováno na operátorském pracovišti PC formou systému SCADA, který umožňuje operátorovi vidět funkcionality daných procesů a stavů. Dispečink se na operátorské pracoviště připojuje pomocí programu TeamViewer nebo podobných programů a je schopen vzdáleně spravovat veškeré procesy na ČOV (změna parametrů, denní průtoky, odtoky vyčištěné vody, motohodiny na strojním zařízení atd.). Zobrazení na dispečerských stanovištích je sjednoceno do jednotného designu, což zjednodušuje orientaci dispečera. Obsluha se na stanovištích střídá, a tudíž díky sjednocení vizualizace je jednodušší jak zaškolení, tak následná práce.

Zabezpečovací procesy jsou kombinací MZS, PZTS a DV, které spravuje DPPC.

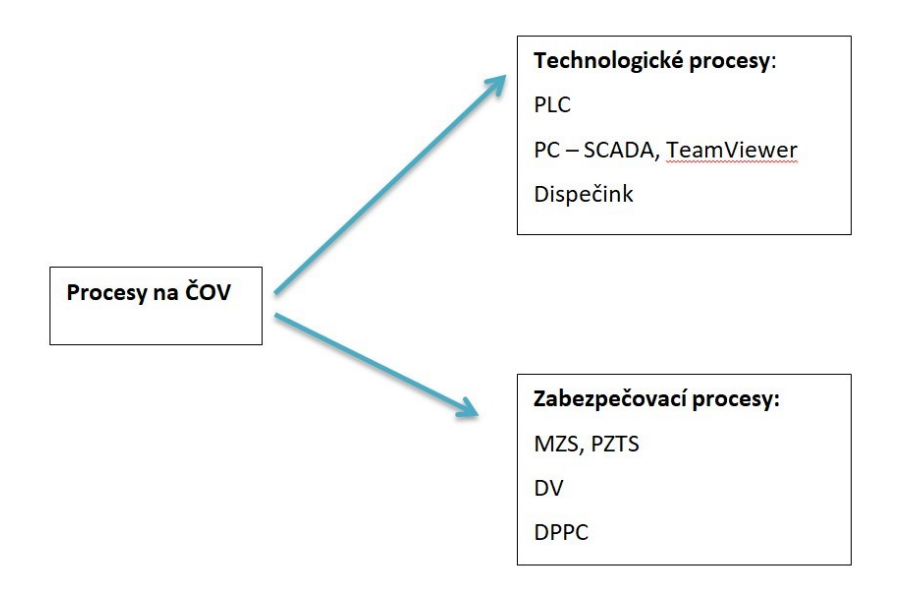

Obrázek 32 Procesy na ČOV, zdroj vlastní

### **6.2 Návrh vylepšení vizualizace řídících procesů**

Obec, jako stávající provozovatel si zřídí smlouvu o dodávce služeb s dispečinkem a DPPC. Na blokovém schématu níže je patrné zjednodušení a zefektivnění řídicích procesů.

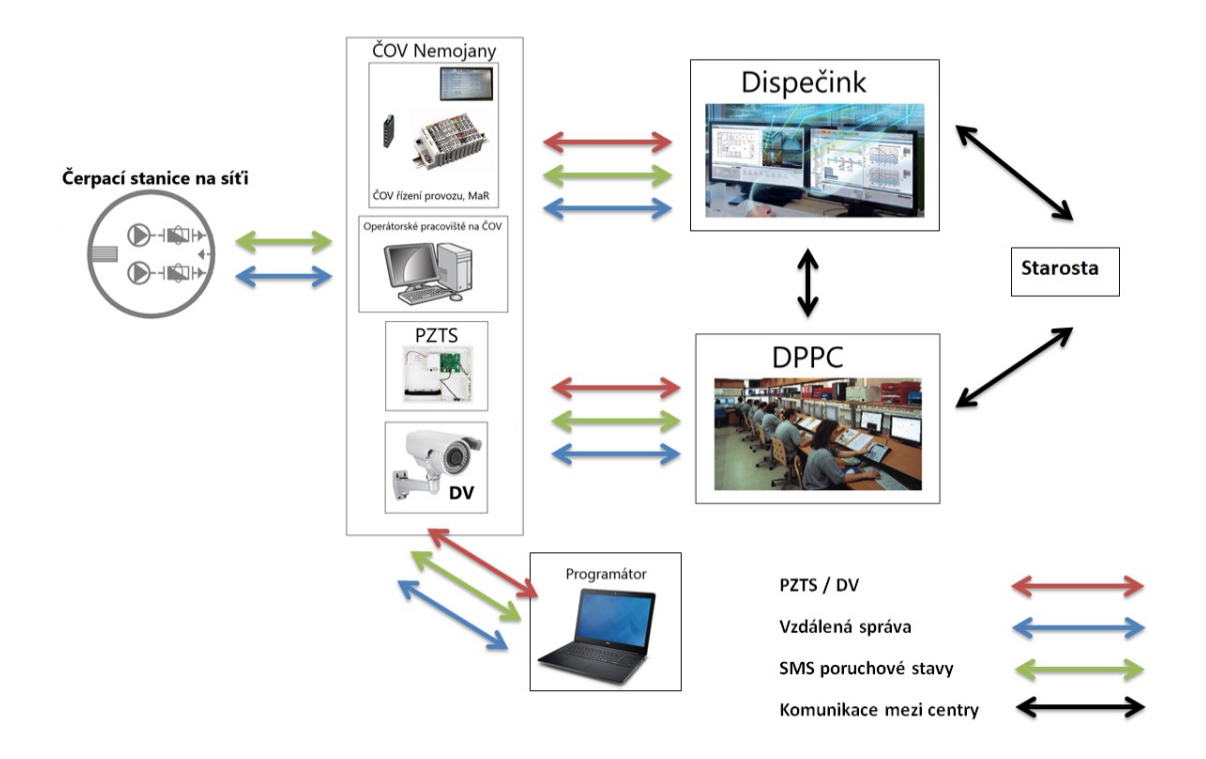

Obrázek 33 ČOV Nemojany nový stav, vytvořeno autorem z [53, 54, 55, 56, 57, 58, 60, 69, 70]

Dispečink řídí a dohlíží na bezproblémový chod ČOV. Na pracovní ploše dispečinku bude rozšíření o záložku DV. Po aktivaci tlačítka DV se otevře webové okno s přístupem ke kamerám dané ČOV. Pracovník dispečinku vidí pouze záznam z kamery v reálném čase, nemůže nahlížet do historie záznamů. Záznamy staršího data pouze na vyžádání od DPPC.

Další rozšíření bude o záložku PZTS. Pracovník dispečinku bude mít náhled pouze na historii událostí a aktuální stav PZTS. Náhled je pouze ke čtení, nemá možnost do něj jakkoliv zasahovat.

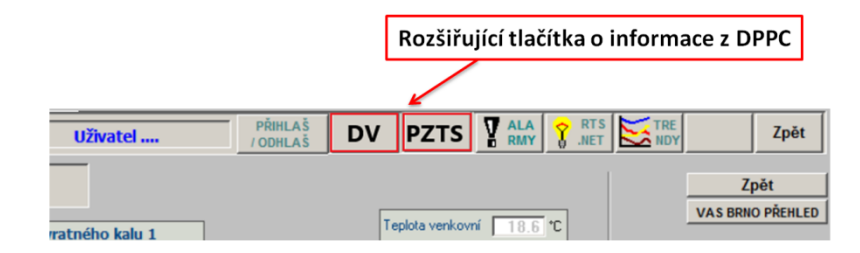

Obrázek 34 Detail plochy z dispečinku, upraveno z [53]

DPPC pracuje se systémy PZTS a DV, vyhodnocuje stavy těchto systémů. Bude realizována komunikace o základních stavech systému DPPC s dispečinkem, viz výše. Dispečink bude zároveň informovat DPPC o zásadních poruchách na zařízení. Zobrazování je formou běžné události. Tím pádem DPPC je informováno ze strany dispečinku o zvýšeném pohybu osob v objektu.

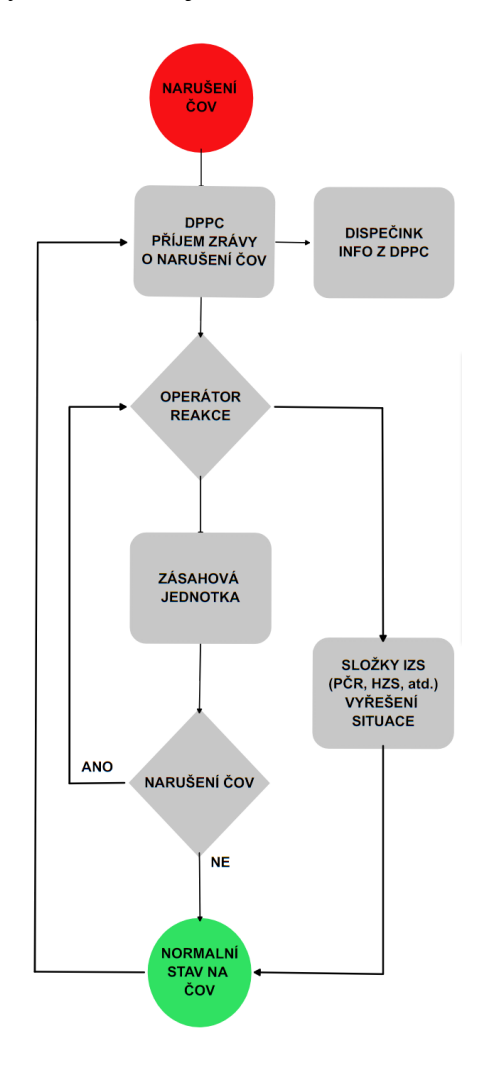

Obrázek 35 Modelová situace 1, vytvořeno v [63]

*Modelová situace 1*: DPPC přijímá poplachovou zprávu o narušení objektu, automaticky se zpráva odesílá i na dispečink. Operátor DPPC pomocí DV kontroluje areál, vysílá zásahovou jednotku nebo v případě kritického stavu vysílá hned některou ze složek IZS do objektu. Příjezd zásahové jednotky na místo a její akce, zpětná informace pro operátora DPPC o dané situaci (vyřešeno/aktivovat složky IZS). Situace na ČOV vyřešena, na všech operátorských stanovištích zobrazen stav zastřeženo (normální stav).

*Modelová situace 2:* Na ČOV probíhá pravidelná kontrola zařízení 2x týdně po dobu cca 3h. Z bezpečnostních důvodů, aby objekt nezůstal nezastřežen, se po 5h automaticky odesílá stavové hlášení na DPPC a zároveň informativně i na dispečink. Operátor dohledového centra provede obhlídku pomocí DV, zda se v objektu stále provádí údržba/servisní zásah. Pokud se v objektu nadále nachází osoby, kontaktuje dispečink pro verifikaci, zda se jedná o jejich pracovníky. V případě, že se v areálu nenachází žádné osoby, areál vzdáleně zastřeží. Na všech operátorských stanovištích zobrazen stav zastřeženo.

Komunikace, jak vizuální, tak např. i telefonická mezi DPPC a dispečinkem bude samozřejmostí. V budoucnu bude nutné sjednotit standardy řešení situací, jako je tomu např. u pitné vody (kritická infrastruktura).

Obec, jakožto zřizovatel zařízení, je v pravidelných intervalech informován z dispečinku o provozu ČOV, informace z DPPC dostává v případě významných událostí a jejich řešení. Starosta, coby zástupce obce, má možnost využití DV systému pro kontrolu objektu (pomocí webového prohlížeče).

Realizace všech těchto navrhovaných opatření záleží na potřebách a také finančních možnostech vlastníka objektu.

### **ZÁVĚR**

Zatímco zdroje pitné vody a vodárenství jsou často skloňovanými pojmy v kritické infrastruktuře a podle toho se řídí i ochrana a řízení daných objektů a zařízení. Čistírny odpadních vod zatím do kritické infrastruktury nespadají, řadí se do infrastruktury technické. Vyčištěná voda, vytékající z ČOV, splňující určité parametry, je vypouštěna do přilehlých vodních toků. Při poškození zařízení může dojít až ke kontaminaci okolního prostředí.

Co se týká automatizace řídicích procesů ČOV, zde je již standardem PLC s návazností na některý ze systémů SCADA a softwaru pro vizualizaci a vzdálený přístup. U většiny ČOV jsou použity bezpečnostní systémy ve své základní verzi a to v podobě jednoduché ochrany vnějšího perimetru plotem a zabezpečení budovy pomocí PZTS, kde není vyžadována vyšší třída zabezpečení. Dle možností zřizovatele navrhuji spolupráci s dispečinkem v rámci řídících procesů a s DPPC v rámci procesů bezpečnostních.

V této práci jsem se zaměřil na ČOV pro menší obce, která je v rámci bezpečnostních i řídících procesů provozována zřizovatelem, tedy obcí, pouze s podporou externího technologa. Snažil jsem se tedy na základě analýz najít slabá místa v obou výše zmiňovaných procesech.

Z těchto analýz vyplývá, že je nutné zlepšení ochrany vnějšího perimetru, což sníží riziko jak vniknutí do areálu, tak případné poškození zařízení nacházejících se v exteriéru a také snížit možné riziko pádu do AN2. V posledním zmiňovaném bodě, vidím jako stěžejní, umístění záchranných pomůcek a bezpečnostních tabulek. Plášťová ochrana, kromě budovy samotné, je řešena PZTS (PIR detektory, magnetická čidla). V rámci zlepšení MZS budou instalovány mříže na otvorové výplně a v rámci PZTS je nutné doplnit požární opticko – kouřové hlásiče, které by pomohly předejít škodě jak na budově samotné, tak především na strojním a elektrickém zařízení. Další významný prvek představuje doplnění o DV. Současným trendem je osazování IP kamer s termovizí, což skýtá nemalé výhody. Jednak vizuální kontrolu areálu a v exteriéru umístěných zařízení, tak i kontrolu interiéru objektu včetně zařízení (rozvaděč atd.). V případě spolupráce s dispečinkem a DPPC jim DV usnadňuje práci a v určitém slova smyslu je schopen i zlevnit provoz, zrychlit a zefektivnit reakci dotčených subjektů (plané poplachy o vniknutí do objektu, požár, pád do nádrže atd.).

Jelikož dispečink se zabývá pouze řídicími procesy a naopak DPPC bezpečnostními a provoz jako takový neřeší, jako vylepšení celého systému navrhuji snadnější komunikaci mezi jednotlivými centry a to pomocí hlášení o zásadních událostech na ČOV. U dispečinku jsem zařadil do vizualizace DV a PZTS. Na základě DV může dispečink zkontrolovat např. stav hladin, teplotu v nádržích atd., z PZTS bude mít dispečink informaci o aktuálním stavu a náhled do historie událostí (zastřeženo, odstřeženo, ztráta napájení atd.). Na druhou stranu DPPC využívá DV zejména pro ověřování planých poplachů. Dispečink bude informovat DPPC o zásadních událostech.

Otázkou zůstává, jakým způsobem sjednotit postup u závažných událostí, podobně jako je tomu například u pitné vody, tzn. srazové místo, kam přijíždí zásahová jednotka a technik a odtud je realizován další postup dle dohodnutých standardů.

V blízké budoucnosti je předpoklad plnohodnotné spolupráce řízení ČOV, dispečinku a DPPC, protože je jen otázkou času kdy čistírenské procesy a hospodaření s odpadní vodou budou zařazeny do kritické infrastruktury.

### **SEZNAM POUŽITÉ LITERATURY**

[1] POLLERT, Jaroslav. Čistírny odpadních vod. *České vysoké učení technické, Fakulta stavební, Katedra zdravotního a ekologického inženýrství* [online]. Copyright © 2007 České vysoké učení technické, 2012, 25. 9. 2012 [cit. 2022-12-15]. Prezentace ve formátu PDF. Dostupné z: [http://kzei.fsv.cvut.cz/pdf/COV\\_pr\\_1.pdf](http://kzei.fsv.cvut.cz/pdf/COV_pr_1.pdf)

[2] REINBERK, Zdeněk. Výpočet počtu ekvivalentních obyvatel. *Tzb-info.cz* [online]. © Copyright Topinfo s.r.o. 2001-2023 [cit. 2022-12-15]. Dostupné z: [https://voda.tzb](https://voda.tzb-info.cz/tabulky-a-vypocty/151-vypocet-poctu-ekvivalentnich-obyvatel)[info.cz/tabulky-a-vypocty/151-vypocet-poctu-ekvivalentnich-obyvatel](https://voda.tzb-info.cz/tabulky-a-vypocty/151-vypocet-poctu-ekvivalentnich-obyvatel)

[3] Ekvivalentní obyvatel. In: *Wikipedia: the free encyclopedia* [online]. San Francisco (CA): Wikimedia Foundation, 2022, 18. 4. 2022 [cit. 2022-12-15]. Dostupné z: [https://cs.wikipedia.org/wiki/Ekvivalentn%C3%AD\\_obyvatel](https://cs.wikipedia.org/wiki/Ekvivalentn%C3%AD_obyvatel)

[4] ČESKO. fragment #f5732571 nařízení vlády č. 401/2015 Sb., o ukazatelích a hodnotách přípustného znečištění povrchových vod a odpadních vod, náležitostech povolení k vypouštění odpadních vod do vod povrchových a do kanalizací a o citlivých oblastech - znění od 1. 1. 2022. In: *Zákony pro lidi.cz* [online]. © AION CS 2010-2023 [cit. 2022-12-15]. Dostupné z: <https://www.zakonyprolidi.cz/cs/2015-401#f5732571>

[5] HLUŠTÍK, Petr *Modifikace návrhových parametrů čistíren odpadních vod v obcích do 2000 ekvivalentních obyvatel* [online]. Brno, 2019 [cit. 2023-01-03]. Dostupné z: https://www.vut.cz/uredni-deska/habilitace?fakulta=&obor=&stav=&text-

najit=hlu%C5%A1t%C3%ADk&znak=. Habilitační práce. VUT v Brně, Fakulta stavební.

[6] RULÍK, Martin. Čištění odpadních vod. In: ADÁMEK, Zdeněk, Jan HELEŠIC, Blahoslav MARŠÁLEK a Martin RULÍK. *Aplikovaná hydrobiologie*. 2. rozš. upr. vyd. Vodňany: Jihočeská univerzita v Českých Budějovicích, Fakulta rybářství a ochrany vod, 2010, s. 167-204. ISBN 978-80-87437-09-4.

[7] Využívání odpadních vod k závlaze zemědělských plodin: ČOV jako základní zdroj odpadních vod pro závlahu. *Web2.mendelu.cz* [online]. Brno: © 2020 Mendelova univerzita v Brně, 2022 [cit. 2022-12-15]. Dostupné z: [http://web2.mendelu.cz/af\\_291\\_projekty2/vseo/print.php?page=3878&typ=html](http://web2.mendelu.cz/af_291_projekty2/vseo/print.php?page=3878&typ=html)

[8] ČSN 756401. *Čistírny odpadních vod pro ekvivalentní počet obyvatel (EO) větší než 500.* 10/2014. Hradec Králové: TECHNOR Hradec Králové, 2014.

[9] ČSN 75 6402. *Čistírny odpadních vod do 500 ekvivalentních obyvatel.* 09/2017. Hradec Králové: TECHNOR Hradec Králové, 2017.

[10] WANNER, Jiří. Čištění odpadních vod v ČR: vývoj a současná situace. *Vodnihospodarstvi.cz* [online]. © 2021 Vodní hospodářství [cit. 2022-12-18]. Dostupné z: [https://vodnihospodarstvi.cz/cisteni-odpadnich-vod-cr.](https://vodnihospodarstvi.cz/cisteni-odpadnich-vod-cr)

[11] BRONCOVÁ, Dagmar, ed. *Historie kanalizací: dějiny odvádění a čištění odpadních vod v Českých zemích*. Praha: MILPO MEDIA, 2002. Z historie průmyslu. ISBN 8086098257.

[12] Čistírny odpadních vod v roce 2021. In: *Www.czso.cz* [online]. Český statistický úřad, 2022 [cit. 2023-01-03]. Dostupné z: [https://www.czso.cz/documents/10180/164986103/2800212209.pdf/1ee1d16a-2dc7-4e2d](https://www.czso.cz/documents/10180/164986103/2800212209.pdf/1ee1d16a-2dc7-4e2d-aeb1-779b9bba7f1f?version=1.1)[aeb1-779b9bba7f1f?version=1.1](https://www.czso.cz/documents/10180/164986103/2800212209.pdf/1ee1d16a-2dc7-4e2d-aeb1-779b9bba7f1f?version=1.1)

[13] POLLERT, Jaroslav. Mechanická část ČOV. Sedimentační nádrže. *České vysoké učení technické, Fakulta stavební, Katedra zdravotního a ekologického inženýrství* [online]. Copyright © 2007 České vysoké učení technické, 8. 10. 2012 [cit. 2022-12-15]. Prezentace ve formátu PDF. Dostupné z: [http://kzei.fsv.cvut.cz/pdf/COV\\_pr\\_3.pdf](http://kzei.fsv.cvut.cz/pdf/COV_pr_3.pdf)

[14] SIBRT, Marek. Jak probíhá čištění vody u mechanicko-biologických čistíren odpadních vod. *Komunalniekologie.cz* [online]. Komunální ekologie © 2022, 2021, 14.12.2021 [cit. 2022-12-18]. Dostupné z: [https://www.komunalniekologie.cz/info/jak](https://www.komunalniekologie.cz/info/jak-probiha-cisteni-vody-u-mechanicko-biologickych-cistiren-odpadnich-vod)[probiha-cisteni-vody-u-mechanicko-biologickych-cistiren-odpadnich-vod](https://www.komunalniekologie.cz/info/jak-probiha-cisteni-vody-u-mechanicko-biologickych-cistiren-odpadnich-vod)

[15] Čistírny odpadních vod. In: *České vysoké učení technické, Fakulta stavební, Katedra zdravotního a ekologického inženýrství* [online]. Copyright © 2007 České vysoké učení technické [cit. 2022-12-18]. Dostupné z: [http://kzei.fsv.cvut.cz/pdf/2016-](http://kzei.fsv.cvut.cz/pdf/2016-2017/pvh2/COV.pdf) [2017/pvh2/COV.pdf](http://kzei.fsv.cvut.cz/pdf/2016-2017/pvh2/COV.pdf)

[16] Jak fungují čistírny odpadních vod (ČOV)?. In: *Hydrotech-group.com* [online]. Brno: Hydrotech, 2017, 23.10.2017 [cit. 2023-01-15]. Dostupné z: https://www.hydrotechgroup.com/cz/blog/how-do-the-wastewater-treatment-plants-wwtps-work

[17] PELIKÁNOVÁ, Jaroslava. Kořenové čistírny odpadních vod (KČOV). *Kcovrostliny.cz* [online]. Spálené Poříčí [cit. 2022-12-18]. Dostupné z: [http://www.kcov](http://www.kcov-rostliny.cz/KCOV.php)[rostliny.cz/KCOV.php](http://www.kcov-rostliny.cz/KCOV.php)

[18] POLÁK, Petr. Kořenové čistírny odpadních vod (KČOV) - legislativa: Co by měl vědět stavebník, než se rozhodne pro realizaci. In: *Tzb-info.cz* [online]. © Copyright Topinfo s.r.o. 2001-2022, 2011, 27.6.2011 [cit. 2023-01-15]. Dostupné z: [https://voda.tzb](https://voda.tzb-info.cz/likvidace-odpadnich-vod/7601-korenove-cistirny-odpadnich-vod-kcov-legislativa)[info.cz/likvidace-odpadnich-vod/7601-korenove-cistirny-odpadnich-vod-kcov-legislativa](https://voda.tzb-info.cz/likvidace-odpadnich-vod/7601-korenove-cistirny-odpadnich-vod-kcov-legislativa)

[19] Kořenová čistírna odpadních vod. In: *Wikipedia: the free encyclopedia* [online]. San Francisco (CA): Wikimedia Foundation, 2022 [cit. 2022-12-18]. Dostupné z: https://cs.wikipedia.org/wiki/Ko%C5%99enov%C3%A1\_%C4%8Dist%C3%ADrna\_odpa dn%C3%ADch\_vod

[20] Kořenová čistírna odpadních vod. In: *Stavebnikomunita.cz* [online]. 2013, 24.6.2013 [cit. 2023-01-15]. Dostupné z: http://stavebnikomunita.cz/profiles/blogs/korenova-cistirnaodpadnich-vod

[21] BINDZAR, Jan a kol. *Základy úpravy a čištění vod*. Praha: Vysoká škola chemickotechnologická v Praze, 2009. ISBN 978.80-7080-729-3.

[22] SOUKUP, Vladislav. Komunální čistírny odpadních vod. In: SlidePlayer.cz [online]. © 2023 SlidePlayer.cz [cit. 2022-12-22]. Dostupné z: <https://slideplayer.cz/slide/11379050/>

[23] POLLERT, Jaroslav. Mechanická část ČOV. Ostatní provozy. *České vysoké učení technické, Fakulta stavební, Katedra zdravotního a ekologického inženýrství* [online]. Copyright © 2007 České vysoké učení technické, 15. 10. 2012 [cit. 2022-12-15]. Prezentace ve formátu PDF. Dostupné z: [http://kzei.fsv.cvut.cz/pdf/COV\\_pr\\_4.pdf](http://kzei.fsv.cvut.cz/pdf/COV_pr_4.pdf)

[24] Strojní česle hrubé, spodem stírané - SČH-S. In: *Fontanar.cz* [online]. Brno: © 2022 Fontana R [cit. 2022-12-22]. Dostupné z: https://fontanar.cz/cz/vyrobni-program/strojnicesle-hrube-spodem-stirane-sch-s.html

[25] Strojní česle jemné - SČJ. In: *Fontanar.cz* [online]. Brno: © 2022 Fontana R [cit. 2022-12-22]. Dostupné z: [https://fontanar.cz/cz/vyrobni-program/strojni-cesle-hrube](https://fontanar.cz/cz/vyrobni-program/strojni-cesle-hrube-spodem-stirane-sch-s.html)[spodem-stirane-sch-s.html](https://fontanar.cz/cz/vyrobni-program/strojni-cesle-hrube-spodem-stirane-sch-s.html)

[26] POLLERT, Jaroslav. Nátok na ČOV. Umístění ČOV. *České vysoké učení technické, Fakulta stavební, Katedra zdravotního a ekologického inženýrství* [online]. Copyright © 2007 České vysoké učení technické, 4. 10. 2012 [cit. 2022-12-15]. Prezentace ve formátu PDF. Dostupné z: [http://kzei.fsv.cvut.cz/pdf/COV\\_pr\\_2.pdf](http://kzei.fsv.cvut.cz/pdf/COV_pr_2.pdf)

[27] POLLERT, Jaroslav. Mechanická část ČOV. Sedimentační nádrže. *České vysoké učení technické, Fakulta stavební, Katedra zdravotního a ekologického inženýrství* [online]. Copyright © 2007 České vysoké učení technické, 5. 11. 2012 [cit. 2022-12-15]. Prezentace ve formátu PDF. Dostupné z: [http://kzei.fsv.cvut.cz/pdf/COV\\_pr\\_5.pdf](http://kzei.fsv.cvut.cz/pdf/COV_pr_5.pdf)

[28] POLLERT, Jaroslav. Zpracování kalů. Kalové hospodářství. Využití kalů. *České vysoké učení technické, Fakulta stavební, Katedra zdravotního a ekologického inženýrství* [online]. Copyright © 2007 České vysoké učení technické, 12. 11. 2012 [cit. 2022-12-15]. Prezentace ve formátu PDF. Dostupné z: [http://kzei.fsv.cvut.cz/pdf/COV\\_pr\\_7.pdf](http://kzei.fsv.cvut.cz/pdf/COV_pr_7.pdf)

[29] LUKÁŠ, Luděk. *Bezpečnostní technologie, systémy a management*. I. díl. Zlín: Radim Bačuvčík - VeRBuM, 2011. ISBN 978-80-87500-05-7.

[30] SYSALA, Tomáš. Výuka PLC: PLC Úvodní obecná přednáška 2022. In: *Utbczmy.sharepoint.com* [online]. Zlín: UTB ve Zlíně, Fakulta aplikované informatiky, Ústav automatizace a řídicí techniky, 2022 [cit. 2023-01-03]. Dostupné z: https://utbczmy.sharepoint.com/personal/sysala\_utb\_cz/\_layouts/15/onedrive.aspx?id=%2Fpersonal%2 Fsysala%5Futb%5Fcz%2FDocuments%2FV%C3%BDuka%2FPLC&ga=1

[31] Co je programovatelný logický automat (PLC) - 1. část. *Elektroprumysl.cz* [online]. Copyright © 2011 - 2023 ElektroPrůmysl.cz, 2022, 8.9.2022 [cit. 2023-01-03]. Dostupné z: [https://www.elektroprumysl.cz/automatizace/co-je-programovatelny-logicky-automat](https://www.elektroprumysl.cz/automatizace/co-je-programovatelny-logicky-automat-plc-1-cast)[plc-1-cast](https://www.elektroprumysl.cz/automatizace/co-je-programovatelny-logicky-automat-plc-1-cast)

[32] Co je programovatelný logický automat (PLC) - 2. část. *Elektroprumysl.cz* [online]. Copyright © 2011 - 2023 ElektroPrůmysl.cz, 2022, 16.9.2022 [cit. 2023-01-03]. Dostupné z: [https://www.elektroprumysl.cz/automatizace/co-je-programovatelny-logicky-automat](https://www.elektroprumysl.cz/automatizace/co-je-programovatelny-logicky-automat-plc-2-cast)[plc-2-cast](https://www.elektroprumysl.cz/automatizace/co-je-programovatelny-logicky-automat-plc-2-cast)

[33] ZIMMERMANN, Luděk. Co to je PLC a k čemu?. *Elektrika.cz* [online]. Copyright © 1998-2023, Elektrika.info, 2011, 27.1.2011 [cit. 2023-01-15]. Dostupné z: <https://elektrika.cz/data/clanky/co-to-je-plc-a-k-cemu>

[34] SCADA. In: *Wikipedia: the free encyclopedia* [online]. San Francisco (CA): Wikimedia Foundation, 2023, 24.12.2022 [cit. 2023-01-05]. Dostupné z: <https://en.wikipedia.org/wiki/SCADA>
[35] PRIMUS, Tomáš. *Systémy SCADA a nástroje pro sběr, vizualizaci a analýzu průmyslových dat* [online]. Praha, 2017 [cit. 2023-01-06]. Dostupné z: https://dspace.cvut.cz/bitstream/handle/10467/70825/F2-BP-2017-Primus-Tomasscada%20systemy\_FINAL.pdf?sequence=1&isAllowed=y. Bakalářská práce. České

vysoké učení technické v Praze. Vedoucí práce Doc. Ing. Ivo Bukovský, Ph.D.

[36] ZEZULKA, František a Ondřej HYNČICA. Průmyslový Ethernet. *Automa* [online]. © 2016 Automa – časopis pro automatizační techniku, 2005, 2005(04) [cit. 2023-01-15]. ISSN 1210-9592. Dostupné z: [https://automa.cz/cz/casopis-clanky/prumyslovy-ethernet-](https://automa.cz/cz/casopis-clanky/prumyslovy-ethernet-2005_04_30417_493/)[2005\\_04\\_30417\\_493/](https://automa.cz/cz/casopis-clanky/prumyslovy-ethernet-2005_04_30417_493/)

[37] Základní rozdíly mezi RS-232, RS-422 a RS-485. *Ipc2u.cz* [online]. Praha: Copyright © 2023 iPC2U [cit. 2023-01-06]. Dostupné z: https://ipc2u.cz/blogs/news/zakladnirozdily-mezi-rs-232-rs-422-a-rs-485

[38] PROFINET – Real-time communication in the field. *New.siemens.com* [online]. © Siemens 1996 – 2023 [cit. 2023-01-15]. Dostupné z: [https://new.siemens.com/global/en/products/automation/industrial-](https://new.siemens.com/global/en/products/automation/industrial-communication/profinet.html)

[communication/profinet.html](https://new.siemens.com/global/en/products/automation/industrial-communication/profinet.html)

[39] Rychlá komunikace mezi automatizačními zařízeními a zařízeními pro procesní instrumentaci: MODBUS. *Wago.com* [online]. © 2023 WAGO [cit. 2023-01-06]. Dostupné z: https://www.wago.com/cz/modbus

[40] TCP/IP Protocol Architecture Model. *Docs.oracle.com* [online]. © 2010, Oracle Corporation and/or its affiliates [cit. 2023-01-07]. Dostupné z: <https://docs.oracle.com/cd/E19683-01/806-4075/ipov-10/index.html>

[41] *Zabezpečení systému SCADA: hrozby, zranitelnosti a důsledky* [online]. Copyright © 2011 - 2023 ElektroPrůmysl.cz, 2022, 11.3.2022 [cit. 2023-01-15]. ISSN 2571-0761. Dostupné z: [https://www.elektroprumysl.cz/software/zabezpeceni-systemu-scada-hrozby](https://www.elektroprumysl.cz/software/zabezpeceni-systemu-scada-hrozby-zranitelnosti-a-dusledky)[zranitelnosti-a-dusledky](https://www.elektroprumysl.cz/software/zabezpeceni-systemu-scada-hrozby-zranitelnosti-a-dusledky)

[42] Co je phishing?. *Eset.com* [online]. © 1992 – 2023 ESET [cit. 2023-01-15]. Dostupné z:<https://www.eset.com/cz/phishing/>

[43] Wonderware InTouch - Vlastnosti. *Intouch.cz* [online]. Hradec Králové [cit. 2023-01- 10]. Dostupné z: <http://www.intouch.cz/features.htm>

[44] Control Web. *Mii.cz* [online]. Zlín: Moravské přístroje [cit. 2023-01-10]. Dostupné z: https://www.mii.cz/art?id=972&lang=405

[45] Představujeme ICONICS Suite - řešení SCADA pro každé odvětví. *Cz.mitsubishielectric.com* [online]. Copyright Mitsubishi Electric Corporation [cit. 2023-01-10]. Dostupné z: <https://cz.mitsubishielectric.com/fa/lp/iconics>

[46] TIRS.NET 6 – profesionální SCADA/HMI systém. *Coral.cz* [online]. © 2023 CORAL, 2023 [cit. 2023-01-10]. Dostupné z: [https://www.coral.cz/scada-hmi-systemy](https://www.coral.cz/scada-hmi-systemy-tirs/tirs-net-6-profesionalni-scadahmi-system/)[tirs/tirs-net-6-profesionalni-scadahmi-system/](https://www.coral.cz/scada-hmi-systemy-tirs/tirs-net-6-profesionalni-scadahmi-system/)

[47] Co je PROMOTIC. *Promotic.eu* [online]. MICROSYS, spol. s r.o. [cit. 2023-01-10]. Dostupné z: https://www.promotic.eu/cz/pmdoc/WhatIsPromotic/WhatIsPromotic.htm

[48] *Reliance-scada.com* [online]. Pardubice: © 2023 GEOVAP, 2023 [cit. 2023-01-10]. Dostupné z: https://www.reliance-scada.com/cs/main

[49] Produkty. *Myscada.org* [online]. © COPYRIGHT MYSCADA TECHNOLOGIES [cit. 2023-01-10]. Dostupné z: https://www.myscada.org/products-cs/

[50] Vzdálená podpora. *Teamviewer.com* [online]. [cit. 2023-01-11]. Dostupné z: <https://www.teamviewer.com/cs/reseni/vzdalena-podpora/>

[51] Zabezpečení end to end. *Teamviewer.com* [online]. [cit. 2023-01-11]. Dostupné z: <https://www.teamviewer.com/cs/funkce/zabezpeceni-end-to-end/>

[52] KUBA, Petr, provozní dispečer Vodárenské akciové společnosti a.s. (VAS), divize Brno venkov [ústní sdělení]. Brno 12. 5. 2023.

[53] VHZ-DIS. *Interní materiály a dokumentace firmy.* Brno, VHZ-DIS, 2023.

[54] DRGA, Rudolf. Dohledová centra: Přednáška 16. In: *Moodle.utb.cz* [online]. Zlín: Fakulta aplikované informatiky, UTB ve Zlíně [cit. 2023-05-20]. Dostupné z: <https://moodle.utb.cz/mod/folder/view.php?id=557901>

[55] PLC Experience. In: *E-mation Controls and Engineering* [online]. © EMation Controls and Engineering – 3883 Clay Avenue SW, Grand Rapids, MI 49548 – 616.878.4544, 2023 [cit. 2023-05-20]. Dostupné z: [https://e-mation.com/wp](https://e-mation.com/wp-content/uploads/2015/05/wago_plus_i-o.jpg)[content/uploads/2015/05/wago\\_plus\\_i-o.jpg](https://e-mation.com/wp-content/uploads/2015/05/wago_plus_i-o.jpg)

[56] Průmyslový switch; 16 portů 1000Base-T; Rozšířený rozsah teplot; Kovově černá. In: *Wago.com* [online]. © 2023 WAGO, 2023 [cit. 2023-05-20]. Dostupné z:

### [https://www.wago.com/cz/pr%C5%AFmyslov%C3%A9-](https://www.wago.com/cz/pr%C5%AFmyslov%C3%A9-switche/pr%C5%AFmyslov%C3%BD-switch/p/852-1106_010-000#&gid=1&pid=1)

#### [switche/pr%C5%AFmyslov%C3%BD-switch/p/852-1106\\_010-000#&gid=1&pid=1](https://www.wago.com/cz/pr%C5%AFmyslov%C3%A9-switche/pr%C5%AFmyslov%C3%BD-switch/p/852-1106_010-000#&gid=1&pid=1)

[57] Obrázek, klipart Stolní počítač v rozlišení 1600x1132 ke stažení. In: *Obrazky.superia.cz* [online]. 2023 [cit. 2023-05-20]. Dostupné z: [https://obrazky.superia.cz/pristroje/stolni\\_pocitac-1600.php](https://obrazky.superia.cz/pristroje/stolni_pocitac-1600.php)

[58] Dell Inspiron 15-5548. In: *NOTEBOOKCHECK-tr.com* [online]. 2023 [cit. 2023-05- 20]. Dostupné z: <https://www.notebookcheck-tr.com/Dell-Inspiron-15-5548.146057.0.html>

[59] VHZ-DIS. *Provozní řád ČOV pro zkušební provoz, čistírna odpadních vod Nemojany*, Brno: VHZ-DIS, 2021.

[60] Ústředna LTE+LAN, 1xBUS, 8 sekcí, 50 periferií, 32 PG, velký box. In: *Detec.cz* [online]. Brno: © 2023 - 4WORKS Solutions, 2023 [cit. 2023-05-20]. Dostupné z: https://detec.cz/ustredny-s-lte-4g/1792-ustredna-lte-lan-1xbus-8-sekci-50 periferii-32-pg-velky-box.html

[61] Jak připravit zapamatovatelnou prezentaci?. *BussinessINFO.cz* [online]. [cit. 2022-12- 27]. Dostupné z: [https://www.businessinfo.cz/navody/jak-udelat-zapamatovatelnou](https://www.businessinfo.cz/navody/jak-udelat-zapamatovatelnou-prezentaci/3/)[prezentaci/3/](https://www.businessinfo.cz/navody/jak-udelat-zapamatovatelnou-prezentaci/3/)

[62] OTÁHAL, Martin. Co to je SWOT analýza? A k čemu slouží?. *MladýPodnikatel.cz* [online]. [cit. 2022-12-27]. Dostupné z: <https://mladypodnikatel.cz/co-to-je-swot-analyza-t2797>

[63] Nemojany. In: *Conceptboard.com* [online]. © Copyright Conceptboard 2023, 2023 [cit. 2023-05-20]. Dostupné z: https://app.conceptboard.com/board/suk5-024n-xmd3- 7mez-yf4e

[64] SÚKUP, Michal. SWOT analýza – šablona. *Sukup.cz* [online]. Dvůr Králové: cs.wordpress.org, 2012, 24. 3. 2012 [cit. 2023-04-01]. Dostupné z: https://www.sukup.cz/dvur-kralove-nad-labem/swot-analyza-sablona/

[65] Žiletkový drát. In: *Apleg ploty* [online]. © Webra Solutions, 2023 [cit. 2023-05-20]. Dostupné z: <https://www.apleg-ploty.cz/ostnate-a-ziletkove-draty/ziletkovy-drat/>

[66] IMN200/2. In: *Sicurit* [online]. Brno: © SICURIT CS, spol. s r.o., 2023 [cit. 2023-05-

20]. Dostupné z: https://www.sicurit.cz/cs/p/imn200\_2-sicurit-alarmitalia-imn200\_2

[67] DRGA, Rudolf. *ELEKTRONICKÉ BEZPEČNOSTNÍ SYSTÉMY: Dohledové a poplachové přijímací centrum*. Zlín: Univerzita Tomáše Bati Fakulta aplikované informatiky, 2013.

[68] DS-2TD1228T-3/QA. *EXPRESS ALARM Czech s.r.o.* [online]. Praha: Copyright © EXPRESS ALARM Czech, 2023 [cit. 2023-05-20]. Dostupné z: zdroj <https://www.expressalarm.cz/ds-2td1228t-3-qa/>

[69] CC TV Camera. In: *Indiamart.com* [online]. Copyright © 1996-2023 IndiaMART InterMESH, 2023 [cit. 2023-05-20]. Dostupné z: https://www.indiamart.com/proddetail/cc-tv-camera-13056719997.html

[70] URBAN, Miroslav. Moderní dohledová poplachová a přijímací centra reprezentují víc než jen terminologickou změnu. In: *Tzb-info.cz* [online]. © Copyright Topinfo s.r.o. 2001- 2023, 2017 [cit. 2023-05-20]. Dostupné z: https://www.tzb-info.cz/poplachove-azabezpecovaci-systemy/16607-moderni-dohledova-poplachova-a-prijimaci-centrareprezentuji-vic-nez-jen-terminologickou-zmenu

# **SEZNAM POUŽITÝCH SYMBOLŮ A ZKRATEK**

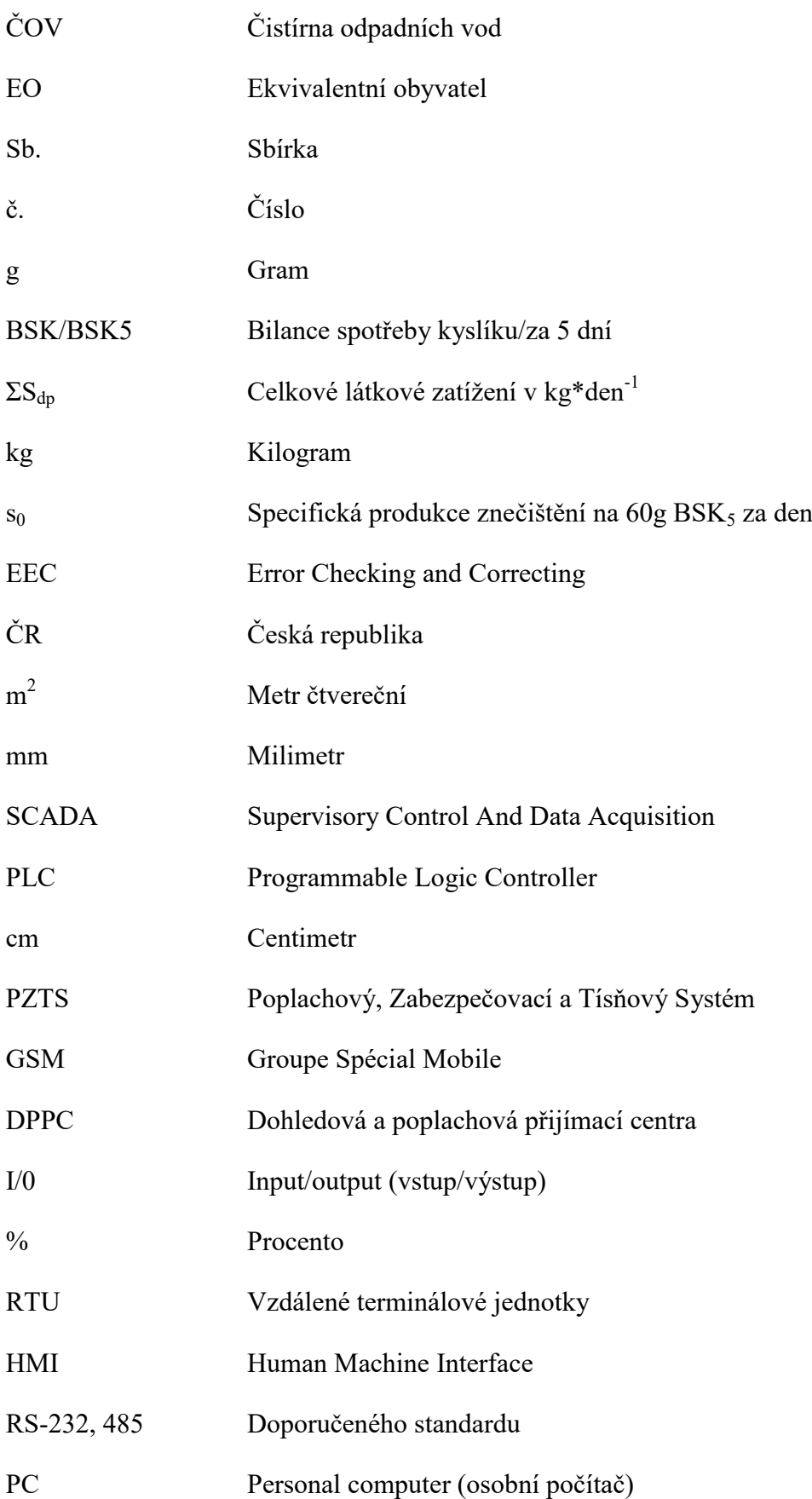

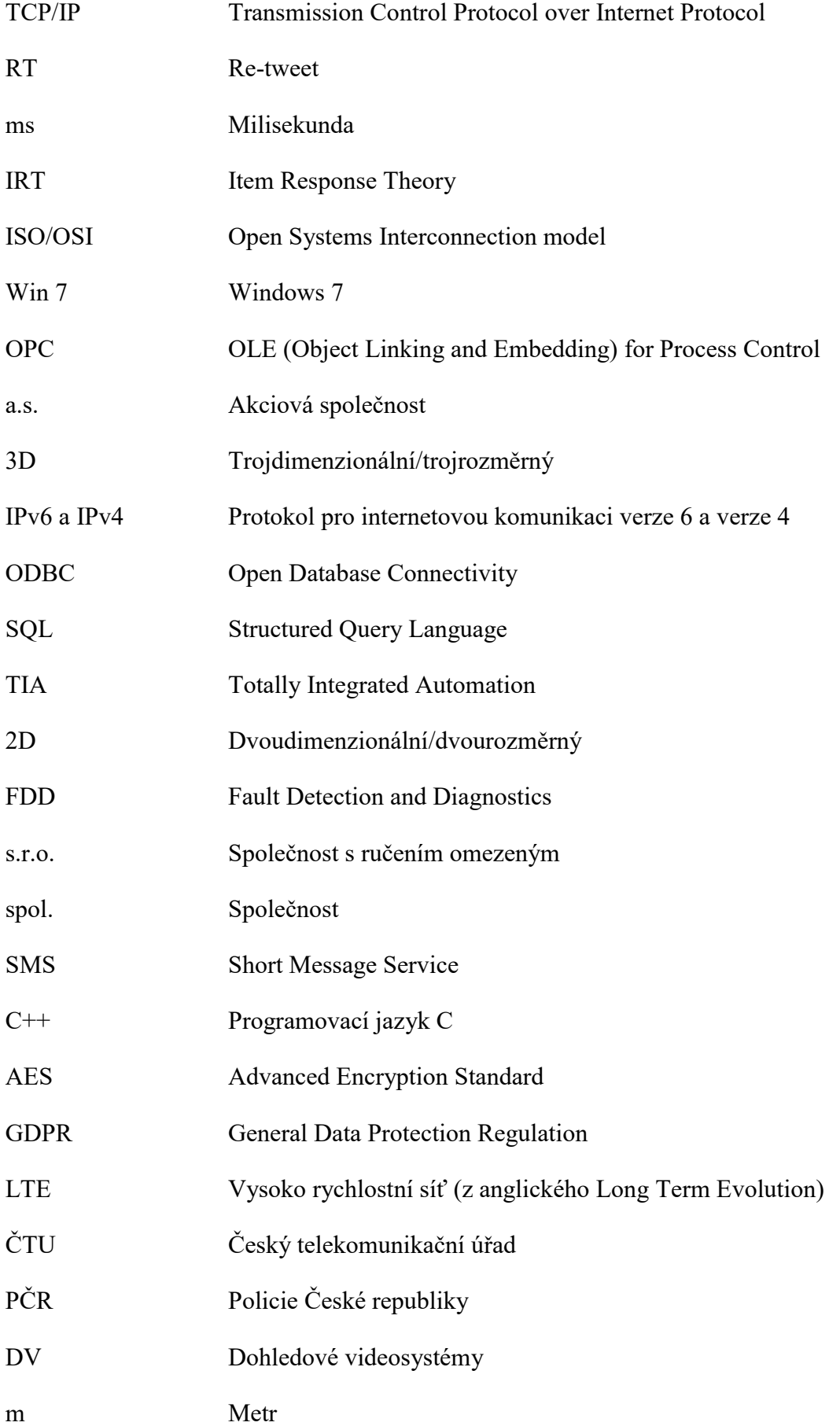

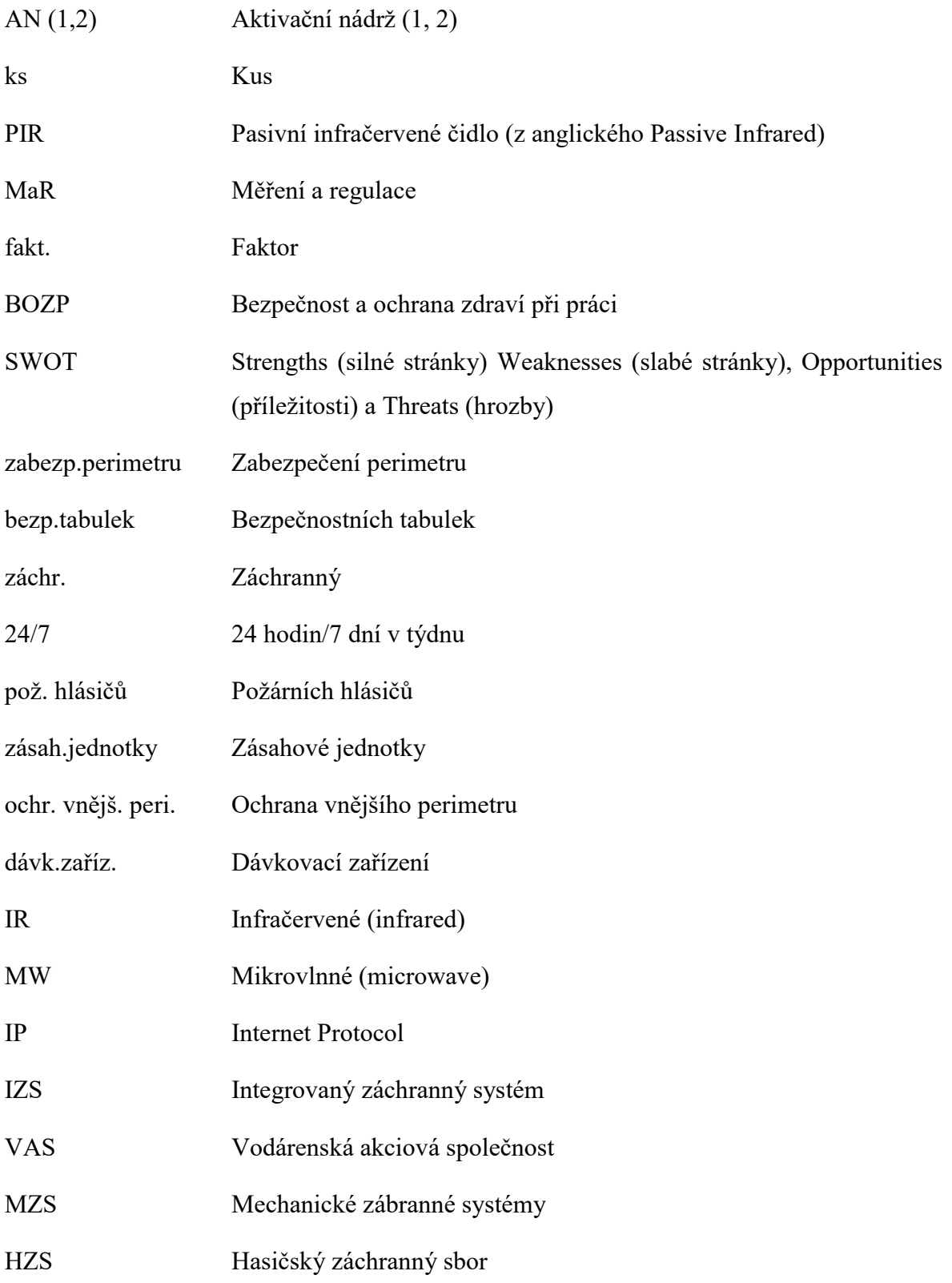

## **SEZNAM OBRÁZKŮ**

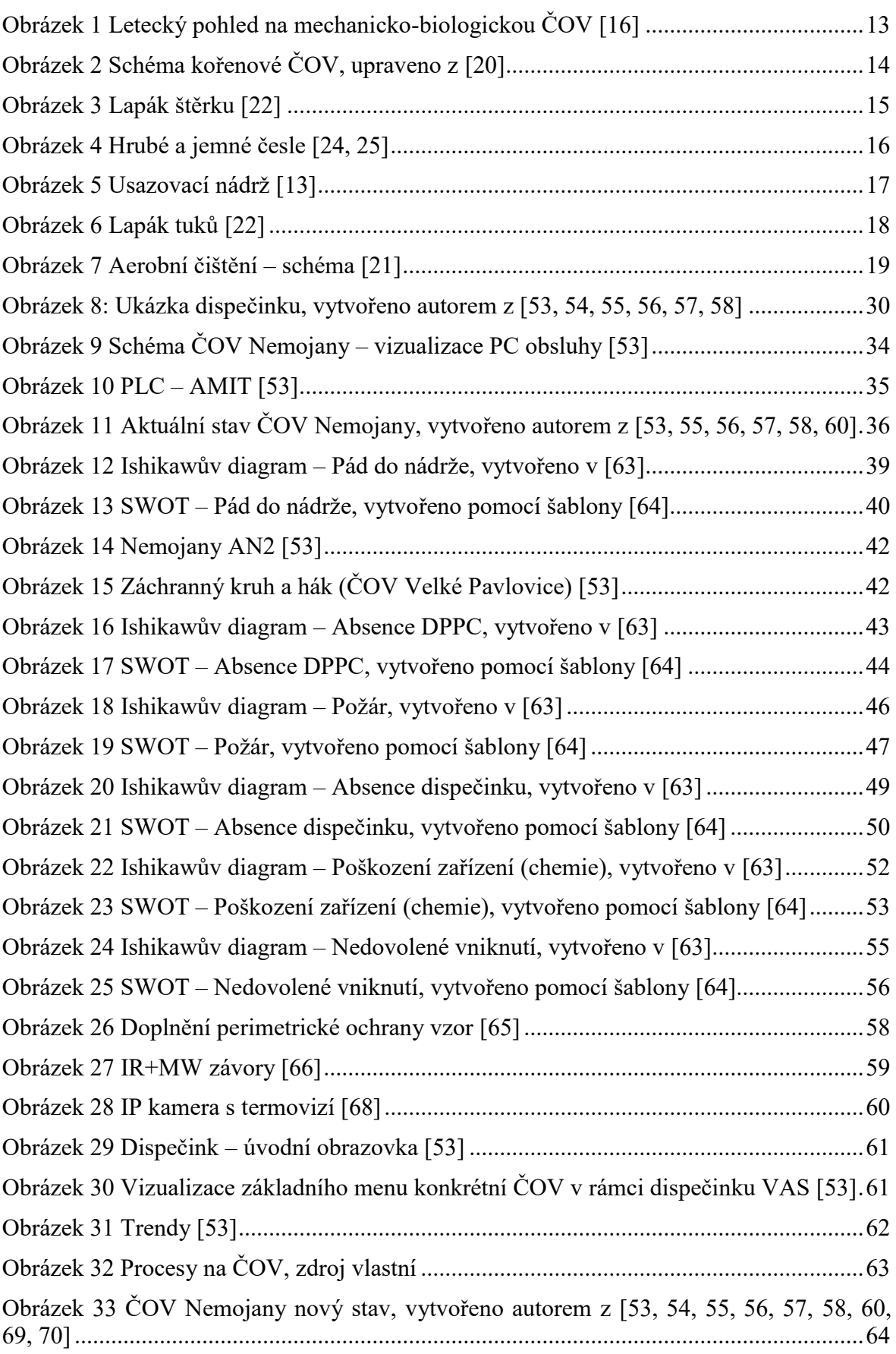

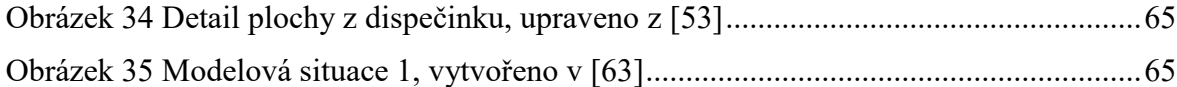

### **SEZNAM TABULEK**

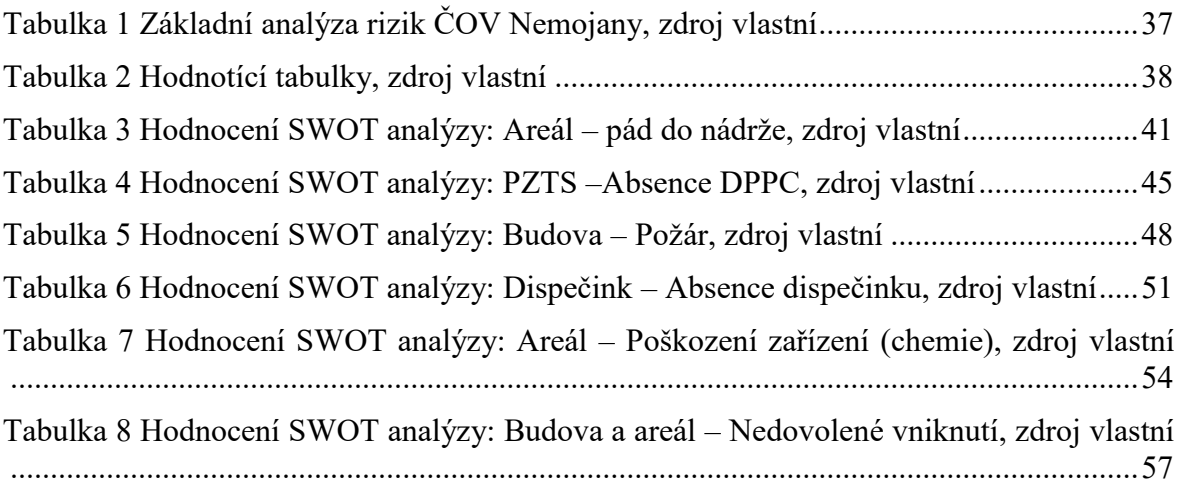

# **SEZNAM PŘÍLOH**

Příloha P I: Situace ČOV [53]

Příloha P II: Technologické schéma ČOV [53]